# **Bachelor of Science –Information Technology**

# **Programme Code: B.Sc.IT**

**Duration – 3 Years Full Time**

# **Programme Structure and Curriculum & Scheme of Examination**

# **2017**

# AMITY UNIVERSITY RAJASTHAN

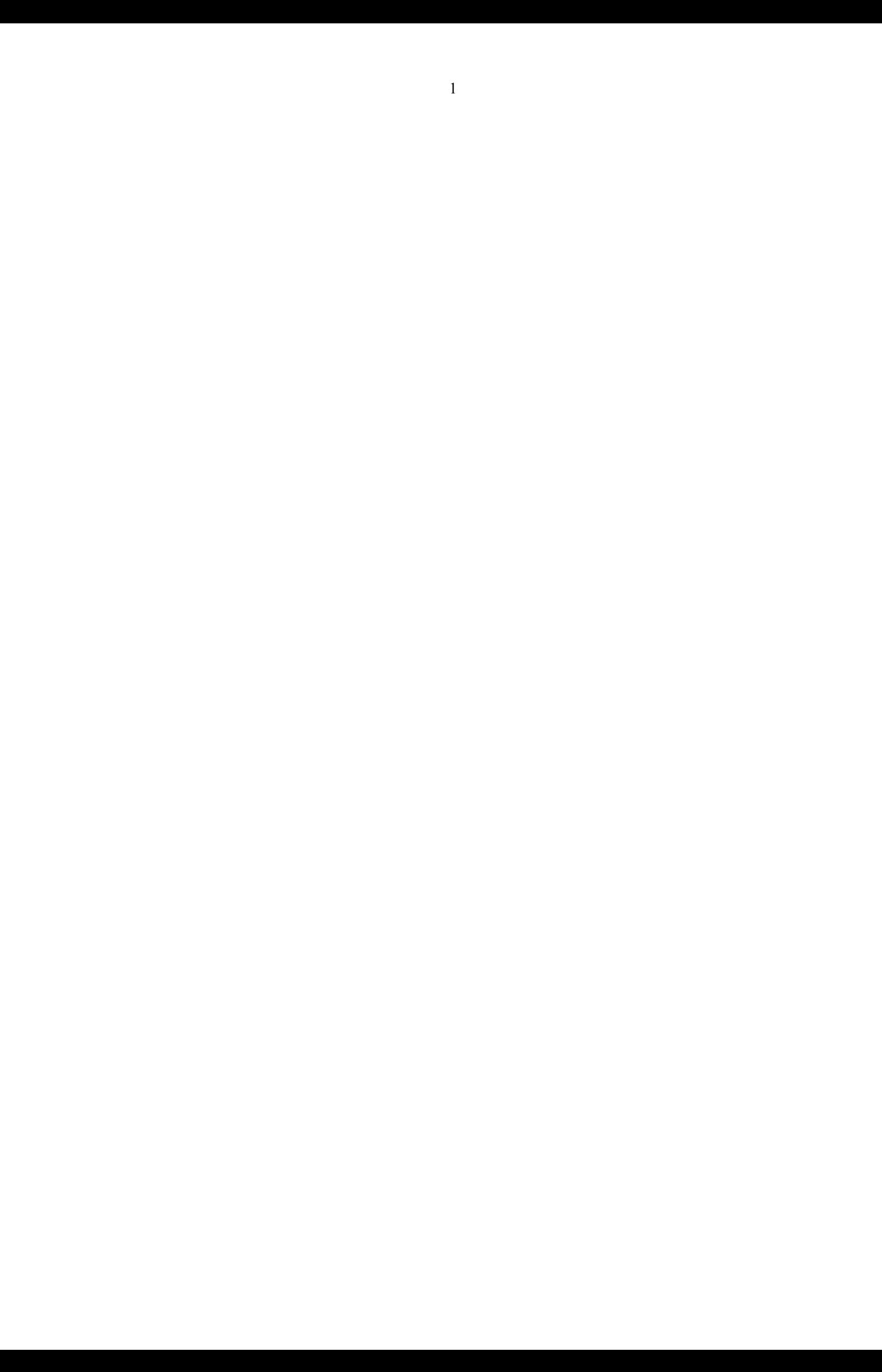

# **Programme Structure Bachelor of Science - Information Technology (B.Sc. IT)**

# **FIRST SEMESTER**

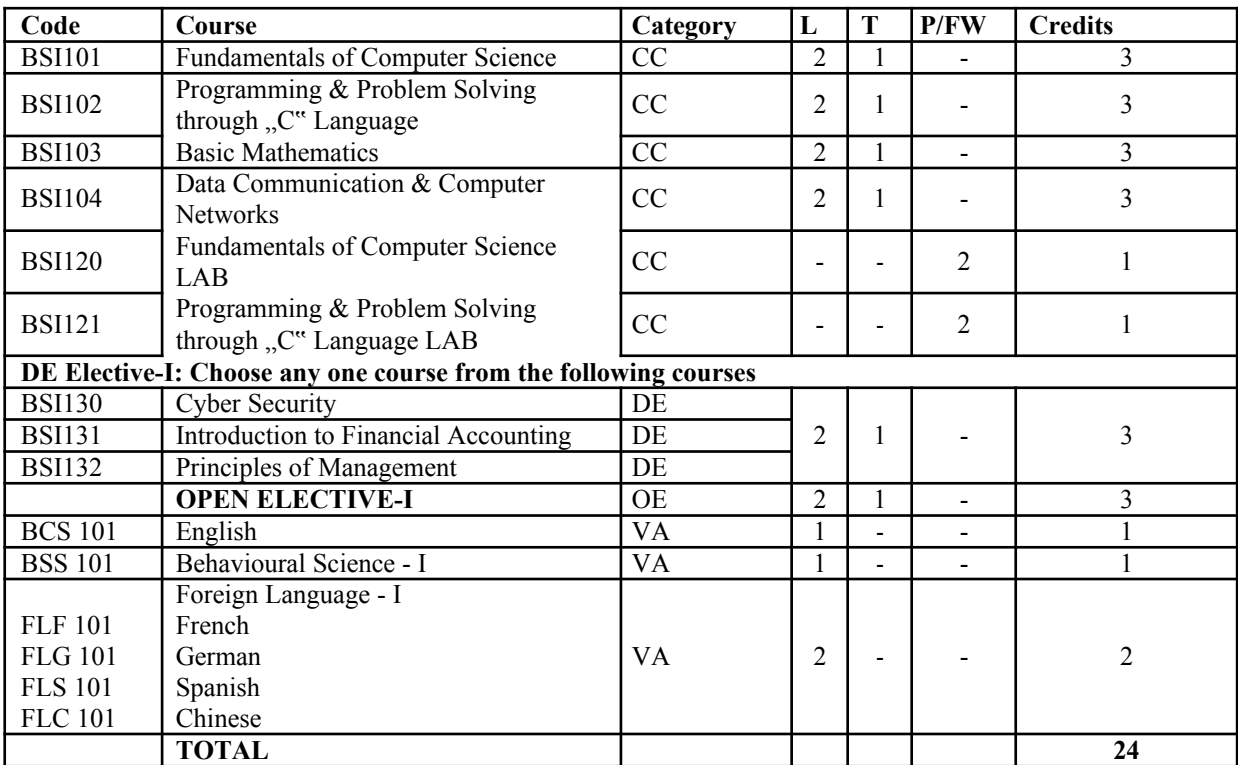

# SECOND SEMESTER

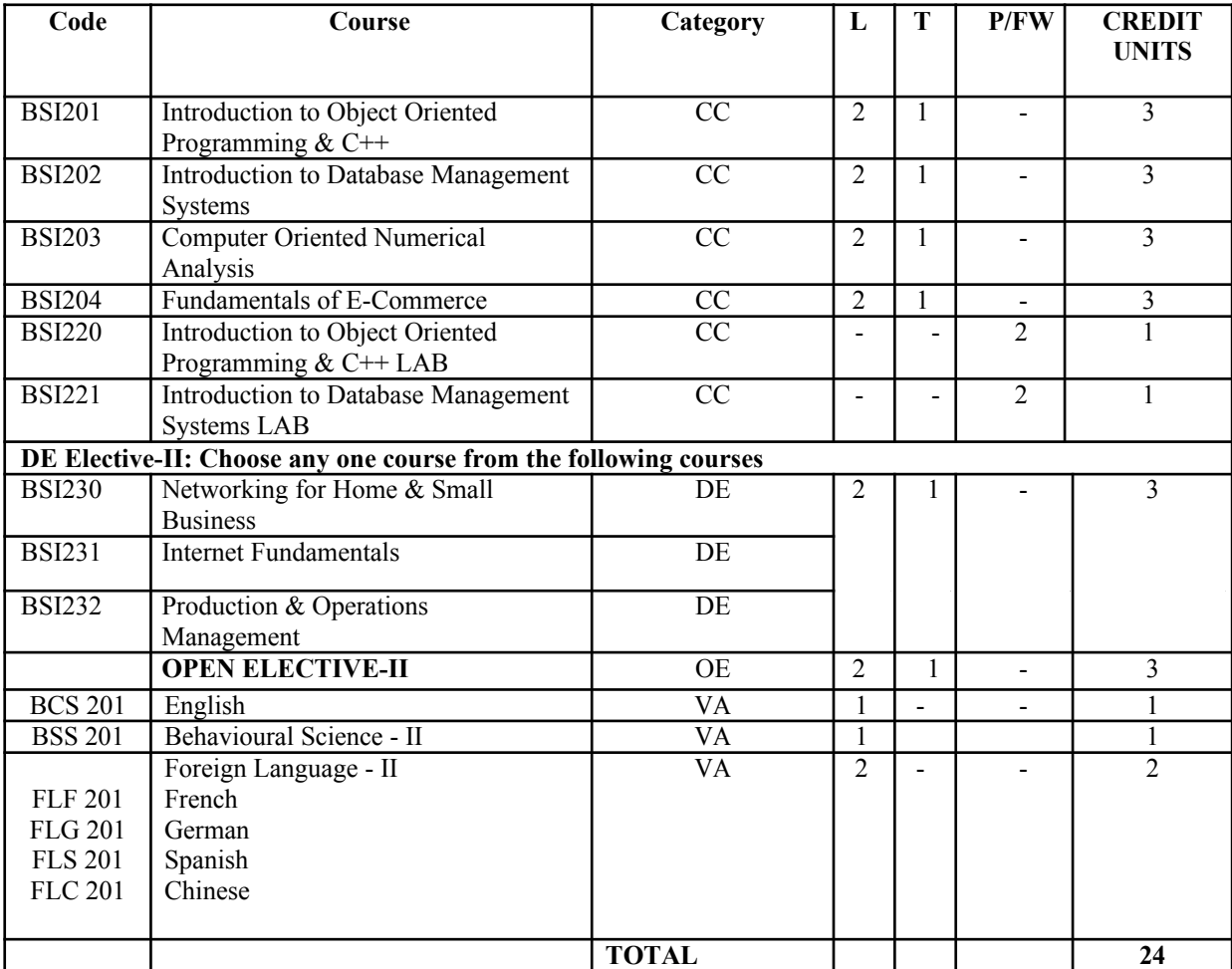

**SUMMER PROJECT – I**

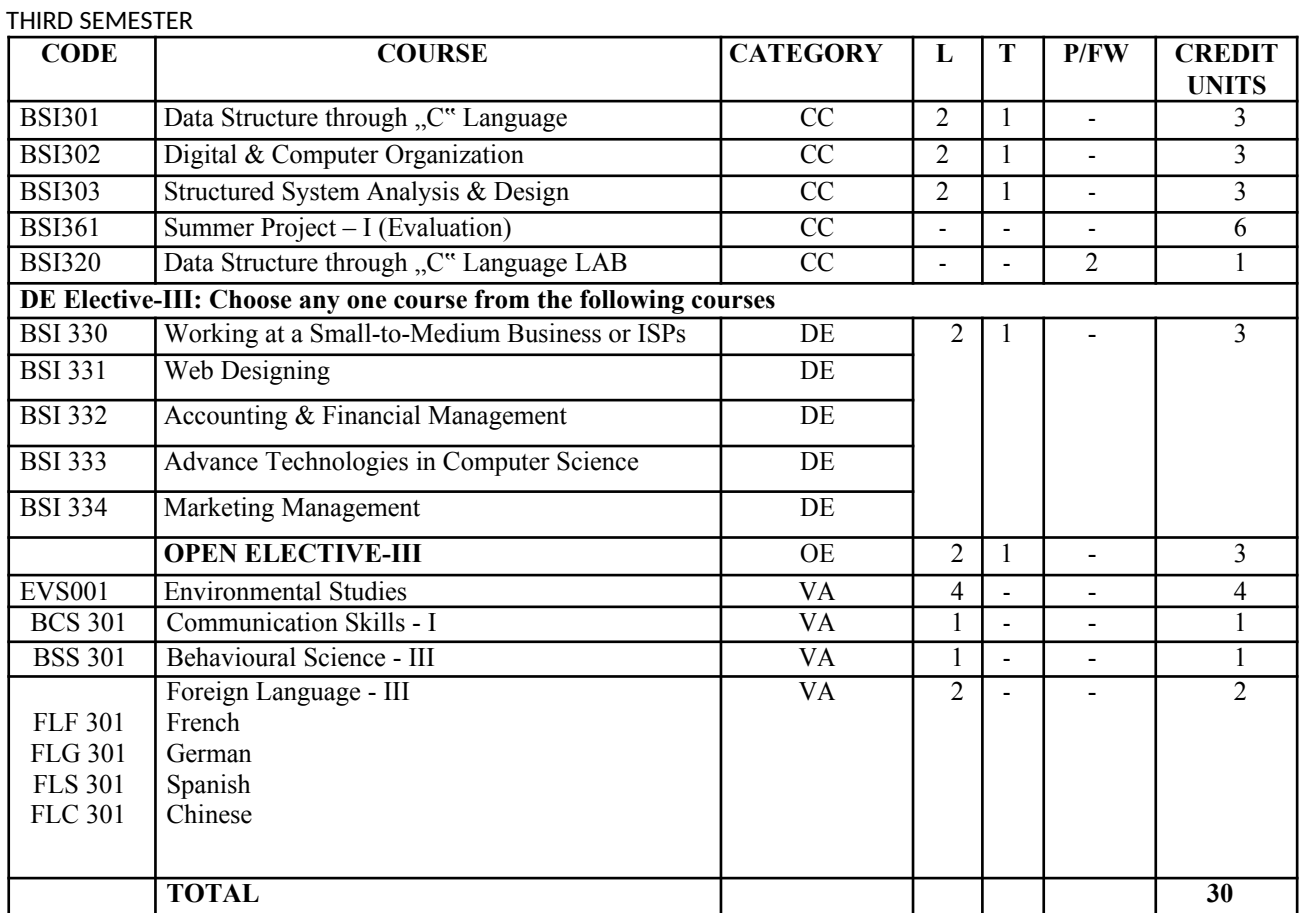

# **FOURTH SEMESTER**

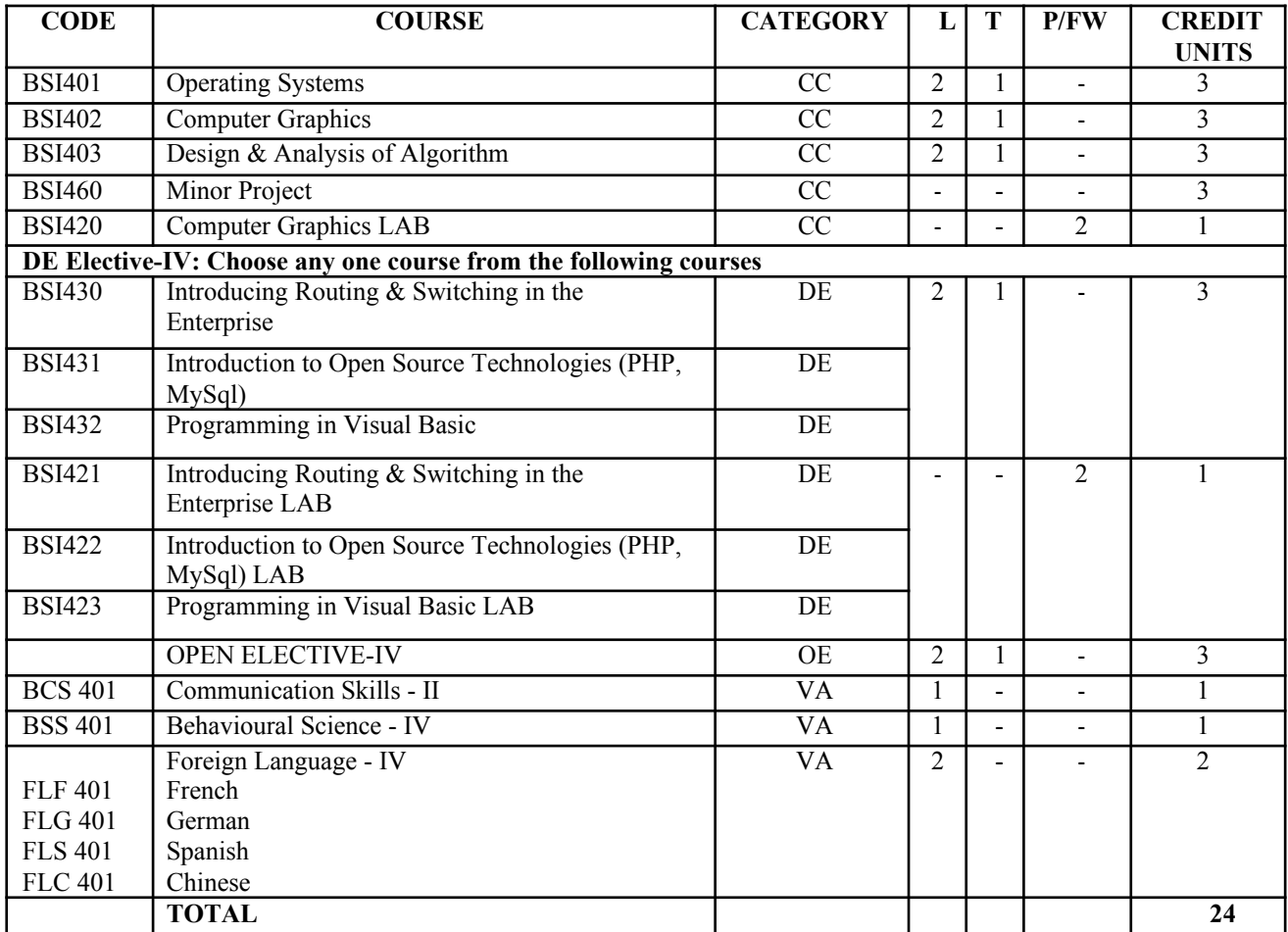

**SUMMER PROJECT – II**

# **FIFTH SEMESTER**

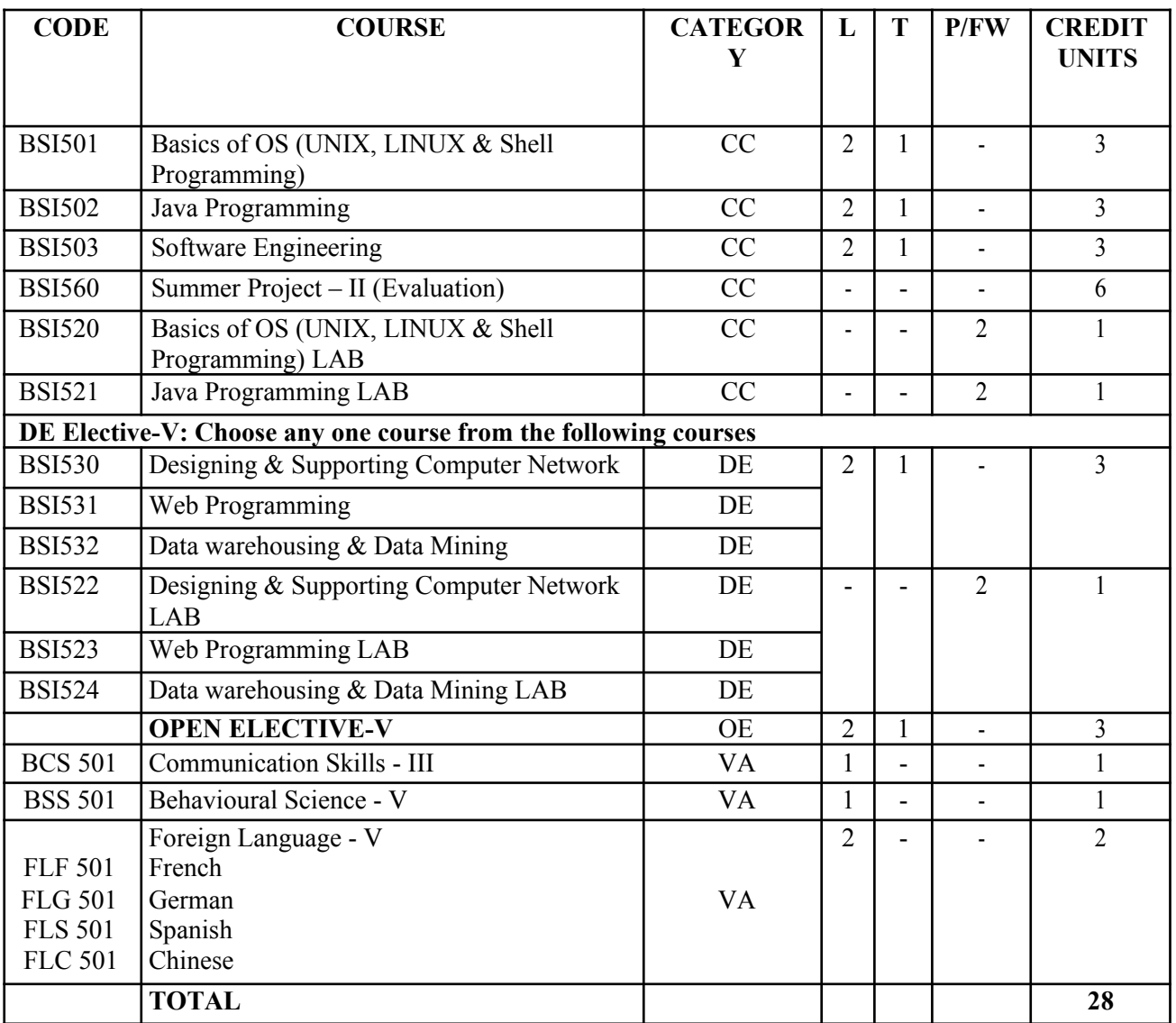

# **SIXTH SEMESTER**

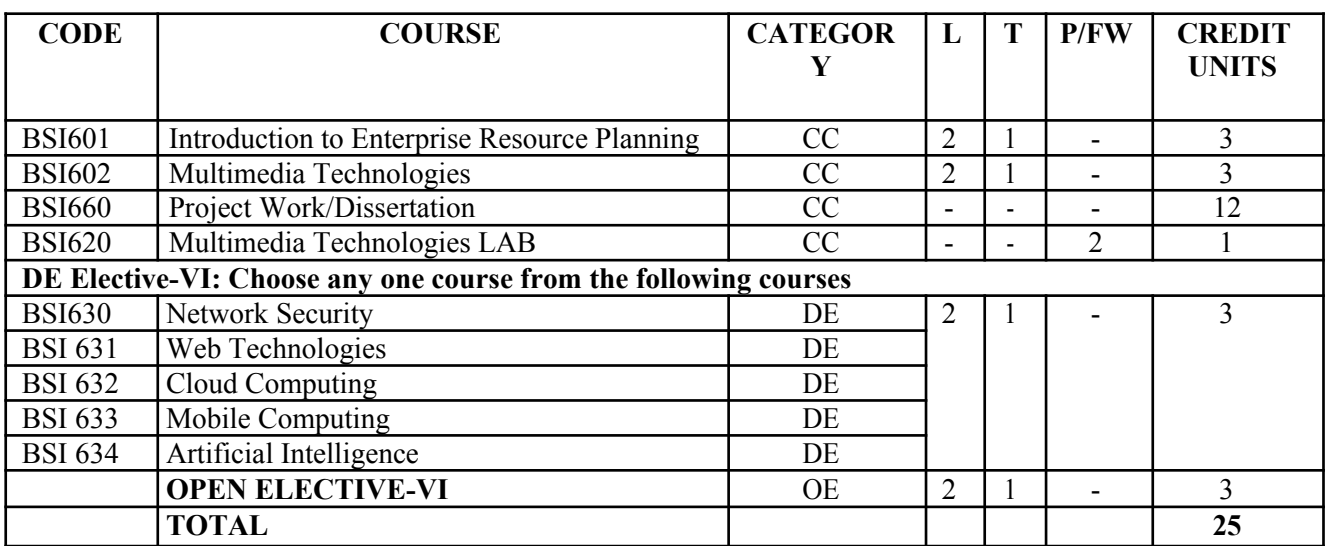

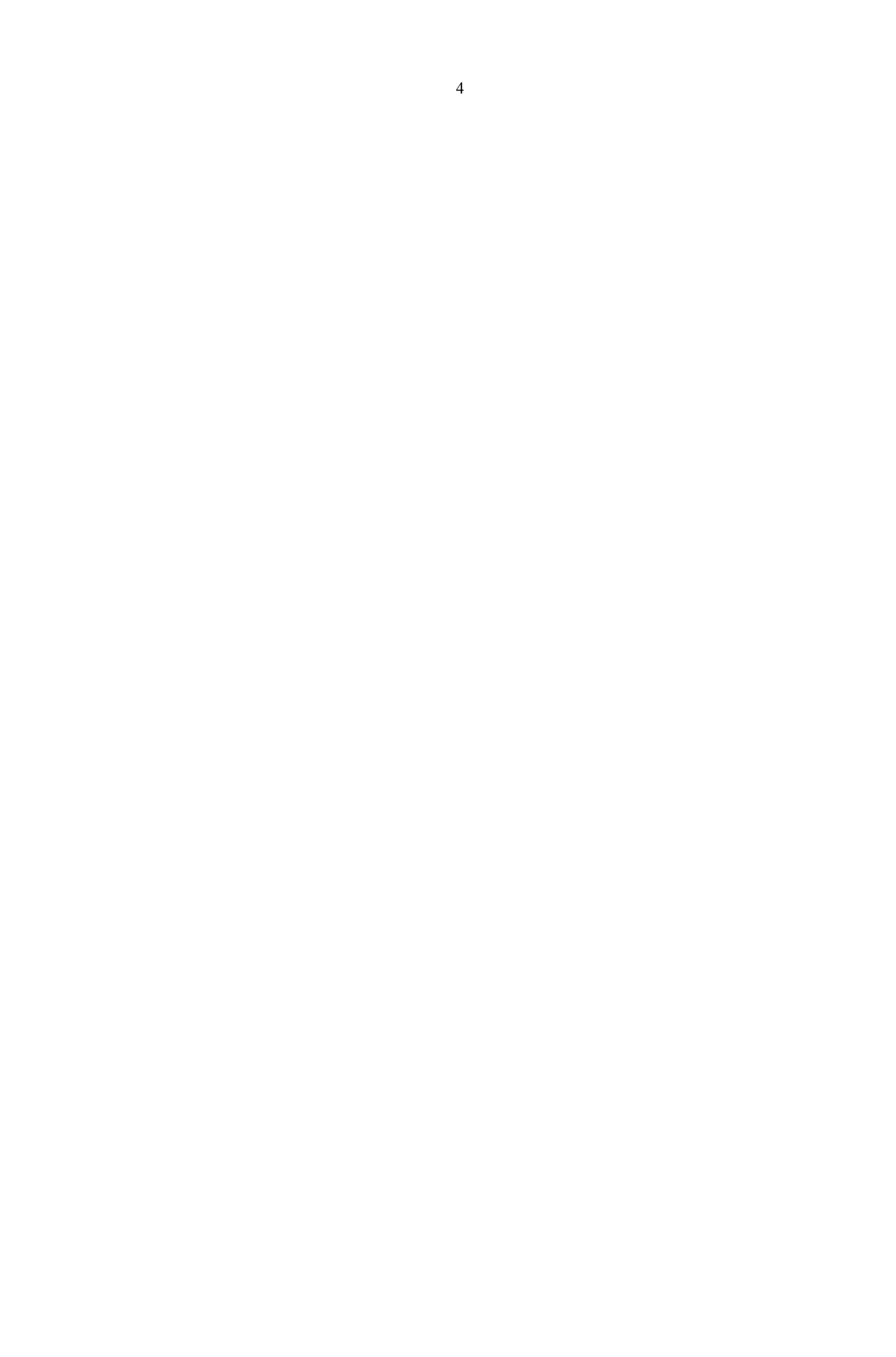

# **FUNDAMENTALS OF COMPUTER SCIENCE**

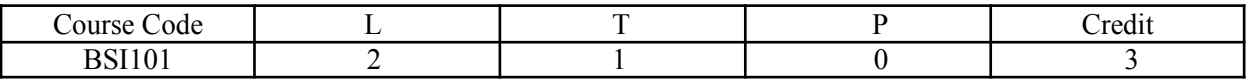

# **Course Objective:**

This course is aimed to provide a fundamental understanding of computer science for the students in their early stages of academic career. Various computer nomenclatures regarding to hardware and software will be introduced for students to develop an in-depth realization of several subjects and their significant roles in the field. After this course, you will be able to understand fundamental concepts of computing; use computing environments and tools needed for software development

# **Course Contents:**

# **Module I: Computer Appreciation**

Characteristics of computers, Input, Output, Storage units, CPU, Computer System, Binary number system, Binary to decimal conversion, decimal to binary conversion, BCD codes, ASCII codes

#### **Module II: Central Processing Unit**

Control Unit, Arithmetic Unit, Instruction set, register, processor speed

#### **Module III: Memory**

Main memory, Storage evaluation, criteria, memory organization, capacity, RAM, Read only memories, Secondary Storage Devices, Magnetic disks, Floppy and Hard Disks, Optical Disks CD-ROM, Mass Storage Devices

## **Module IV: Input & Output Devices**

Keyboard, Mouse, trackball, joystick, scanner, OMR, Bar code reader, MICR, Digitizer, Card Reader, Voice Recognition, Web cam, Video games, Monitors, Printers – Dot Matrix, Inkjet, laser, plotters, computer output micro film (COM), multimedia projector, speech synthesizer, dumb, smart and intelligent terminal

## **Module V: Multimedia & Computer Software**

What is multimedia, text, graphics, audio, images, video, and multimedia application in education, entertainment and marketing, Relationship between hardware and software, system software, application software, compiler, names of some high level languages, free domain software

#### **Module VI: Operating Systems**

Disk Operating System: Simple DOS Commands, Simple File Operations, Directory Related Commands Microsoft Windows: An overview of different versions of windows, Basic windows elements, File management through windows.

# **Module VII: Word Processing**

Word processing concepts: saving, closing opening an existing document, creating and printing merged documents, character and paragraph formatting, page design and layout. Editing and proofing tools: Checking and correcting spellings, handling graphics, Creating tables and charts, Document templates and wizards.

#### **Module VIII: Spreadsheet Package**

Spreadsheet concepts, Creating, saving and editing a workbook, inserting, deleting worksheets, entering data in a cell/formula copying and moving data from selected cells, handling operators in formula, functions, mathematical, logical, statistical, text, financial, date and time functions, using function wizard. Formatting a worksheet, integrating work processor, spread sheets, web pages.

#### **Module IX: Presentation Package**

Creating presentations, working with slides, adding and formatting text, making notes, pages and handouts, drawing and working with objects, adding clip arts and picture, designing slide shows, printing presentation.

Examination Scheme:

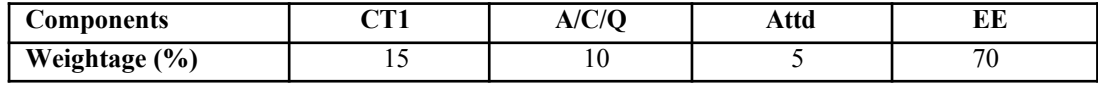

#### **Text & References:**

*Text:*

Fundamentals of Computer Science, V. Rajaraman, PHI.

*References:*

 $\blacksquare$  Introduction to IT, Satish Jain BPB Publication.

# **PROGRAMMING & PROBLEM SOLVING THROUGH "C" LANGUAGE**

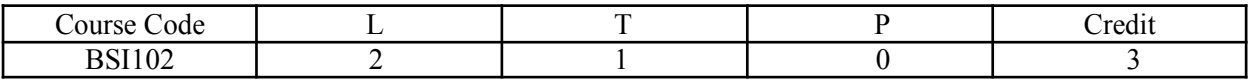

# **Course Objective:**

The primary objective of this course is to understand all the components of C, including the C language, the C Preprocessor, and the C Standard Library. An understanding of some advanced practical issues, including memory management, testing and debugging, complex declarations and expression evaluation, building and using libraries, and evaluating tradeoffs, such as size vs. speed and speed vs. complexity. The ability to write C code and create and manipulate linked lists.

# **Course Contents:**

# **Module I: Introduction to Computer Fundamentals**

Basic Computer Organization, Computer Hardware Components, Disk, Primary and Secondary Memory, Keyboard, Mouse, Printer, Monitor, CD etc.

Computer Software: Introduction to Application software, System Software, Compilers, Interpreters etc.

Basic Operating System Concepts, Functional knowledge of MSDOS and WINDOWS. Number System-Binary, Hexadecimal, Octal, and Decimal. Conversion from one number system to another. Computer Codes - ASCII and EBCDIC. Representation of Integers, Fixed and Floating-Point.

# **Module II: Introduction to 'C' Language**

Character set, Variables Identifiers, Data type, Arithmetic operation, Constant, operators, Expression, Assignments, basic input/output statements, Simple 'C. Programs. Decision making in program, Relational Logical operators, if statements, if -else, nested if-else statements, Switch, case loop, Do-While, While, for loop and nesting of loop.

## **Module III: Arrays and Functions**

One Dimensional Arrays, Arrays Manipulation, Sorting, Searching, Problems solving Top down Approach, Modular Programming and functions, Passing Arguments, call by value and call by references, Recursive function,. Recursion

#### **Module IV: Pointers**

Pointers: Declaration, Pointer assignments, initialization, Pointers and Dynamic Memory Allocation, Array of **Pointers** 

#### **Module V: Structure and Union**

Structure definition, Declaration, structure Assignments, Arrays in structure, Structure Arrays, Pointer Structure, Nested Structure, Arrays and Arrays of Structure, Union and File Handling

# **Examination Scheme:**

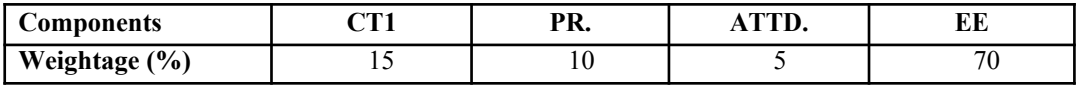

# **Text & References:**

*Text:*

- Froblem Solving through C language, E. Balagurusamy, TMH publication.
- Feter Nortons, "Introduction to Computers", TMH

# *References:*

- **Let us C, Yashwant Kanetkar, BPB Publication.**
- P.K.Sinha, "Computer Fundamentals", BPB Publications
- V. Rajaraman, "Computer Fundamentals", Prentice Hall
- Y. Kanetkar, "Let us C", BPB Publications
- Y. Kanetkar, "Understanding Pointers", BPB Publications
- Schidlt, "The Complete Reference of C", Tata McGraw Hill

# **BASIC MATHEMATICS**

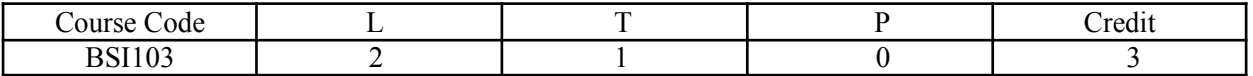

# **Course Objective:**

The Objective of this course is to provide the fundamentals and the concepts of Discrete Mathematical Structures with Applications to Computer Sciences including Mathematical Logic, Boolean Algebra and its Applications, Switching circuit & Logic Gates, Graphs and Trees. Important theorems with constructive proofs, real life problems & graph theoretic algorithms to be covered with an aim of helping the students to understand the computational and algorithmic aspects of Mathematical Logic, Boolean Algebra, Graphs and Trees in the field of Computer sciences and its applications.

# **Course Contents:**

# **Module I: Set Theory**

Sets, Types of Sets, Basic Operations on Sets, Venn diagram, Cartesian product of two sets, Distributive law, De Morgan"s Law

# **Module II: Mathematical Logic and circuits**

Basic Concepts, Propositions or Statements, Truth Table, Connectives and Compound Propositions, Implication, Bi-conditional of Connectives, Converse, Inverse and Contra positive of an Implication, Tautology, Logical Equivalence, Switching Circuits

# **Module III: Modern Algebra**

Binary Operations, Properties of Binary Operations, Semi group, Monoid, Groups, Finite and Infinite Groups, Algebra of Groups, Subgroups and other Groups.

#### **Module IV: Graph Theory**

Graph, Multi Graph, Complete Graph, Bi Graph, Degree, Degree Sequence, Matrices of graphs, tree, spanning trees

# **Module V: Data Analysis**

Data and Statistical Data, Frequency Distribution, Graphical Representation, Measure of the Central Tendency, Measures of Dispersion (Mean Deviation and Standard Deviation)

# **Examination Scheme:**

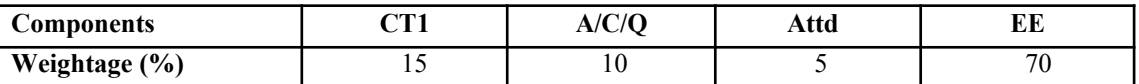

# **Text & References:**

*Text:*

- **Elements of Discrete Mathematics: C.L. Liu**
- Graph Theory: Wilson
- $S.C$  Gupta & V.K. Kapoor, Fundamentals of Mathematical Statistics.

# *References:*

- Discrete Mathematics: Harikishan & Shivraj Pundir
- Discrete Mathematics: J.K. Sharma

# **DATA COMMUNICATION & COMPUTER NETWORKS**

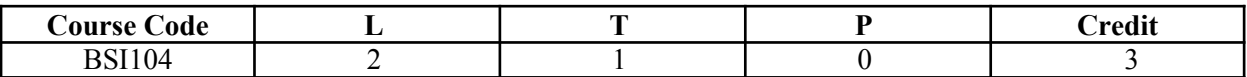

# **Course Objective:**

The objective of the course is to provide introductory concepts in Communications such as Signaling, Encoding, Modulation, Error Detection & Correction.

The course is also aimed at providing basic understanding of Computer networks starting with OSI Reference Model, Protocols at different layers with special emphasis on IP, TCP & UDP and Routing algorithms.

# **Course Contents:**

#### **Module I**

Introduction to Data Communication, Networks-protocols, advantages, disadvantages & applications, Line Configuration, topology, Transmission mode, Classification of networks.

Parallel & Serial Transmissions, Analog & Digital Signals, Periodic & Aperiodic Signals, Modulation--- Amplitude Modulation, Frequency Modulation, Phase Modulation, Pulse Amplitude Modulation, Pulse Code Modulation, Sampling.

#### **Module II**

Amplitude Shift Keying, Frequency Shift Keying, Phase Shift Keying, Bit/ Baud Comparison, DTE-DCE Interface, 56 K Modem, Cable Modem.

OSI Model, Transmission Media-Twisted Pair Cable, Coaxial Cable, Fiber-Optics Cable, Radio frequency Allocation, Terrestrial Microwave, Infrared rays, Satellite Communication, Cellular Telephony. Introduction to ISDN.

#### **Module III**

Framing, Line Discipline, Types of Errors, Error Detection & Correction (VRC, LRC, CRC, Checksum, Hamming Code), Flow Control (Stop-and-wait & Sliding Window), Error Control (Stop & Wait ARQ, Sliding Window ARQ using Go-back n method and Selective-Reject).

CSMA/CD, Project 802, IEEE Standards-802.3, Token Bus (802.4), Token Ring (802.5), Introduction to Bridges.

# **Module IV**

Internal Organization of Network Layer, Routing Algorithms-Shortest Path Routing, Flooding, Distance Vector Routing, Link State Routing, General Principles of Congestion, Congestion Prevention Policies. Duties of Transport Layer, Connection Establishment & Connection Termination.

#### **Module V**

Introduction to TCP/IP, Data Link Layer in Internet-SLIP & PPP, Network Layer in Internet-IP protocol, IP addressing, Subnetting & Internet Control Protocols, Transport Layer in Internet-TCP & UDP.

# **Examination Scheme:**

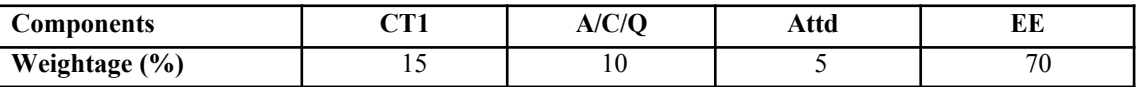

# **Text & References:**

- Behrouz ., Forouzan., "Data Communication and Networking", TMH
- W. Stallings, "Data and Computer Communication" PHI
- A.S. Tanenbaum, "Computer Networks" , PHI
- **Kennedy, "Electronics Communication System", TMH**

# **FUNDAMENTALS OF COMPUTER SCIENCE LAB**

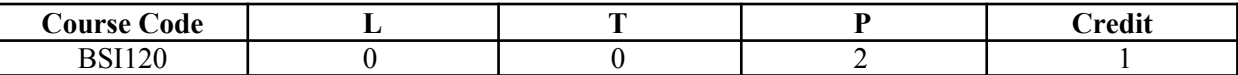

# **Course Contents:**

Q1 Create a simple Microsoft Word document of approximately 150-200 words introducing yourself to your professor and describing your technology background.

- Select and edit text
- Copy text
- Move text
- Find and replace text
- **Format text using the Mini toolbar**
- Check spelling and grammar
- **Preview and print a document**
- Enter first paragraph and then delete it, the "Lab 4" heading, and the dotted line separator. When you are done, the first line of your document should be "History of Programming Languages".
- $\blacktriangle$  Change all the text (but not the ASCII art at the end of the document) to Times New Roman 12 pt.
- Center the title and author's name. Make the title and all the headings bold.
- Insert a page break just before the ASCII diagram.
- DoubleSpace the first three paragraphs ONLY
- Add footer with page number to all the pages. Put the page number on the right corner.
- $\blacktriangle$  Highlight the ASCII diagram and put a text box around it. Resize the box for the ASCII diagram to display correctly.
- Insert a page break after the ASCII diagram.
- Spell checks the document.
- Note: all computer and technical terms are spelled correctly. Just make sure that the "plain English" part is all spelled correctly.
- Use print preview to make sure everything looks right.

Save it as a Word Document (that means. doc, not .rtf) named lab2.

Q 2 a) Here is a "Grocery List": eggs, butter, bread and milk. Make a numbered list out of it below.

- Here is a "Chapter List": chapter 1, chapter 2, and chapter 3. Make a numbered list out of it below; only use Roman Numerals instead of numbers.
- Put a page number at the bottom right of this page.
- **Insert the date and time here:**

b) Below is a bulleted list.

- $\equiv$  List item 1
- $\equiv$  List item 2
- $\equiv$  List item 3

Below is a numbered list.

- 1. list item 1
	- 2. list item 2
	- 3. list item 3

Below is a horizontal line:

# c)

For the schedule below, DO NOT USE THE SPACE KEY! Use the tab key;

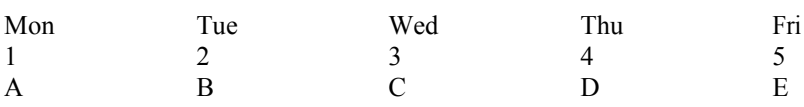

3 by 3 table:

# 4 by 4 Excel worksheet:

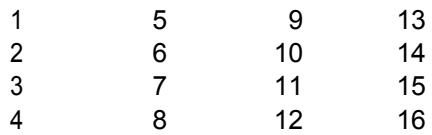

e)

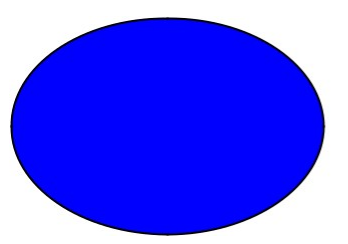

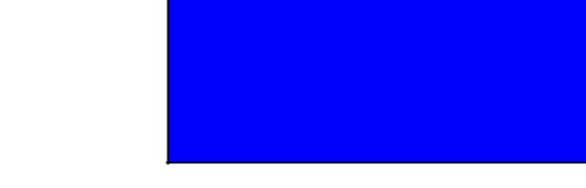

Happy Birthday

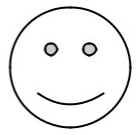

This is a Text Box. See if you can find one and insert it into the page.

f) This is a file from Clip Art. See if you can find it on your computer:

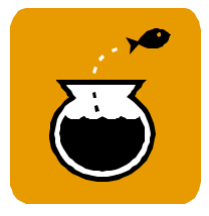

g) Using Clip Art, insert a picture of a soccer ball.

Q 3 Using Word Art, write the word "Congratulations". Use any style you wish, make it blue, and give it a font size of 30 points.

Make the background color of this document yellow.

Q4 Display the completed document Lastname\_Firstname\_3C\_Recycling\_Report on the screen.

- 2) Change line spacing.
- 3) Change paragraph spacing or indentation.
- 4) Insert or modify a footnote.
- 5) Create citations or a bibliography.
- 6) Insert text from another file.
- 7) Change one column of text to two columns.
- 8) Display the completed document Lastname\_Firstname\_3C\_Recycling\_Report on the screen.
- 9) Display the Print Preview and Document Properties.
- 10) Save your work to a file (using save or save-as).

Q5 Display the completed workbook Lastname\_Firstname\_1C\_GPS\_Sales on the screen in MS EXCEL

- 1. Enter data or change data in a given cell.
- 2. Create a formula and use the SUM function.
- 3. Format cells with Merge & Center and cell styles.
- 4. Insert a column chart into the worksheet.
- 5. Create Spark lines for a range of cells.
- 6. Display the Print Preview and Document Properties.
- 7. Save your work to a file (using Save or Save-As).
	- Navigate a workbook
	- **Enter values and labels**
	- $\blacksquare$  Change column width and row height
	- Use formulas
	- Edit a worksheet
	- Change alignment and number format
	- Change fonts, borders, and shading
	- Add headers and footers
	- Understand and plan a chart
	- Create a chart
	- Move and resize a chart and chart objects
	- Apply chart layouts and styles
	- Customize chart objects
	- **Enhance a chart**
	- Create a pie chart
	- Add text and print charts
	- **Preview and print a worksheet**

Q 6 Display the completed workbook Lastname\_Firstname\_2C\_Sauces\_Inventory on the screen.

- 1. Create formulas using the SUM, AVERAGE, MEDIAN, MIN, and MAX functions.
- 2. Apply cell styles, increase or decrease decimal places.
- 3. Apply conditional formatting.
- 4. Create formulas using the COUNTIF or IF functions.
- 5. Create formulas using Date and Time functions.
- 6. Freeze or unfreeze panes.
- 7. Create sort, and filter an Excel table

Q 7 Display the presentation Lastname\_Firstname\_1G\_Volcano\_Tour on the screen.

- 1. Start the Slide Show.
- 2. Edit or format text on a slide.
- 3. Add pictures to a presentation.
- 4. Use Slide Sorter View.
- 5. Apply slide transitions.
- 6. Check spelling in a presentation.
- 7. Display the Document Information Panel.
- 8. Save your work using Save or Save As

Q8 Display the presentation Lastname Firstname 3G\_Restaurants on the screen.

- View the Slide Show from the first slide. View the Slide Show starting with a slide other than the first.
- Move or resize placeholders on a slide.
- Change slide background or theme.
- Create or modify a table on a slide.
- Create or modify a chart on a slide.
- **Insert a header or footer.**
- Apply animation to slides

Q 9 Please use the following layout for all MS Word documents in this class.)

Your Name

MUS 1650-001 (or 1650-002 if applicable) Today"s date Technology and Me First, tell me a little about yourself. Blah, blah, blah. Next, tell me about your technological background. Blah, blah, blah, blah, blah, blah, blah, blah, blah, blah, blah, blah, blah, blah, blah, blah, blah, blah, blah, blah, blah, blah, blah, bla blah, blah, blah, blah, blah, blah, blah, blah, blah, blah, blah, blah, blah, blah, blah, blah, bla blah, blah, blah, blah, blah, blah, blah, blah, blah, blah, blah, blah, blah, blah, blah, blah, bla blah. CODENAME:

Choose your "Code Name" and include it at the bottom of your document. This is the name under which your grades will be posted on the "grades" page of the class web site

• Save your document as "YourInitials"-assignment1.doc

Q10 Create a spreadsheet to help in the purchase of a home. Your spreadsheet should calculate:

Monthly payments

Total interest paid of the life of the loan

Amortization table (interest and principle for each payment)

You should be able to change principle, rate, or years and see immediately the effect on the calculations above.

Q 11 Your lab assignment is to create a stock index for some high-profile Internet and technology companies. Listed below

are the share prices and shares outstanding for two categories of companies. First, you need to determine their current share prices. Then, you need to calculate, for each of the three dates, the market capitalization for each company, and the total market capitalization for the entire set of ten stocks. Then, normalizing the index value to 100 on 12/31/98, you need to calculate the index value for 10/05/99 and 10/08/99.

**CATEGORY** Name of company Ticker Symbol Shares Outstanding  $(in 1000$ "s) Stock price (12/31/98) Stock price (10/5/99)

INTERNET Amazon AMZN 337,200 53.5417 78.4375 INTERNET AOL AOL 1,107,900 77.5625 113.50 INTERNET @Home ATHM 367,900 37.125 42.0635 INTERNET E\*Trade EGRP 234,600 11.6953 24.9375 INTERNET Yahoo YHOO 259,000 118.469 173.3125 TECH Sun SUNW 780,600 42.8125 97.8125 TECH Microsoft MSFT 5,141,500 69.3438 91.8125 TECH Oracle ORCL 1,430,500 28.75 46.25 TECH Cisco CSCO 3,298,600 46.4062 71.625 TECH Lucent LU 3,064,600 54.9144 64.9375

1. Open Microsoft Excel

2. Open the file lab2.xls, which is in the folder C20, which is in the folder IS on the X: drive.

3. Save it in your H: drive space immediately, using Save As from the File menu.

4. Determine the current market price of each of these stocks

5. Go to http://quote.yahoo.com.

6. Enter the ticker symbol for the ten stocks (separated by a single space each) in the field next to the

7. Get Quotes button, and click on this button.

8. When the prices are returned, copy them into the appropriate cells in column G in Excel.

9. Calculate the market capitalization for each stock, for 10/05/99, and 10/08/99, by entering the appropriate Formulas in the relevant cells:

10 Highlight cell H4. The formula in this cell is =E4\*D4

11 Copy this formula into cells H5 through H13. The formula in cell H5 will be =E5\*D5, in cell H6 will be  $=$ E6 $*$ D6, and so on.

12 Now change the formula in cell H4 to  $=E4*SD4$  -- notice that the value calculated by the formula remains the same.

13 Copy this formula into cells I4 and J4. After you are done copying, the formula in cell I4 should be  $=$ F4\*\$D4, and the formula in cell J4 should be  $=$ G4\*\$D4.

14 Now copy the formula in cell I4 into cells I5 through I13, and the formula in cell J4 into cells J5 through J13.

Q 12 Calculate the total market capitalization for all the ten stocks, for each of the three dates:

a. In cell H16, enter the formula =SUM(H4:H13)

b. Copy the formula in cell H16 to cells I16 and J16

7. Calculate the index values:

a. IN cell I17, enter the formula =H17\*I16/H16

b. Copy the formula in cell I17 to cell J17.

Note: The index value on 12/31/98 is 100. The index value on any other date (INDEXdate) is simply the total market capitalization on that date (MKTCAPdate), divided by the total market capitalization on 12/31/98 (MKTCAP98), multiplied by 100, i.e.:

INDEXdate = 100\*(MKTCAPdate)/(MKTCAP98)7. If you have time, create a separate index for each of the categories INTERNET and TECH. To do this,

calculate the total market capitalization on 12/31/98, 10/05/99 and 10/08/99 for each of the three categories, and using 100 as the index value for each category on 12/31/98, calculate the index value on 10/05/99 and 10/08/99.

Q13 If you have more time, calculate the percentage that each stock contributed to the overall index, on each date. This is simply the market cap of that stock divided by the total market cap. You can do this for each of the three category indices as well.

If you have even more time, add the following two companies to the index. Use http://quote.yahoo.com to find the relevant prices: a. eBay (EBAY, which was priced at \$80.4167 on 12/31/99, \$141.1875 on 10/05/99, has 128,600,000 shares outstanding, and will go into the INTERNET category.) Intel (INTC, which was priced at \$59.2017 on 12/31/99, \$76.1875 on 10/05/99, has 3,307,800,000 shares outstanding, and will go into TECH category,)

# **Examination Scheme:**

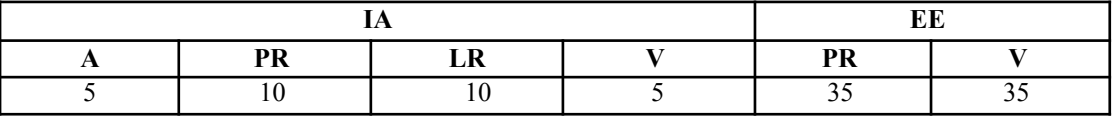

Note: IA –Internal Assessment, EE- External Exam, PR- Performance, LR – Lab Record, V – Viva.

# **PROGRAMMING & PROBLEM SOLVING THROUTH "C" LANGUAGE LAB**

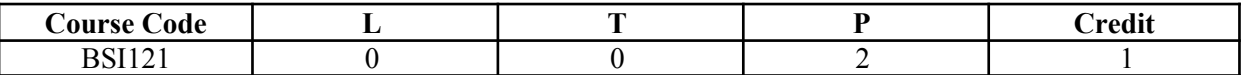

#### **Course Contents:**

- 1. Enter the two numbers and perform the following operations:- Addition, Subtraction, Multiplications, Division, Exponent, Mod
- 2. WAP to swap two numbers:
	- a) By using third variable.
	- b) Without using third variable.
- 3. WAP to print the result the of quadratic equation
	- a) Without using if statement.
	- b) By using if statement.
- 4. WAP to print a) Fibonacci series 1 1 2 3 5..... b) Series 1 1 1 3 5 9......
- 5. Write a menu driven program
	- a) To evaluate the equation  $y=x^n$  where n is the non-negative integer
	- b) The total number of even integers in the set.
	- c) The total number of odd integers in the set.
	- d) The sum of all even integers.
	- e) The sum of all odd integers
- 6. Check whether a string is palindrome or not.

7. WAP to calculate the following expression.

- $x=1+x+(x^2)/2! + (x^3)/3! + \dots$  for this expression calculate the factorial.
- a) Without Recursive Function.
- b) With Recursive Function.
- c) 30. Write a program to generate the following figures: Any two

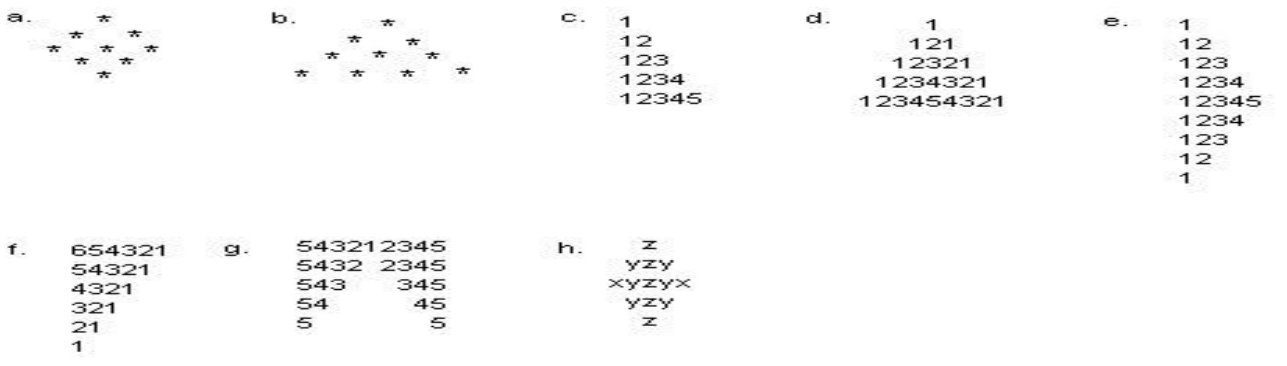

i. Aa Bb Cc Dd Ee Ff Gg Hh Ii Jj Kk Ll.....

8. Write a program to find the larger of the two numbers using macro with arg.

9. WAP to calculate an electric power distribution company who charges its customer as follows.

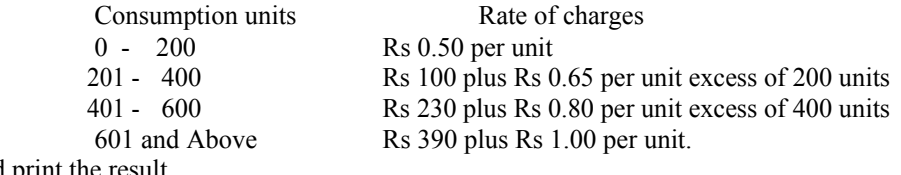

Calculate and print the result.

10. Write a program to find a number of and sum of all the integers greater than 100 and less than 200 that are divisible by 7.

11. Write a program to enter a character (alphabetical) and display its position and its corresponding ASCII value.

12 Purchase Discount Hand loom items  $0 - 100$  -  $101 - 200$   $5.0 \%$   $7.5 \%$   $7.5 \%$   $10.0 \%$  $201 - 300$  7.5% above300 10.0 % 15.0 % A cloth show room has announced the following discount on purchase of items. Write a program using switch and if statement to compute the net amount to be paid. 13.WAP to print the multiplication table from 1 to 12. 1........................... 10, 12.......................... 120. Do the above question in the tabular form. 14.WAP to evaluate power of 2 upto 20 by using loop. 2^0=1............................ 2^20= 15. WAP to reverse the number given by the user and perform the addition. 16. Take two variables a and b and store the result of operation in the third variable c by using following data types: a) int a,b and float c. b) float a,b and int c. c) float a,c and int b. d) float a and int b,c. 17. WAP to maintain the emloyee record. i) emp. no. ii) emp name. iii) emp salary (emp basic, HRA, DA, CCA). HRA 15% and DA 30% of basic. 18. WAP to calculate the deprication value of any product after three yerars. 19. Write the C statements to evaluate the following equations. a) Area =  $pi^*(r^2)+2(p^i)$ rh. b) Torque =  $(2 \text{ m}1 \text{ m}2)/(m1 + m2)^*g$ c) Side= sqrt( $a^2 + b^2 - 2ab^*cos(x)$ ) d) Energy = mass[acceleration \* height + (velocity $\binom{2}{2}$ ] 20. Determine the value of each of the following logical expressions of a=5, b=10, c=6 a) a>b && a<c. b) a<br/>b $&x \rightarrow c$ . c) a= $-c \parallel b > a$ . d)  $b > 15$  & & c < 0 || a > 0. e) (a\2.0==0.0 && b\2.0 !==0.0)  $||c<0.0$ . 21. WAP to calculate the following expressions if x-y=0 then it should give an error. a)  $(x+y)/(x-y)$ b)  $(x-y)/2$ . c)  $(x+y)(x-y)$ 22. Write a program to count the number of character, word and lines in a text file whose name is supplied in

23. Write a program to arrange a list by using any sorting method.

24. Write a program to create, display, modify and append a file (sequential file).

25. Write a program to perform arithmetic operations on an array.

# **Examination Scheme:**

the command line.

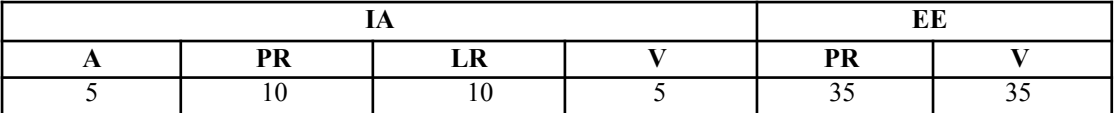

Note: IA –Internal Assessment, EE- External Exam, PR- Performance, LR – Lab Record, V – Viva.

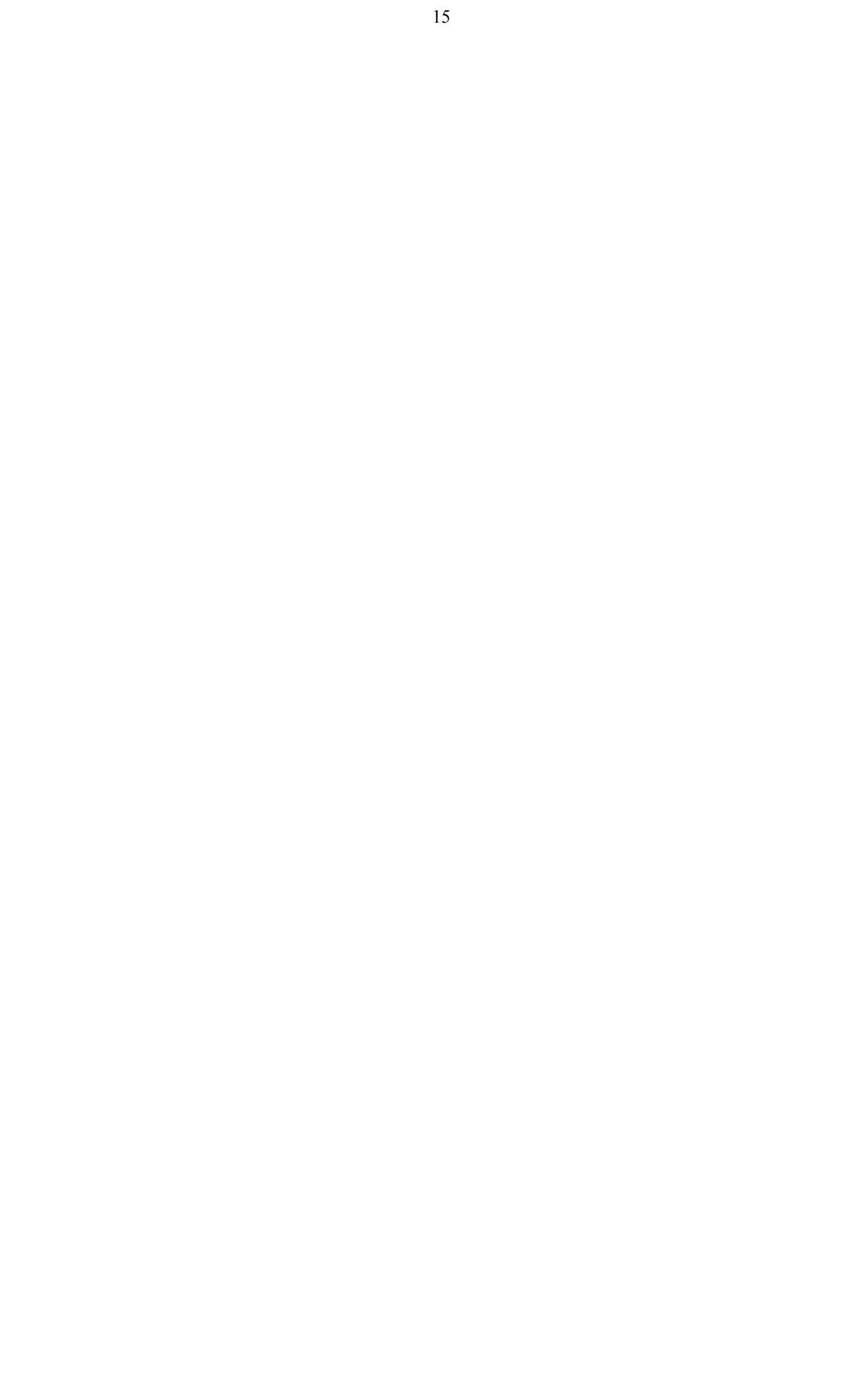

# **CYBER SECURITY**

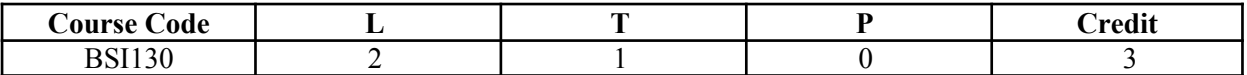

# **Course Objective:**

The goal of the Cyber Security course is to provide an awareness of cyber threats and vulnerabilities, risk factors present in the cyber world. It will provide the student with basic knowledge of cyber crime dynamics and is aware to the students desiring Security Systems

# **Course Contents:**

# **Module I: Introduction to Cyber Security**

Introduction to Cyber Security, Cyber Crime / Social Theories, Threats to security, Government requirements, Information Protection and Access Controls, Computer security efforts, Standards, Computer Security mandates and legislation, Privacy considerations, International security activity, Intrusion Detection , Malicious Software Use and Detection

#### **Module II: Information Technology Law**

The Information Technology Legal Framework in India, Cyber Crime, Digital Evidence, Technological Standards under the Information Technology Law, Liability of companies under the Information Technology Act

#### **Module III: Network Security**

Intrusion Detection & Prevention systems, Firewalls and Firewall Policy, Computer Security Log Management, Securing WiMAX Wireless Communications

## **Module IV: Information security**

Fundamentals, Employee responsibilities, information classification, Information handling, Tools of information security, Information processing, secure program, administration.

#### **Module V: Information Technology Act Compliance**

IT Act compliance for e-Commerce Sector, Education Sector, Healthcare Sector, Hospitality Sector, Outsourcing Sector, Retail Sector

#### **Examination Scheme:**

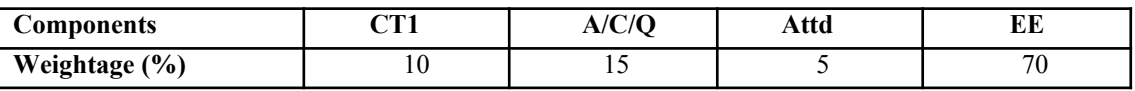

# **Text & References:**

*Text Book:*

■ Rick Lehtinen and G.T. Gangemi, Computer Security Basics, 2<sup>nd</sup> ed. (2006), O'Reilly Media Inc.

# *Reference Book:*

- $\blacktriangle$  McClure, Stuart & Scambray, Joel, Hacking Exposed 5<sup>th</sup> ed. et al (2005), McGraw-Hill Osborne Media.
- **Ortmeier, P. J., Security Management: An Introduction, 2<sup>nd</sup> ed. (2005), Prentice Hall.**

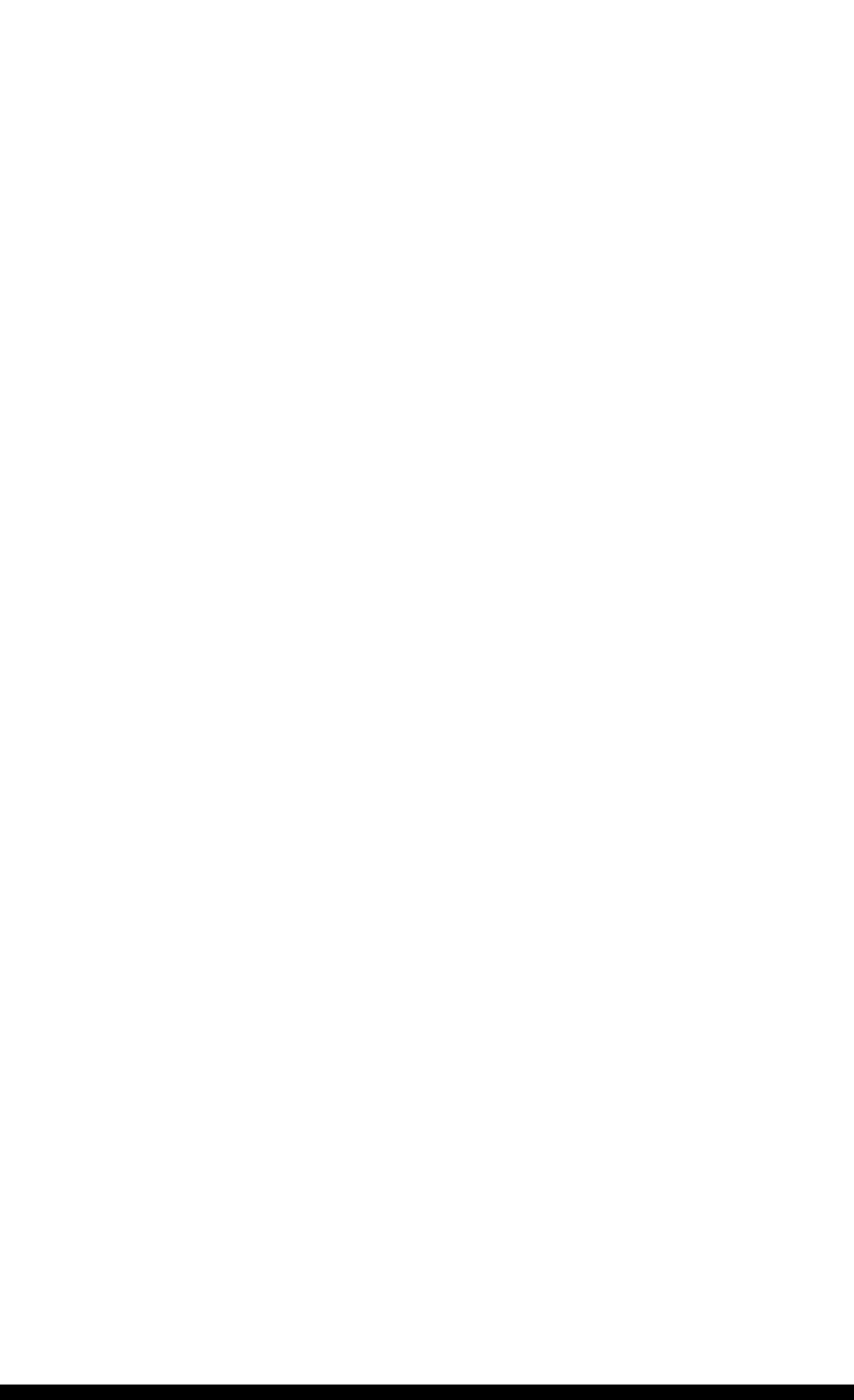

# **INTRODUCTION TO FINANCIAL ACCOUNTING**

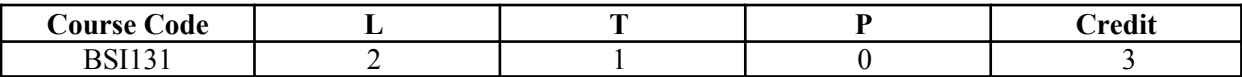

# **Course Objective:**

The overall objective of this course is to train students in accounting terminology and methods so that they can interpret, analyze, and evaluate financial statements currently published in corporate annual reports. This course will also discuss the recent developments (and controversies) in accounting valuation and reporting practices. The latest accounting pronouncements, current topics, trends and techniques will be discussed in class.

# **Course Contents:**

**Module I: Introduction to Financial Accounting**

Basic Accounting principles

# **Module II**

Rules of Accounting, Ledgers, Vouchers, Trial Balance, Balance Sheet, profit and Loss A/c

# **Module III: Starting with Tally**

Company Creation, Features, Configuration, Accounts Master, Accounts Vouchers, accounts reports, Inventory Master (Stock Category, Stock Group, Location, Units of Measurement, Stock Item)

# **Module IV**

Inventory Vouchers, Inventory Reports, Printing Various Reports, Security Control, Backup and restoring Company

# **Examination Scheme:**

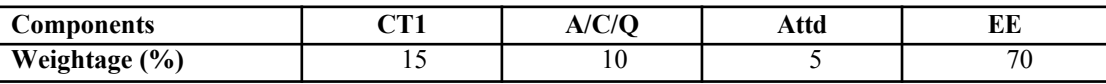

# **Text & References:**

*Text:*

Fundamentals of Management Accounting, P.K. Ghosh and G.S. Gupta

*References:*

Tally Tutorial 6.3, K.K. Nadhani, BPB Publications

# **PRINCIPLES OF MANAGEMENT**

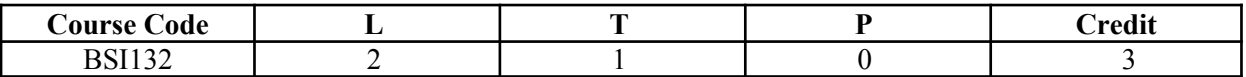

# **Course Objective:**

The objective of this course is to expose to the theories of management, organizational theory, and the practice of management in contemporary organizations from a conceptual, analytical, and pragmatic perspective. It covers the basic functions of management: planning, organizing, leading, and controlling. Relevance of Computer Applications in Different Functional areas of Management, Decisions Making Process in the principles and role of leadership, communication, and motivation in the management teams.

# **Course Contents:**

# **Module I: Conceptual Framework of Management**

History and Foundations of Management, Components of Management, Distinguish between components like Features of Management*,* Functions of Management, Nature of Management, Levels of Management, Understand the interplay between management and administration*,* Appreciate the concept of management as a profession.

# **Module II: Evolution and Foundation of Management Theories**

Introduction to various theories of management, The Classical Organization theory, Neoclassical Approach of theory, Implications of Hawthorne experiments, Systems Approach of Organization, Systems and Modern Organisational theories.

# **Module III: Study of Management Processes**

Basically Planning, Organizing, Directing, Staffing, Communicating, Controlling, Coordinating, To understand the planning process, Its Objectives and Characteristics, Policy and its meaning, Procedure Defined.

# **Module IV: Types of Organisational Structures and Designs**

Meaning and Definition of Organisation, Basic Elements / Steps/Features of an Organization, Characteristics of an Organisation ,Formal and Informal Organisation, Functions and Design of an Organisation, Types of **Organisations** 

#### **Module V: Relevance of Computer Applications in Different Functional Areas of Management Viz**  Financial Management, Materials Management, Production Management, Human Resources Management and Marketing Management.

Study of different Managements Structures, their Characteristics, Decision Making Techniques, Goals and Motivation and overview of behaviour study

# **Examination Scheme:**

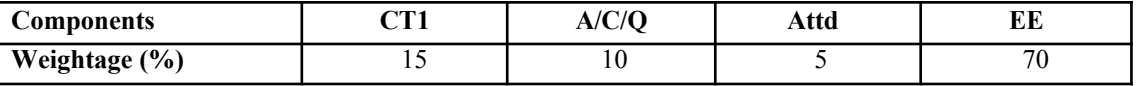

# **Text & References:**

*Text:*

 $\blacksquare$  Management and Principles, Parag Diwan & L.N Agrawal.

# *References:*

- Organisational Behaviour, Fred Luthans
- Principles and Practices of Management, L.M Prasad

# **ENGLISH**

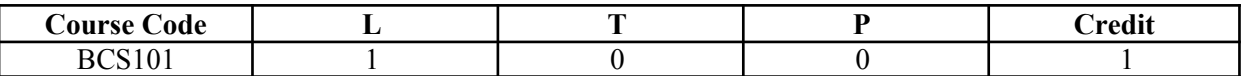

#### **Course Objective:**

The course is intended to give a foundation of English Language. The literary texts are indented to help students to inculcate creative & aesthetic sensitivity and critical faculty through comprehension, appreciation and analysis of the prescribed literary texts. It will also help them to respond form different perspectives.

# **Course Contents:**

#### **Module I: Vocabulary**

Use of Dictionary Use of Words: Diminutives, Homonyms & Homophones

#### **Module II: Essentials of Grammar - I**

Articles Parts of Speech Tenses

#### **Module III: Essentials of Grammar - II**

Sentence Structure Subject -Verb agreement Punctuation

#### **Module IV: Communication**

The process and importance Principles & benefits of Effective Communication

#### **Module V: Spoken English Communication**

Speech Drills Pronunciation and accent Stress and Intonation

#### **Module VI: Communication Skills-I**

Developing listening skills Developing speaking skills

# **Module VII: Communication Skills-II**

Developing Reading Skills Developing writing Skills

#### **Module VIII: Written English communication**

Progression of Thought/ideas Structure of Paragraph Structure of Essays

#### **Module IX: Short Stories**

Of Studies, by Francis Bacon Dream Children, by Charles Lamb The Necklace, by Guy de Maupassant A Shadow, by R.K.Narayan Glory at Twilight, Bhabani Bhattacharya

#### **Module X: Poems**

All the Worlds a Stage Shakespeare To Autumn **Keats** O! Captain, My Captain Walt Whitman Where the Mind is Without Fear Rabindranath Tagore<br>Psalm of Life H.W. Longfellow

H.W. Longfellow

### **Examination Scheme:**

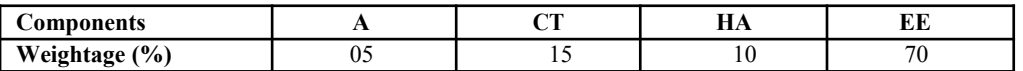

## **Text & References:**

- **Madhulika Jha, Echoes, Orient Long Man**
- **E** Ramon & Prakash, Business Communication, Oxford.
- Sydney Greenbaum Oxford English Grammar, Oxford.
- Successful Communications, Malra Treece (Allyn and Bacon)
- Effective Technical Communication, M. Ashraf Rizvi.

**\* 30 hrs Programme to be continued for Full year**

# **BEHAVIOURAL SCIENCE - I (UNDERSTANDING SELF FOR EFFECTIVENESS)**

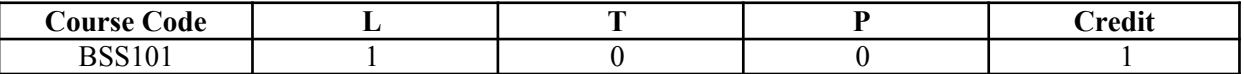

# **Course Objective:**

This course aims at imparting an understanding of: Self and the process of self exploration Learning strategies for development of a healthy self esteem Importance of attitudes and its effect on personality Building emotional competence

# **Course Contents:**

# **Module I: Self: Core Competency**

Understanding of Self Components of Self – Self identity Self concept Self confidence Self image

# **Module II: Techniques of Self Awareness**

Exploration through Johari Window Mapping the key characteristics of self Framing a charter for self Stages – self awareness, self acceptance and self realization

# **Module III: Self Esteem & Effectiveness**

Meaning & Importance Components of self esteem High and low self esteem Measuring your self esteem

# **Module IV: Building Positive Attitude**

Meaning and Nature of Attitude Components and Types of Attitudes Relevance and Importance of Attitudes

# **Module V: Building Emotional Competence**

Emotional Intelligence – Meaning, Components, Importance and Relevance Positive and Negative Emotions Healthy and Unhealthy expression of Emotions

# **Module VI: End-of-Semester Appraisal**

Viva based on personal journal Assessment of Behavioural change as a result of training Exit Level Rating by Self and Observer

Examination Scheme:

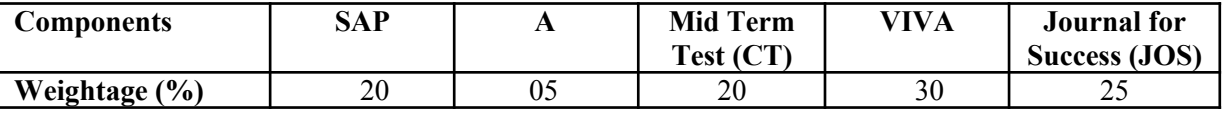

# **Text & References:**

- **E** Dressler, David and Cans, Donald: The Study of Human Interaction
- Lindzey, G. and Borgatta, E: Sociometric Measurement in the Handbook of Social Psychology, Addison – Welsley, US.
- J William Pfeiffer (ed.) Theories and Models in Applied Behavioural Science, Vol 2, Group (1996); Pfeiffer & Company

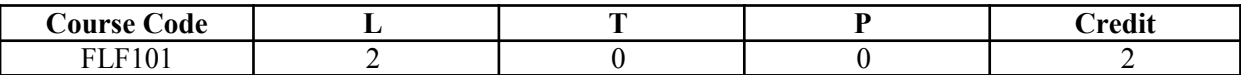

#### **Course Objective:**

To familiarize the students with the French language

- $\equiv$  with the phonetic system
- $\equiv$  with the syntax
- with the manners
- $\equiv$  with the cultural aspects

# **Course Contents:**

# **Module A: pp. 01 to 37: Unités 1, 2, Unité 3 Objectif 1,2**

Only grammar of Unité 3: objectif 3, 4 and 5

# **Contenu lexical: Unité 1: Découvrir la langue française: (oral et écrit)**

- 1. se présenter, présenter quelqu"un, faire la connaissance des
- autres, formules de politesse, rencontres
- 2. dire/interroger si on comprend
- 3. Nommer les choses

# **Unité 2: Faire connaissance**

- 1. donner/demander des informations sur une personne, premiers
	- contacts, exprimer ses goûts et ses préférences
- 2. Parler de soi: parler du travail, de ses activités, de son pays, de sa ville.

#### **Unité 3: Organiser son temps**

1. dire la date et l"heure

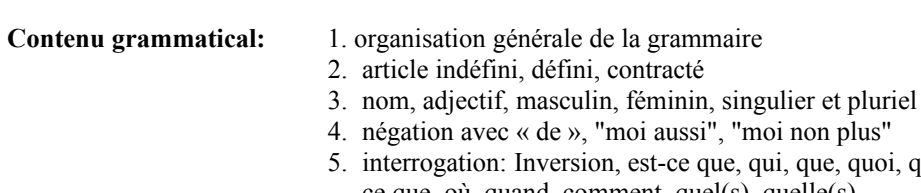

- i non plus"
- i, que, quoi, qu"estce que, où, quand, comment, quel(s), quelle(s) Interro-négatif: réponses: oui, si, non
- 6. pronom tonique/disjoint- pour insister après une préposition
- 7. futur proche

# **Examination Scheme:**

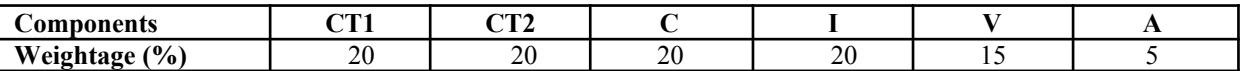

C – Project + Presentation

I – Interaction/Conversation Practice

# **Text & References:**

le livre à suivre: Campus: Tome 1

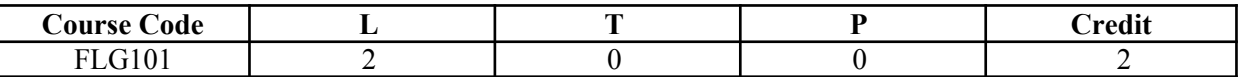

# **Course Objective:**

To enable the students to converse, read and write in the language with the help of the basic rules of grammar, which will later help them to strengthen their language. To give the students an insight into the culture, geography, political situation and economic opportunities available in Germany

# **Course Contents:**

## **Module I: Introduction**

Self introduction: heissen, kommen, wohnwn, lernen, arbeiten, trinken, etc.

All personal pronouns in relation to the verbs taught so far.

Greetings: Guten Morgen!, Guten Tag!, Guten Abend!, Gute Nacht!, Danke sehr!, Danke!, Vielen Dank!, (es tut mir Leid!),

Hallo, wie geht"s?: Danke gut!, sehr gut!, prima!, ausgezeichnet!,

Es geht!, nicht so gut!, so la la!, miserabel!

#### **Module II: Interviewspiel**

To assimilate the vocabulary learnt so far and to apply the words and phrases in short dialogues in an interview – game for self introduction.

#### **Module III: Phonetics**

Sound system of the language with special stress on Dipthongs

#### **Module IV: Countries, nationalities and their languages**

To make the students acquainted with the most widely used country names, their nationalitie and the language spoken in that country.

#### **Module V: Articles**

The definite and indefinite articles in masculine, feminine and neuter gender. All Vegetables, Fruits, Animals, Furniture, Eatables, modes of Transport

#### **Module VI: Professions**

To acquaint the students with professions in both the genders with the help of the verb "sein".

#### **Module VII: Pronouns**

Simple possessive pronouns, the use of my, your, etc. The family members, family Tree with the help of the verb "to have"

#### **Module VIII: Colours**

All the color and color related vocabulary – colored, colorful, colorless, pale, light, dark, etc.

#### **Module IX: Numbers and calculations – verb "kosten"**

The counting, plural structures and simple calculation like addition, subtraction, multiplication and division to test the knowledge of numbers.

"Wie viel kostet das?"

# **Module X: Revision list of Question pronouns**

W – Questions like who, what, where, when, which, how, how many, how much, etc.

#### **Examinati**on Scheme:

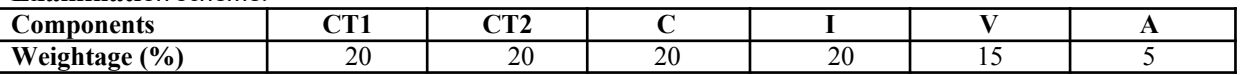

C – Project + Presentation

I – Interaction/Conversation Practice

# **Text & References:**

- Wolfgang Hieber, Lernziel Deutsch
- Hans-Heinrich Wangler, Sprachkurs Deutsch
- Schulz Griesbach, Deutsche Sprachlehre für Ausländer
- $\blacksquare$  P.L Aneja, Deutsch Interessant- 1, 2 & 3
- Rosa-Maria Dallapiazza et al, Tangram Aktuell  $A1/1,2$
- Braun, Nieder, Schmöe, Deutsch als Fremdsprache 1A, Grundkurs

# **SPANISH – I**

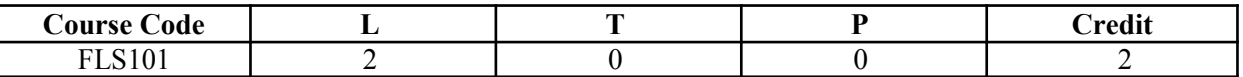

# **Course Objective:**

To enable students acquire the relevance of the Spanish language in today"s global context, how to greet each other. How to present / introduce each other using basic verbs and vocabulary.

# **Course Contents:**

# **Module I**

A brief history of Spain, Latin America, the language, the culture…and the relevance of Spanish language in today"s global context.

Introduction to alphabets

# **Module II**

Introduction to "*Saludos*" (How to greet each other. How to present / introduce each other). Goodbyes (despedidas) The verb *llamarse* and practice of it.

# **Module III**

Concept of Gender and Number Months of the years, days of the week, seasons. Introduction to numbers 1-100, Colors, Revision of numbers and introduction to ordinal numbers.

#### **Module IV**

Introduction to *SER* and *ESTAR* (both of which mean To Be).Revision of "*Saludos*" and "*Llamarse*". Some adjectives, nationalities, professions, physical/geographical location, the fact that spanish adjectives have to agree with gender and number of their nouns. Exercises highlighting usage of *Ser* and *Estar*.

#### **Module V**

Time, demonstrative pronoun (Este/esta, Aquel/aquella etc)

#### **Module VI**

Introduction to some key AR /ER/IR ending regular verbs.

# **Examination Scheme:**

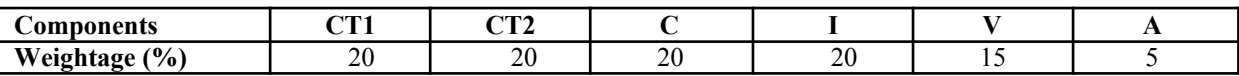

C – Project + Presentation

I – Interaction/Conversation Practice

# **Text & References:**

- Español, En Directo I A
- Español Sin Fronteras

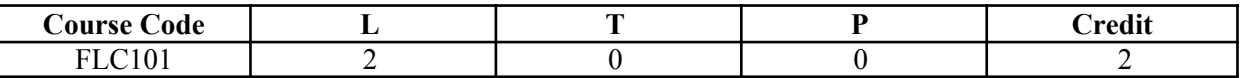

# **Course Objective:**

There are many dialects spoken in China, but the language which will help you through wherever you go is Mandarin, or Putonghua, as it is called in Chinese. The most widely spoken forms of Chinese are Mandarin, Cantonese, Gan, Hakka, Min, Wu and Xiang. The course aims at familiarizing the student with the basic aspects of speaking ability of Mandarin, the language of Mainland China. The course aims at training students in practical skills and nurturing them to interact with a Chinese person.

# **Course Contents:**

# **Module I**

Show pictures, dialogue and retell. Getting to know each other. Practicing chart with Initials and Finals. (CHART – The Chinese Phonetic Alphabet Called "Hanyu Pinyin" in Mandarin Chinese.) Practicing of Tones as it is a tonal language. Changes in 3<sup>rd</sup> tone and Neutral Tone.

# **Module II**

**Greetings** Let me Introduce The modal particle "ne". Use of Please "qing" – sit, have tea ………….. etc. A brief self introduction – Ni hao ma? Zaijian! Use of "bu" negative.

# **Module III**

Attributives showing possession How is your Health? Thank you Where are you from? A few Professions like – Engineer, Businessman, Doctor, Teacher, Worker. Are you busy with your work? May I know your name?

# **Module IV**

Use of "How many" – People in your family? Use of "zhe" and "na". Use of interrogative particle "shenme", "shui", "ma" and "nar". How to make interrogative sentences ending with "ma". Structural particle "de". Use of "Nin" when and where to use and with whom. Use of guixing. Use of verb "zuo" and how to make sentences with it.

# **Module V**

Family structure and Relations. Use of "you" – "mei you". Measure words Days and Weekdays. Numbers. Maps, different languages and Countries.

# **Examination Scheme:**

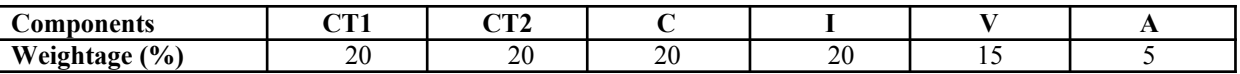

C – Project + Presentation

I – Interaction/Conversation Practice

# **Text & References:**

■ "Elementary Chinese Reader Part I" Lesson 1-10

# **INTRODUCTION TO OBJECT ORIENTED PROGRAMMING & C++**

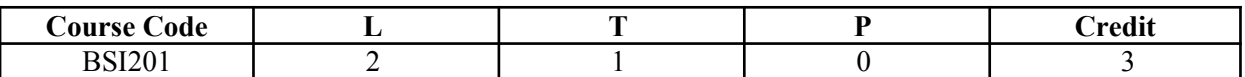

# **Course Objective:**

C++ is one of the most widely used programming languages for solving problems. The objective of this course is to provide object oriented programming fundamentals using C++. Topics to be covered include fundamentals of syntax  $\&$  semantics of C++, loops  $\&$  decisions, functions, classes and structures and features of classes such as overloading and inheritance, files, streams, pointers etc.

# **Course Contents:**

# **Module I**

**Overview of C++:** What is Object Oriented Programming, Characteristics of OOP, Difference between C and  $C++$ 

**Basics:-**Input/Output in C++ using cin/cout, Preprocessor Directives, Data Types-Integer, Float, character, Enumerated data types, library functions, comments, storage classes, manipulators, type conversion, arithmetic operators, arrays and strings

# **Module II**

**Loops and Decisions:** Relational operators, Logical operators, Decisions-if, if-else and switch. Loops-for, while, do-while and nested loops, precedence summary, break, continue and goto statements.

**Functions:** Simple functions, passing arguments to functions, returning values from functions, reference arguments, returning by reference, Overloaded functions, Inline functions

#### **Module III**

**Structures:** A simple Structure, specifying the Structure, defining the structure variable, assessing members of structure, structure within structure, assessing structure members using pointers

**Classes and objects:** A simple class, C++ objects as physical objects, Constructors, Destructors, objects as function arguments, returning objects from functions, static class data, array as class data member, array of objects.

# **Module IV: Operator Overloading & Inheritance**

Overloading unary operator, Overloading binary operator, data conversion. Inheritance: Derived and Base class, Derived class Constructor, types of Inheritance, Abstract base class, public and private Inheritance, level of Inheritance, Ambiguity in multiple inheritance.

# **Module V**

**Pointers and Virtual functions:** Pointers and Arrays, pointers and strings, pointers and functions, pointers to objects, virtual functions, friend functions, static functions, this pointer.

**Files and Streams:** streams, string I/O, character I/O, object I/O, file pointer, error handling, command line arguments.

#### **Examination Scheme:**

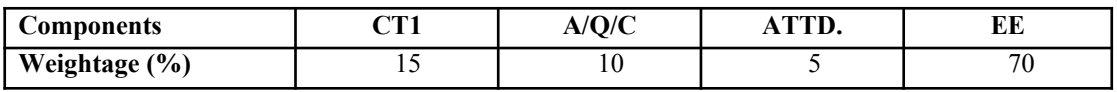

# **Text & References:**

- $\blacksquare$  Programming with C++, Ravi Chandran
- $\blacksquare$  Mastering C++, Venugopal
- $\blacksquare$  Programming in C++, SCHAUM"s series
- $\blacksquare$  The complete reference C++, Herbert Schildt
- $\blacksquare$  Turbo C<sup>++</sup>, Robert Lafore

# **INTRODUCTION TO DATABASE MANAGEMENT SYSTEMS**

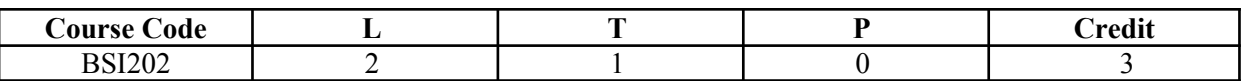

# **Course Objective:**

The objective of this course is to expose the students to the fundamentals & basic concepts in Data Base Management Systems. This course discusses architecture of Database Systems with concept of relational model & ER model. This course explains techniques for database design, Normalization and database recovery and protection.

# **Course Contents:**

# **Module I: Introduction to DBMS**

Definition of DBMS, Data Independence, DBMS Architecture, Levels, Database Administrator, File System Approach Vs DBMS Approach, Advantages of Using a DBMS, Data Models , Schemas, and Instances.

# **Module II: Relational Database & ER Model**

Relational System, Codd"s Rule, Relational Model, Optimization, Tables and Views, Entity, Types of Entity, Weak Entity Attributes , Entity sets , Entity – Relationship Diagrams.

# **Module III: Relational Model Objects**

Domains and Relations, Relations and predicates, Relational Data Integrity ; Primary Key, Candidate Key , Foreign Key and their rules; Relational operators, Relational Algebra, Relational Calculus, SQL Language, Data definition, Data retrieval and update operations.

# **Module IV: Database Design**

Definition Of Functional Dependencies, Process Of Normalization, First Normal Form, Second Normal Form, Third Normal Form. Boycee Codd Normal Form, Fourth Normal Form, Fifth Normal Form.

# **Module V: Data Recovery & Protection**

Recovery-Transaction recovery, System recovery, Media Recovery, Concurrency Control Techniques, Locking, Dead Lock, Serializability;

Security - Introduction.

# **Examination Scheme:**

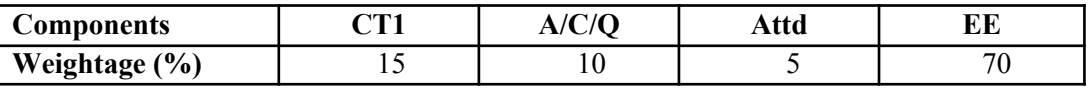

# *Text & References:*

- Elmasari, Navathe, "Fundamentals of Database Systems", Addision Wesley.
- Korth, Silbertz, Sudarshan, "Database Concepts". McGraw Hill.
- Majumdar & Bhattacharya, "Database Management System", Tata McGraw Hill.
- Date C J." An Introduction to Database Systems", Addision Wesley.

COMPUTER ORIENTED NUMERICAL ANALYSIS

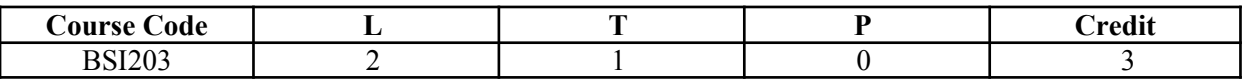

# **Course Objective:**

This course is aimed to provide a fundamental understanding of Computer Oriented Numerical Analysis for the students in their early stages of academic career. Several concepts such as Solution of Leniar Algebraic Equations, Solution of Algebraic and Transcendental equations, Interpolation, Curve fitting, etc. will be introduced to students. After this course, you will be able to understand fundamental concepts of Numerical Analysis, which will prove highly beneficial to them in understanding more complicated topics of computer science.

# **Course Contents:**

# **Module I: Introduction**

Introduction to Numerical Analysis, Application Area of N.A., Numbers and Their Accuracy, Mathematical, preliminaries, Error Analysis, Absolute, Relatives, Truncation and Rounding Error, Floating point.

# **Module II: Solution of Linear Algebraic**

Introduction to Matrices, Basic Definitions, Matrix Inversion Method, Grass Jordan Method, Eigen Values and Eigen vectors.

Iterative methods:-Jacobi"s Methods, Gauss-Seidal Method.

# **Module III: Solution of Algebraic and Transcendental Equations**

Introduction, Iteration Method Bisection Method, regular False Method, Newton Raphson Method, Generalized Newton Raphson Method, convergence of Iterative Methods.

# **Module IV: Interpolation and Curve Fitting**

Basic Definition, Forward Differences, backward Differences, Central Differences, Newton Forward Differences Formula, Newton"s Divided Difference Formula, LaGrange"s Method.

# **Module V: Numerical Difference & Integration**

Numerical Differentiation based on Interpolation Formula, Forward and Backward Formula upto second order. Numerical Integration: Trapezoidal Rules, Simpson"s 1/3 rule, Simpson"s 3/8 Rule

# **Module VI: Numerical Solution to ODE**

Basic Definition, Taylor Series Method, Euler"s Method, Runga Kutta Method.

# **Examination Scheme:**

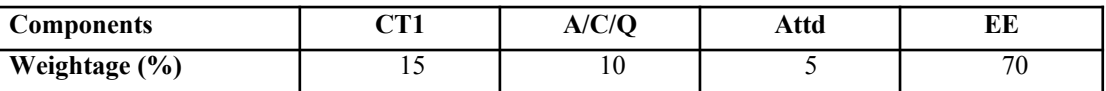

# **Text & References:**

*Text:*

■ Numerical Analysis V. Raja Raman

*References:*

**Numerical Solutions M.K. Jain & R.K. Jain** 

# **FUNDAMENTALS OF E-COMMERCE**

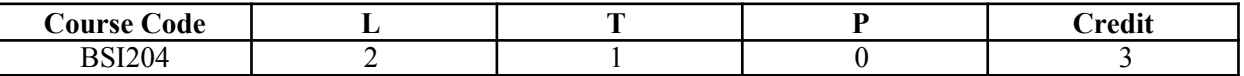

# **Course Objective:**

This course is aimed at incorporating the fundamentals of E-Commerce which involves study of Network Infrastructure, Mobile Commerce, Web Security, encryption, etc. which are essential components of Managing e-transactions making life even simpler and getting rid of various time consuming and tedious activities.

# **Course Contents:**

#### **Module I: Introduction**

Traditional commerce – an overview, What is E-commerce?, Comparison between Traditional and Electronic commerce, Issues associated with electronic commerce.

Inter Organisational E- commerece, Intra Organisational E-Commerece, Architectural frame work.

#### **Module II: Network Infrastructure**

Network infrastructure for E Commerce. Market forces behind I-Way. Component of I Way.Access Equipment. Global Information Distribution Network, Broad band Telecommunication.

#### **Module III: Mobile Commerce**

Introduction to Mobile Commerce. Mobile Computing Applications. Wireless Application Protocols. WAP Technology. Mobile information Devices.

#### **Module IV: Web Security**

Introduction to Web Security, Firewalls & Transaction Security, Client Server Network, Emerging Client Server Security Threats. Firewalls and Network Security.

#### **Module V: Encryption**

World wide web & security, Encryption, Transaction security, Secret Key Encryption, Public key Encryption, Virtual Private Networks, Implementation & management issues.

#### **Module VI:** E**lectronic Payment Scheme**

Traditional Payment methods, View of internet payment process, Understanding card payment schemes on internet, Cyber Cash, Veritone and First Virtual payment schemes, SET and JEPI, Electronic cheques, Digital Cash.

#### **Module VII: Electronic Data Interchange (EDI)**

History of EDI, Implementation difficulties of EDI, EDI working concepts, Financial EDI, EDI and Internet.

## **Examination Scheme:**

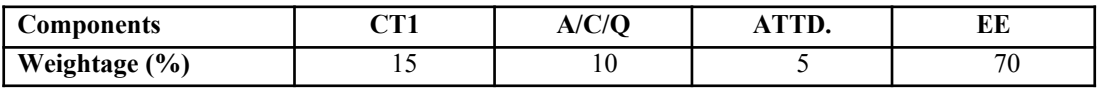

# **Text & References:**

*Text:*

Ravi Kalakota. Andrew Whinston. "Frontiers of Electronic Commerce". Addison Wesley

#### *References:*

- Denial Amor "The E Business revolution", Addison Wesley
- Sokol. " From EDI to Electronic Commerce: A Business Initiative ", TMH
- Greenstein & Feinman, "Electronics Commerce", Tata McGraw Hill
- Diwan Sharma, "E Commerce", Excel
- Asset international, " Net Commerce", TMH
- $\blacktriangle$  Bajaj & Nag, "E Commerce: The cutting edge of Business", TMH

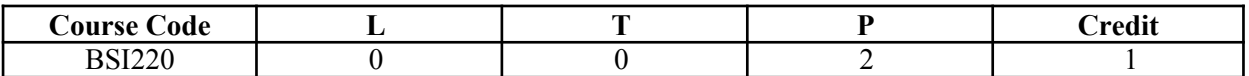

# **Course Contents:**

- 1. WAP to calculate factorial of a given number n.
- 2. WAP to check whether a number is prime or not.
- 3. WAP to print Fibonacci series of  $\mu$ <sup>"</sup> numbers, where n is given by the programmer.
- 4. WAP to do the following:
	- a. Generate the following menu:
		- 1. Add two numbers.
		- 2. Subtract two numbers.
		- 3. Multiply two numbers.
		- 4. Divide two numbers.
		- 5. Exit.
	- b. Ask the user to input two integers and then input a choice from the menu. Perform all the arithmetic operations which have been offered by the menu. Checks for errors caused due to inappropriate entry by user and output a statement accordingly.
- 5. WAP to read a set of numbers in an array & to find the largest of them.
- 6. WAP to implement bubble sort using arrays.
- 7. WAP to sort a list of names in ascending order.
- 8. WAP to read a set of numbers from keyboard  $&$  to find sum of all elements of the given array using a function.
- 9. WAP to implement bubble sort using functions.
- 10. WAP to exchange contents of two variables using call by value.
- 11. WAP to exchange contents of two variables using call by reference.
- 12. WAP to find the sum of three numbers using pointer to function method.
- 13. WAP to display content of an array using pointers.
- 14. Calculate area of different geometrical figures (circle, rectangle,square, triangle) using function overloading.
- 15. WAP to add two complex numbers using friend function.
- 16. WAP to maintain the student record which contains Roll number, Name, Marks1, Marks2, Marks3 as data member and getdata(), display() and setdata() as member functions.
- 17. WAP to increment the employee salaries on the basis of there designation (Manager-5000, General Manager-10000, CEO-20000, worker-2000). Use employee name, id, designation and salary as data member and inc\_sal as member function (Use array of object).
- 18. Write a class bank, containing data member: Name of Depositor, A/c type, Type of A/c, Balance amount. Member function: To assign initial value, To deposit an amount, to withdraw an amount after checking the balance (which should be greater than Rs. 500) , To display name & balance.
- 19. WAP to define nested class "student info" which contains data members such as name, roll number and sex and also consists of one more class "date", whose data members are day, month and year. The data is to be read from the keyboard & displayed on the screen.
- 20. WAP to generate a series of Fibonacci numbers using copy constructor, where it is defined outside the class using scope resolution operator.
- 21. Write a class string to compare two strings, overload  $(==)$  operator.
- 22. Write a class to concatenate two strings, overload (+) operator.
- 23. Create a class item, having two data members x  $\&$  y, overload  $\ldots$  (unary operator) to change the sign of x and y.
- 24. Create a class Employee. Derive 3 classes from this class namely, Programmer, Analyst & Project Leader. Take attributes and operations on your own. WAP to implement this with array of pointers.
- 25. Create two classes namely Employee and Qualification. Using multiple inheritance derive two classes Scientist and Manager. Take suitable attributes & operations. WAP to implement this class hierarchy.
- 26. WAP to read data from keyboard & write it to the file. After writing is completed, the file is closed. The program again opens the same file and reads it.

# **Examination Scheme:**

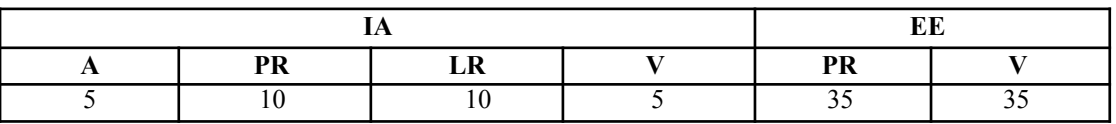

Note: IA –Internal Assessment, EE- External Exam, PR- Performance, LR – Lab Record, V – Viva.

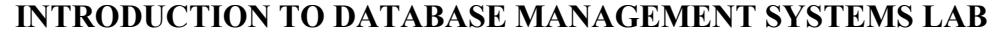

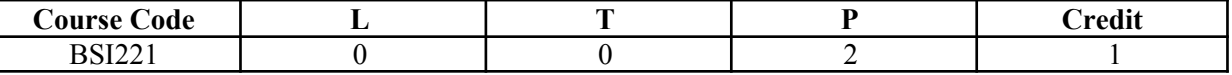

#### **Course Contents:**

**Module I: Introduction to oracle**

Tools of Oracle, Features of oracle.

1) Create a table "PRODUCTS" with the below mentioned structure:

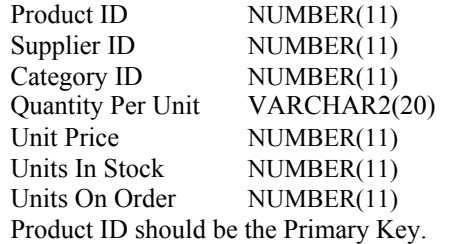

#### **Module II: SQL**

Overview of SQL, Component of SQL (DDL, DML, DCL), Advantage of SQL, Basics of syntax writing, Data Definition Language, Create command, Data type, Constraints, ALTER & DROP, UPDATE & DELETE Commands, Substitutions variables, Run time Environments variables, SELECT Commands Basic Constructs, Functions, Nested Queries, Correlated queries, Views, Sequence, Synonymous, User Management Commands.

2) Consider the following tables: WORKS(Pname,Cname,Salary) LIVES(Pname,Street,City) LOCATED\_IN(Cname,City) MANAGER(Pname,Mgername)

Where Pname=Person name, Cname= Company name and Mgrname = Manager

name. Write the SQL for the following:

- a) List the names of the people who work for the company Wipro along with the cities they live in.
- b) Find the people who work for the company "Infosys" with a salary more than Rs. 50000/-. List the names of the people , along with the street and city addresses.
- c) Find the names of the persons who live and work in the same city.
- d) Find the names of the persons who dod not work for "Infosys".
- e) Find the persons whose salaries are more than that of all of the "Oracle" employees.
- f) Find the names of the companies that are located in every city where the company "Infosys" is located.
- 3) Create table EMP and DEPT with the below mentioned structure Structure for EMP table

EmpIDNUMBER(4) DeptIDVARCHAR2(10) EmpName CHAR(10) Job CHAR(10) HireDate DATE Salary NUMBER(7, 2) Commission NUMBER (7, 2)

Structure for DEPT table

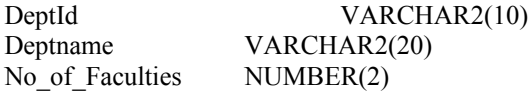

In table EMP: EmpID should be the Primary Key and DeptID should be the foreign key. In table DEPT: DeptId should be the primary key.

4) INSERT the following values in the EMP table:

a) 1001,SET\_01,Harrey,SE,01-Jan-2009,15000,3
- b) 1002,SET\_02, Ron, SSE,15-Feb-1998,20000,4
- c) 1003,SEM\_05, Peter, Manager,15-April-1999,40000,5
- d) 1002,SED\_07, Jolie,Assistant Manager,15-Dec-1998,50000,5
- e) 1008,SET\_08, Santy, SSE,15-Feb-2000,20000,4
- f) 1008,SED\_10, San, SE,10-Feb-2009,22000,5
- 5) Considering the above table i.e EMP write the queries for the following:
	- a) Find out the number of employees having "manager" as job.
	- b) Display only the jobs with maximum salary greater than or equal to 3000
	- c) Find all those employees whose job does not start with  $,M^{\prime\prime}$ .
	- d) Find the names of the employees whose name starts with  $. S^{\prime\prime}$ .
	- e) Find the names of the employees who are Managers and their date of joining is after "02-Jan-2006".
	- f) For describing the structure of the EMP table and DEPT table.
	- g) For getting the average salary of the employees from EMP table.
	- h) For displaying the current date and give the column a name "DATE".
	- i) For converting the name of the employee into uppercase where the employee name is "Santy"
	- j) Create a sequence with name SEQ\_EMP , which will generate numbers from 1 to 99 in ascending order with an interval of 1. The sequence must start from 1 after generating the number 99.
	- k) Displaying the names of the employees who have an a and an e in their names.
- 6) Considering the table DEPT in question 3, find the total number of departments.
- 7) Alter the EMP table for the changing the width of the field EmpID from 4 to 10.
- 8) Alter the DEPT table for changing the width of the field No of Faculties from 2 to 4.
- 9) Delete all the records from the EMP table where the EmpName starts with "S",
- 10) Insert some values in the PRODUCTS table created in Question 1 and then DROP the table PRODUCTS.
- 11) Update the EMP table for the following values:
	- a) Increase the salary of all the employees by 10% where the job is SE and SSE.
	- b) Change the hiredate of the employee "Harry" to 01-Feb-2009.
	- c) Update the salary of the employees to an increase of 15% where deptid is SED\_07.
- 12) Alter the table EMP for the following:
	- a) Add one more field in the table i.e DOB DATE
	- b) Drop the column named Commission from the EMP table.
- 13) Write a query to select all the records from the EMP table.
- 14) Write a query to select all the records from the DEPT table.
- 15) Write a query to select the distinct deptid from EMP table.
- 16) Write a query to find the name and salary of the employee from EMP table where the salary is maximum.
- 17) Create a view amed v\_EMP on the table EMP,DEPT by selecting the following fields

Emp ID, Dept ID, Emp Name, Job

Where the EMP.Dept ID = DEPT. Dept Id.

18) Create a synonym S\_EMP on the table EMP.

#### **Module III**

Basic features, Block Structure of a PL/SQL Programs, Control Structures, Exception Handling, Cursor, Procedure, function and Triggers, Internet features of Oracle, Overviews of SQLJ

- 19) Write a PL/SQL program for:
	- a) Printing the Fibonacci series from 1 to 50.
	- b) Printing the smallest number among any three numbers.

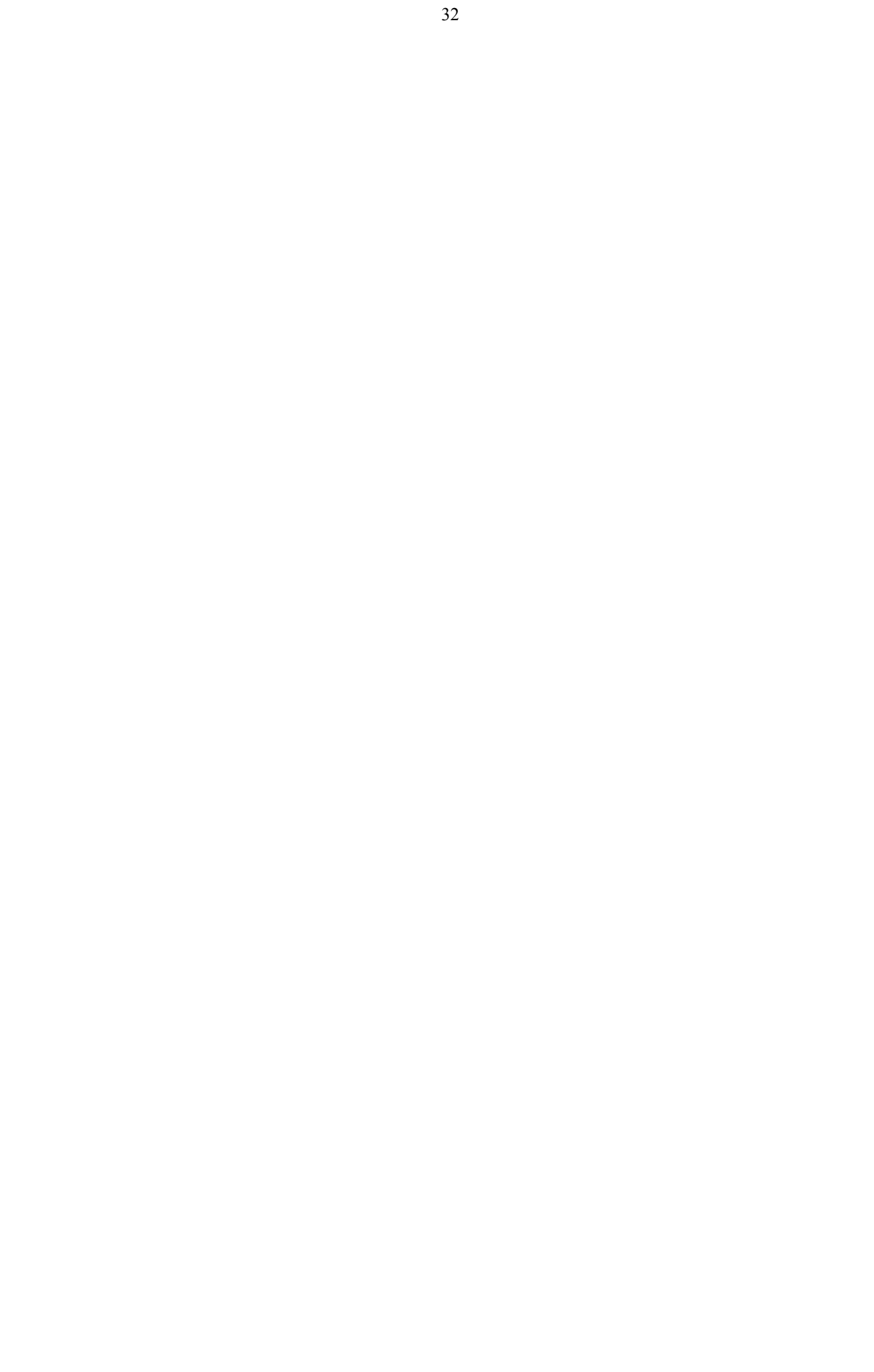

- c) Printing the table of any specific number entered.
- 20) Create a trigger named "Client\_Master" which keeps track of records deleted or updated when such operations are carried out. Records in this table are inserted into table "Audit" when database trigger fires due to an update or delete statement fired on this table "Client".

Table: Client

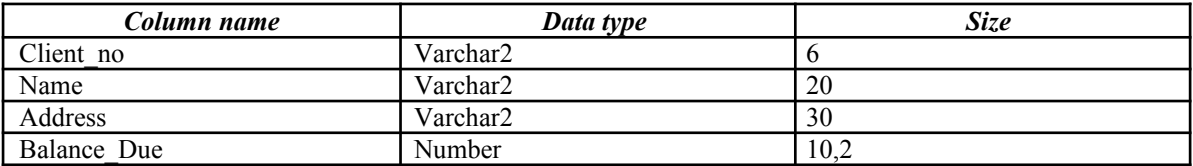

21) Write a sql query to drop the table EMP, can we drop a table with data in it.

### **Examination Scheme:**

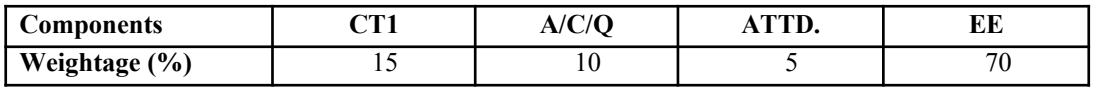

### **Text & References:**

SQL, PL/SQL Ivan Bayross BPB Publication

# **NETWORKING FOR HOME & SMALL BUSINESS**

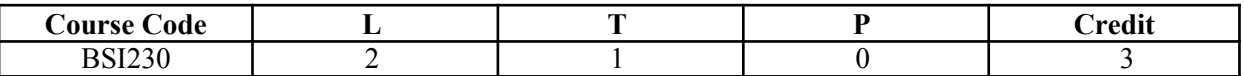

### **Course Objective:**

This course is aimed to provide a fundamental understanding of Computer Networking, Operating System, Connecting to the networks, network addressing, network services and Wireless technologies etc. After the completion of the course you will understand the core concepts around which computer networks revolve.

### **Course Contents:**

### **Module I: [Personal Computer Hardware](http://netpd.ciscolearning.org/icg)**

Personal Computers and Applications, types of Computers, Binary Representation of Data, Computer Components and Peripherals, Computer System Components

### **Module II: Operating System**

Choosing the Operating Systems, Installing the Operating System, Maintaining the Operating System.

### **Module III: Connecting to the Networks**

Introduction to Networking, Principals of Communication, Communicating on a Local Wired Network, Building the Access Layer of an Ethernet Network, Building the Distribution Layer of Network, Plan and Connect a Local Network

### **Module IV: Connecting to the Internet through ISP**

The Internet and How We Connect To It Sending Information across the Internet Networking Devices in a NOC Cables and Connectors Working with Twisted Pair Cabling

### **Module V: Network Addressing**

Addresses and Subnet Masks, Types of IP Addresses, How IP Addresses are obtained Address Management

### **Module VI: Network Services**

Clients/Servers and Their Interactions, Application Protocols and Services, Layered Model and Protocols

### **Module VII: Wireless Technologies**

Wireless Technology, Wireless LANs, Security Considerations on a Wireless LAN Configuring an Integrated AP and Wireless Client

### **Module VIII: Basic Security**

Networking Threats, Methods of attack, Security Policy, Using Firewalls

### **Module IX: Trouble Shooting your Network**

Troubleshooting Process, Troubleshooting Issues, Common Issues, Troubleshooting and the Helpdesk

#### **Examination Scheme:**

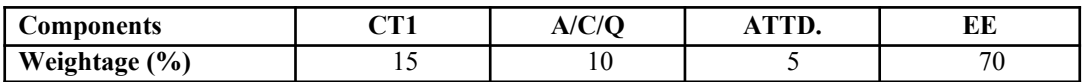

# **Text & References:**

*Text:*

CCNA-Discovery 4.0, module 1, Cisco Certified Networking Academy

#### *References:*

- Data Communication and Computer Network, Forozoun, TMH Publication
- Data Communication and Network, Stallings, PHI
- Computer Network, Tanenbaum, PHI

# **INTERNET FUNDAMENTALS**

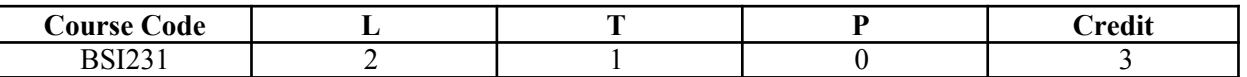

**Course Objective:** The course provides introduction to internet and a deep insight into the basics of internet, world wide web, security risks over internet, basics of various languages used over internet. With this course students would be able to know the basics of each and every introductory internet and computer features which would prove to be very helpful throughout their degree, and would prove helpful in understanding other related subjects also.

#### **Course Contents:**

#### **Module 1: Internet Basics**

Introduction to Internet, History of Internet, Internet Working, Modes of Connecting to Internet, Internet Service Providers(ISPs), Differentiate between Internet, Intranet and Extranet, Protocol, Internet address, IP addressing, standard address, domain name, DNS, internet tool, TCP/IP and UDP, OSI reference model.

#### **Module 2: Electronic Mail**

Introduction to E-mail, advantages and disadvantages of e-mails, structure of an e-mail address, message components, message composition, mailer features, Internal working of E-mail, E-mail management, MIME types, Newsgroups, mailing lists, chat rooms, secure-mails, SMTP,POP, PICO, Pine, Gopher.

#### **Module 3: World Wide Web**

Introduction to www, Miscellaneous Web Browser details, searching www: Search engines and meta search engines, search fundamentals, search strategies, working of search engines, Telnet, FTP, HTTP, Introduction to Browser, Coast-to-coast surfing, HTML, Web page installation and setup , Basics of HTML, formatting & hyperlink creation. Using and installing Plug-ins.

#### **Module 4: Introduction to Languages and Servers**

Basics of java script language, Client/Server Side Programming in java script, Using Forms and data entry using java script, XML and DHTML basics, Creating Static and dynamic web pages. Web Servers: PWS, IIS, Apache, Advantages and limitations of using these servers.

#### **Module 5: Privacy and security**

Introduction to security over internet,Network Attacks, security and privacy levels, security policy, virus worms andd Trozan horses, Cryptography: Encryptionand Decryption techniques, SecureWeb document, Digital Signatures, Firewalls and its types, IDS.

#### **Examination Scheme:**

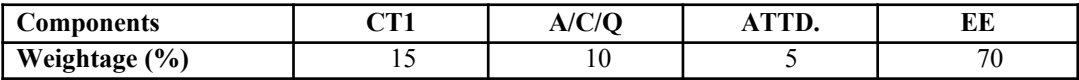

### **Text & References:**

*Text:*

- Fundamentals of the Internet and the World Wide Web, Raymond Greenlaw and Ellen Hepp 2001, TMH
- Internet & World Wide Programming, Deitel, Deitel & Nieto, 2000, Pearson Education *References:*
	- Complete idiots guide to java script,. Aron Weiss, QUE, 1997
	- Atul Kahate, "Cryptography and Network Security", Tata McGraw-Hill, 2003

# **PRODUCTION & OPERATIONS MANAGEMENT**

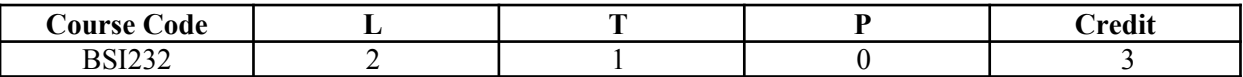

# **Course Objective:**

The objective of the course is to obtain a general understanding of operations management environment, forecasting, demand and factor supply. In order to improve the competitiveness and productivity of an organization use of Linear Programming model, Implementing decisions related to product and service design, capacity planning, process selection and facility layout, location planning, MRP and Inventory. Role of Quality and its implementation in Organizations

# **Course Contents:**

### **Module I: Introduction**

Introduction to Operations systems, Production systems definition, Operations Management Definition, difference, Historical Evolution of operations Management

### **Module II: New Product Development**

Stages of New Product Development, Product Design and Service Design, Capacity Planning Decisions, its need and strategies for modifying capacity, Conceptual definition of Facility Location

#### **Module III: Layout and Aggregate Planning Concepts**

Layout concepts, Developing the Process Layout: Models and Behaviour, Production Planning and Control its need, Categories, Aggregate Planning Process: its concept and goals

#### **Module IV: Material Requirement Planning Systems**

Introduction to Materials Management, Material Requirements Planning Systems. Applications of JIT.

#### **Module V: Quality Assurance and its Control**

Quality Assurance, Statistical Quality Control, Acceptance Sampling & Total Quality Management

### **Examination Scheme:**

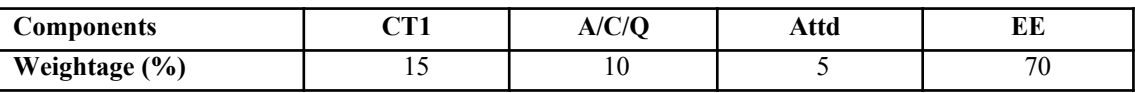

# **Text & References:**

*Text:*

 $\blacktriangle$  Adam & Ebert, Production & Operations Management.

#### *References:*

- Buffa & Sarin, Modern Production / operations Management.
- Chase & Aquilano, Production & Operations Management.
- Render & Heizer, Principles of Operations Management.

# **ENGLISH**

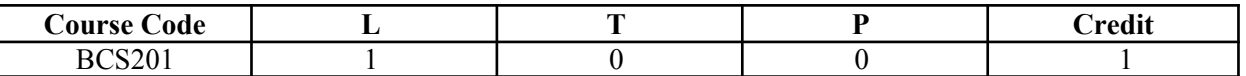

#### **Course Objective**:

The course is intended to give a foundation of English Language. The literary texts are indented to help students to inculcate creative & aesthetic sensitivity and critical faculty through comprehension, appreciation and analysis of the prescribed literary texts. It will also help them to respond form different perspectives.

#### **Course Contents:**

**Module I: Vocabulary** Use of Dictionary Use of Words: Diminutives, Homonyms & Homophones

**Module II: Essentials of Grammar - I** Articles

Parts of Speech Tenses

### **Module III: Essentials of Grammar - II**

Sentence Structure Subject -Verb agreement Punctuation

# **Module IV: Communication**

The process and importance Principles & benefits of Effective Communication

### **Module V: Spoken English Communication**

Speech Drills Pronunciation and accent Stress and Intonation

# **Module VI: Communication Skills - I**

Developing listening skills Developing speaking skills

### **Module VII: Communication Skills - II**

Developing Reading Skills Developing writing Skills

### **Module VIII: Written English communication**

Progression of Thought/ideas Structure of Paragraph Structure of Essays

### **Module IX: Short Stories**

Of Studies, by Francis Bacon Dream Children, by Charles Lamb The Necklace, by Guy de Maupassant A Shadow, by R.K.Narayan Glory at Twilight, Bhabani Bhattacharya

### **Module X: Poems**

All the Worlds a Stage Shakespeare To Autumn Keats O! Captain, My Captain Walt Whitman Where the Mind is Without Fear Rabindranath Tagore Psalm of Life H.W. Longfellow

# **Examination Scheme:**

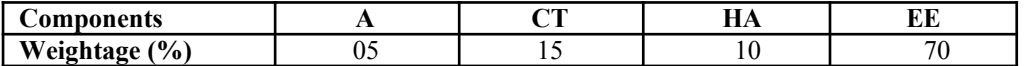

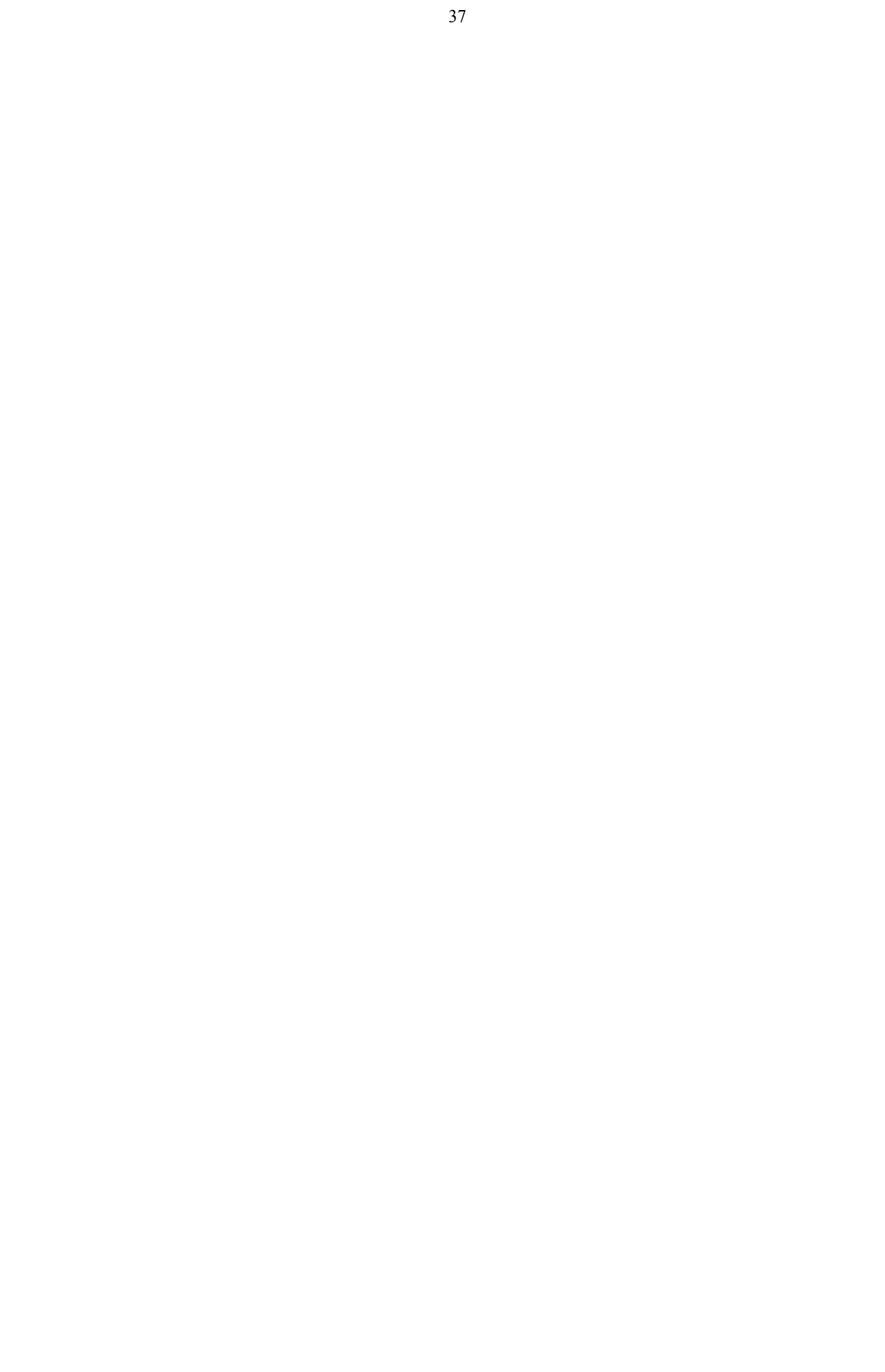

- Madhulika Jha, Echoes, Orient Long Man
- Ramon & Prakash, Business Communication, Oxford.
- Sydney Greenbaum Oxford English Grammar, Oxford.
- Successful Communications, Malra Treece (Allyn and Bacon)
- **Effective Technical Communication, M. Ashraf Rizvi.**

# **BEHAVIOURAL SCIENCE - II (PROBLEM SOLVING AND CREATIVE THINKING)**

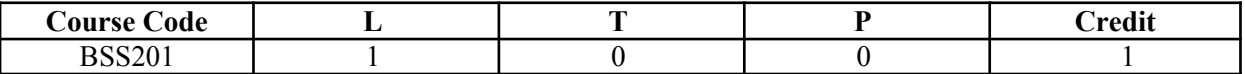

### **Course Objective:**

To enable the students:

Understand the process of problem solving and creative thinking. Facilitation and enhancement of skills required for decision-making.

#### **Course Contents:**

#### **Module I: Thinking as a tool for Problem Solving**

What is thinking: The Mind/Brain/Behaviour Thinking skills Critical Thinking and Learning: Making Predictions and Reasoning Memory and Critical Thinking Emotions and Critical Thinking

### **Module II: Hindrances to Problem Solving**

Perception Expression Emotion Intellect Work environment

#### **Module III: Problem Solving Process**

Recognizing and Defining a problem Analyzing the problem (potential causes) Developing possible alternatives Evaluating Solutions Resolution of problem Implementation

### **Module IV: Plan of Action**

Construction of POA Monitoring Reviewing and analyzing the outcome

### **Module V: Creative Thinking**

Definition and meaning of creativity The nature of creative thinking Convergent and Divergent thinking Idea generation and evaluation (Brain Storming) Image generation and evaluation Debating The six-phase model of Creative Thinking: ICEDIP model

### **Module VI: End-of-Semester Appraisal**

Viva based on personal journal Assessment of Behavioural change as a result of training Exit Level Rating by Self and Observer

Examination Scheme:

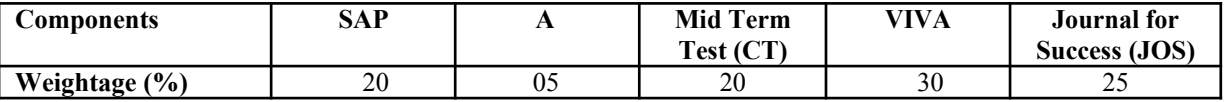

### **Text & References:**

Michael Steven: How to be a better problem solver, Kogan Page, New Delhi, 1999

Geoff Petty: How to be better at creativity; Kogan Page, New Delhi, 1999

- **Phil Lowe Koge Page: Creativity and Problem Solving, New Delhi, 1996**
- Bensley, Alan D.: Critical Thinking in Psychology A Unified Skills Approach, (1998), Brooks/Cole Publishing Company.

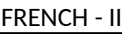

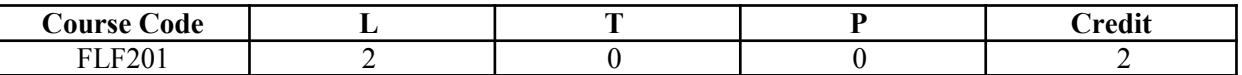

### **Course Objective:**

To enable the students to overcome the fear of speaking a foreign language and take position as a foreigner speaking French.

To make them learn the basic rules of French Grammar.

# **Course Contents:**

**Module A: pp.38 – 47: Unité 3: Objectif 3, 4, 5. 6**

### **Module B: pp. 47 to 75 Unité 4, 5**

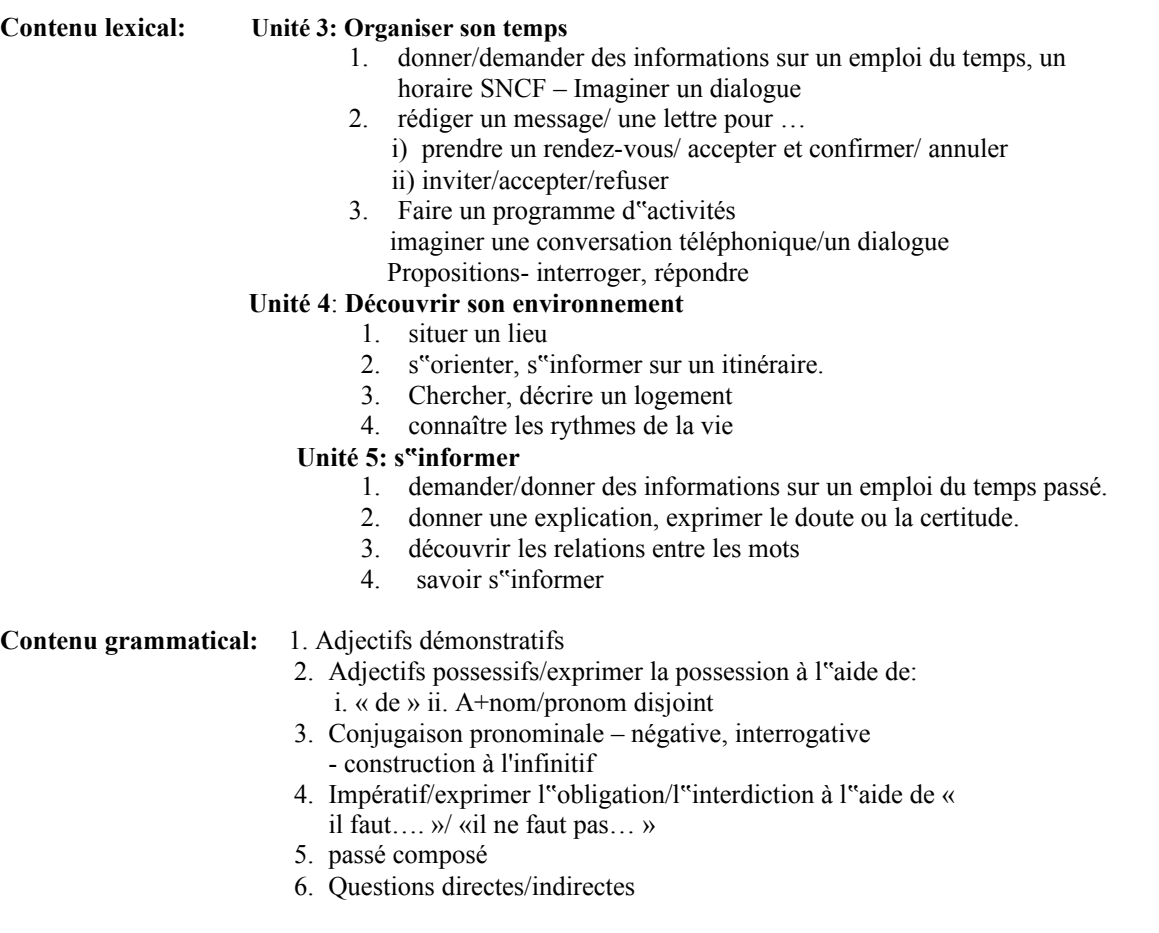

# **Examination Scheme:**

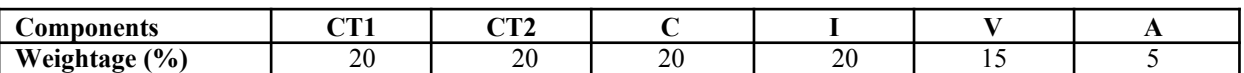

C – Project + Presentation

I – Interaction/Conversation Practice

### **Text & References:**

le livre à suivre: Campus: Tome 1

# **GERMAN – II**

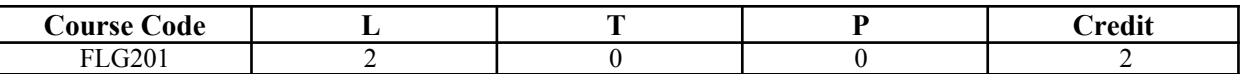

#### **Course Objective:**

To enable the students to converse, read and write in the language with the help of the basic rules of grammar, which will later help them to strengthen their language.

To give the students an insight into the culture, geography, political situation and economic opportunities available in Germany

Introduction to Grammar to consolidate the language base learnt in Semester I

#### **Course Contents:**

#### **Module I: Everything about Time and Time periods**

Time and times of the day. Weekdays, months, seasons. Adverbs of time and time related prepositions

### **Module II: Irregular verbs**

Introduction to irregular verbs like to be, and others, to learn the conjugations of the same, (fahren, essen, lessen, schlafen, sprechen und ähnliche).

#### **Module III: Separable verbs**

To comprehend the change in meaning that the verbs undergo when used as such Treatment of such verbs with separable prefixes

#### **Module IV: Reading and comprehension**

Reading and deciphering railway schedules/school time table Usage of separable verbs in the above context

#### **Module V: Accusative case**

Accusative case with the relevant articles Introduction to 2 different kinds of sentences – Nominative and Accusative

#### **Module VI: Accusative personal pronouns**

Nominative and accusative in comparison Emphasizing on the universal applicability of the pronouns to both persons and objects

#### **Module VII: Accusative prepositions**

Accusative propositions with their use Both theoretical and figurative use

#### **Module VIII: Dialogues**

Dialogue reading: "In the market place" "At the Hotel"

### **Examination Scheme:**

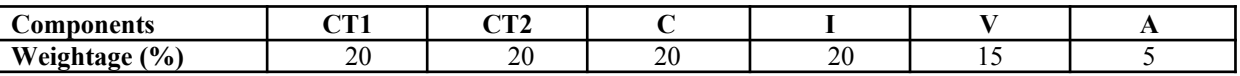

C – Project + Presentation

I – Interaction/Conversation Practice

- Wolfgang Hieber, Lernziel Deutsch
- **Hans-Heinrich Wangler, Sprachkurs Deutsch**
- Schulz Griesbach, Deutsche Sprachlehre für Ausländer
- $\blacksquare$  P.L Aneja, Deutsch Interessant- 1, 2 & 3
- Rosa-Maria Dallapiazza et al, Tangram Aktuell A1/1,2
- Braun, Nieder, Schmöe, Deutsch als Fremdsprache 1A, Grundkurs

**SPANISH –** II

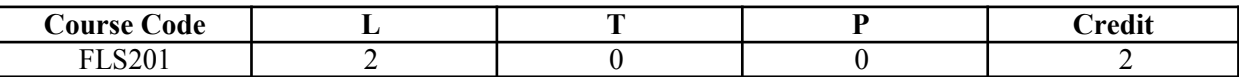

### **Course Objective:**

To enable students acquire more vocabulary, grammar, Verbal Phrases to understand simple texts and start describing any person or object in Simple Present Tense.

#### **Course Contents:**

#### **Module I**

Revision of earlier modules.

#### **Module II**

Some more AR/ER/IR verbs. Introduction to root changing and irregular AR/ER/IR ending verbs

### **Module III**

More verbal phrases (eg, Dios Mio, Que lastima etc), adverbs *(bueno/malo, muy, mucho, bastante, poco).* Simple texts based on grammar and vocabulary done in earlier modules.

#### **Module IV**

Possessive pronouns

#### **Module V**

Writing/speaking essays like my friend, my house, my school/institution, myself….descriptions of people, objects etc, computer/internet related vocabulary

### **Examination Scheme:**

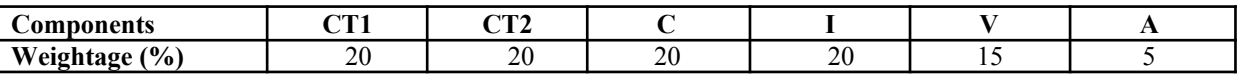

C – Project + Presentation

I – Interaction/Conversation Practice

- $\blacksquare$  Español, En Directo I A
- Español Sin Fronteras

# **CHINESE– II**

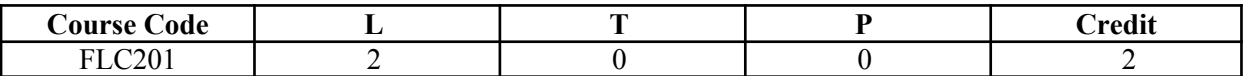

#### **Course Objective:**

Chinese is a tonal language where each syllable in isolation has its definite tone (flat, falling, rising and rising/falling), and same syllables with different tones mean different things. When you say, "ma" with a third tone, it mean horse and "ma" with the first tone is Mother. The course aims at familiarizing the student with the basic aspects of speaking ability of Mandarin, the language of Mainland China. The course aims at training students in practical skills and nurturing them to interact with a Chinese person.

#### **Course Contents:**

### **Module I**

Drills Practice reading aloud Observe Picture and answer the question. Tone practice. Practice using the language both by speaking and by taking notes. Introduction of basic sentence patterns. Measure words. Glad to meet you.

#### **Module II**

Where do you live? Learning different colors. Tones of "bu" Buying things and how muchit costs? Dialogue on change of Money. More sentence patterns on Days and Weekdays. How to tell time. Saying the units of time in Chinese. Learning to say useful phrases like – 8:00, 11:25, 10:30 P.M. everyday, afternoon, evening, night, morning 3:58, one hour, to begin, to end ….. etc. Morning, Afternoon, Evening, Night.

#### **Module III**

Use of words of location like-li, wais hang, xia Furniture – table, chair, bed, bookshelf,.. etc. Description of room, house or hostel room.. eg what is placed where and how many things are there in it? Review Lessons – Preview Lessons. Expression "yao", "xiang" and "yaoshi" (if). Days of week, months in a year etc. I am learning Chinese. Is Chinese difficult?

#### **Module IV**

Counting from 1-1000 Use of "chang-chang". Making an Inquiry – What time is it now? Where is the Post Office? Days of the week. Months in a year. Use of Preposition – "zai", "gen". Use of interrogative pronoun – "duoshao" and "ji". "Whose"??? Sweater etc is it? Different Games and going out for exercise in the morning.

### **Module V**

The verb "qu"

- Going to the library issuing a book from the library
- Going to the cinema hall, buying tickets
- Going to the post office, buying stamps
- Going to the market to buy things.. etc
- Going to the buy clothes …. Etc.

Hobby. I also like swimming.

Comprehension and answer questions based on it.

# **Examination Scheme:**

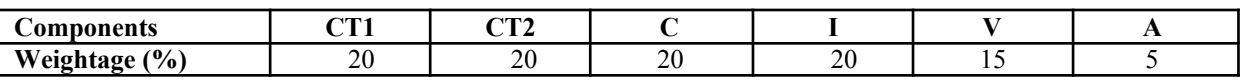

C – Project + Presentation

I – Interaction/Conversation Practice

# **Text & References:**

"Elementary Chinese Reader Part I" Lesson 11-20

# **DATA STRUCTURES THROUGH "C" LANGUAGE**

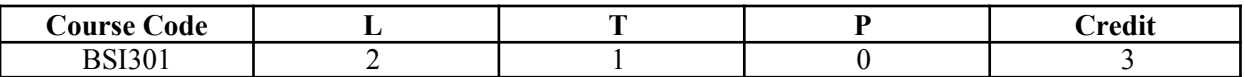

### **Course Objective:**

This course is an introduction to the use, design, and analysis of data structures in computer programs. The very commonly used data structures like arrays, stacks, queues, lists, trees, and graphs will be discussed in detail. Sorting and hashing are important topics in the study of algorithms. They are also closely related to the design of data structures. Several algorithms to implement these techniques are included in the syllabus.

### **Course Contents:**

#### **Module I: Basic concepts of data representation**

Abstract data types: Fundamental and derived data types, Representation, Primitive Data Structures.

#### **Module II: Arrays**

Representation of arrays single and multi dimensional arrays. Address calculation using column and rows major ordering. Various operations on arrays, Vector, Application of arrays: matrix multi multiplication, sparse polynomial and addition.

#### **Module III: Stacks and Queues**

Representation of stacks and queues using arrays and linked list. Circular queues, priority queue and D-queue. Application of stacks: conversion from infix to postfix expression, Evaluation of postfix expression using stacks.

#### **Module IV: Linked List**

Singly linked list; operations on list. Linked stacks and queue. Polynomial representations and manipulation using linked lists, doubly linked list, addition of two polynomials.

#### **Module V: Trees**

Binary trees traversal method: preorder, in-order, post-ordered traversal. Recursive and non-recursive algorithm for above mentioned Traversal methods. Representation of trees and its application: Binary tree representation of a tree, Binary search tree: height balanced (AVL) tree

#### **Module VI: Searching, sorting and complexity**

Searching: Sequential and binary search, indexed search, Sorting: insertion, selection, bubble, quick, merge, heap sort.

#### **Module VII: Graphs**

Graph representation: adjacency list, adjacency multicasts, adjacency lists. Traversal scheme: Depth first search, Breadth first search. Spanning tree: definition, minimal spanning tree algorithms.

### **Examination Scheme:**

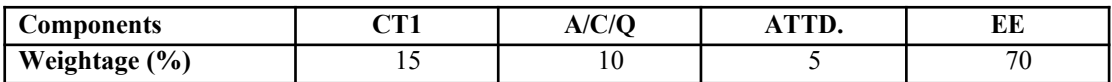

### **Text & References:**

*Text:*

- $\blacksquare$  T. Langsam, M.J Augenstein and A.M. Tanenbaum, "Data structure using C and C++ Second edition, 2000, Prentice hall of India.
- R. Kruse, G.L. Tonodo and B. Leung," Data structures and progam design in C", Second Edition, 1997, Pearson education.
- S. Chottopadhayay, D. Ghoshdastidar & M. Chottopadhayay. Data structures through language", First edition, 2001, BPB Publication.

### *References:*

- G.L. Heileman, Data structures, Algorithms and object oriented programming," First Edition 2002, Tata McGraw Hill.
- $\blacktriangleright$  E. Horowitz, Sahni and D. Mehta," Fundamentals of data structures in C++,"200 Galgotia Publication

# **DIGITAL & COMPUTER ORGANIZATION**

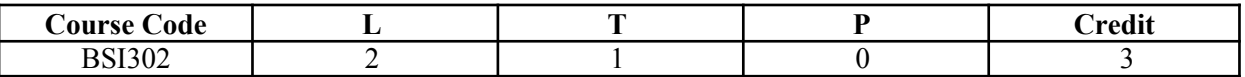

### **Course Objective:**

The student will develop an understanding of the underlying operation of a modern digital computer, identify and understand the various "building blocks" from which a modern computer is constructed. The student will learn to develop simple assembly language programs and understand the underlying operations of more complex programs using Intel"s 8085 Microprocessor.

# **Course Contents:**

### **Module I: Digital Logic Fundamentals**

**Boolean Algebra:** Basic Functions, Manipulating Boolean functions, Basic Combinational Logic: Adder/Subtractor, Decoders, Encoders, Multiplexers, Memory, Basic Sequential Circuits: Flip-flops, Registers, Counters.

### **Module II**

**General Computer Architecture:** Block Diagram of typical Computer, Memory Section, Input/Output Section, CPU, Registers, Arithmetic Unit, Instruction handling Areas, Stacks

**Micro operations:** Register Transfer, Bus and Memory Transfer, Arithmetic Micro operations, Logic Micro operations, Shift Micro operations, Arithmetic Logic Shit Unit

### **Module III**

**Basic Computer Organization and Design:** Instruction Codes, Operation code, Timing and Control, Instruction Cycle, Memory Reference Instructions, Input Output Instructions and Interrupts **Control Memory:** Control Word, Microinstruction, Microprogramming, Control Memory, Hardwired

#### **Module IV**

**Central Processing Unit:** General Register Organization, Stack Organization, Instruction Formats, Addressing Modes, RISC, CISC

**Pipelining and Vector Processing:** Parallel Processing, Pipelining, Arithmetic Pipeline, Instruction Pipeline, Vector Processing, Array Processors

### **Module V**

**Input Output Organization:** I/O Interface, Asynchronous Data Transfer, Modes of Transfer, Priority Interrupt, DMA, IOP, Serial Communication

**Memory Organization:** Associative Memory, Cache Memory, Virtual Memory

#### **Module VI: Introduction to Microprocessor**

Machine Language, Assembly Language, Assembler, High Level Language, Compiler, Interpreter, Internal Architecture

8085.

# **Examination Scheme:**

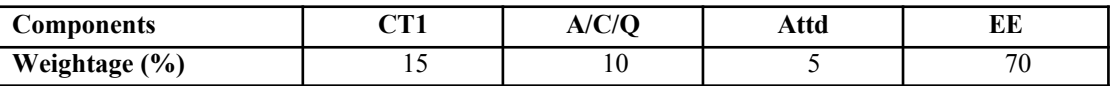

### **Text & References:**

*Text***:**

■ Computer System Architecture, M.M. Mano, Pearson Education.

### *References***:**

- Computer Architecture and Organization, J.P Hayes, TNH.
- Lance A Leventhal Introduction to Microprocessors: Software, Hardware, Programming
- **K** Hwang and Briggs Computer Architecture and Parallel Processing

# **STRUCTURED SYSTEM ANALYSIS & DESIGN**

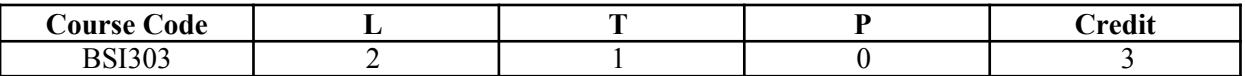

### **Course Objective:**

This course addresses both what is required of an Information System and how this can be achieved. Studying the practices, processes, activities and technologies involved in the development of an Information system provide an excellent insight to develop skills for employment & professional life. Students are involved in activities ranging from the front-end of requirements analysis and system design to the development of User Interfaces and testing & maintenance of software. The course equips the student to carve a niche in the growing portfolio of Information systems careers or go in for higher studies e.g. MCA, MBA & other Master"s level programmes.

### **Course Contents:**

### **Module I: System Concepts and the Information Systems Environment**

What is System?, Important System Characteristic, Business Systems, Business, Information Systems, Categories of Information Systems, Transaction, Processing System, MIS, DSS, and Scope of Information system.

The Role of System Analyst: Overview of System Analysis and Design, Multifaceted role of System analyst: Analytical Skill, Technical Skills, and Interpersonal Skills.

### **Module II: System Development Life Cycle**

The System Development Life Cycle, Structured Analysis Development Method, Systems Prototype Method. System planning and Initial Investigation: System Planning: Information System Committee Method, User Group Committee Method, Initial Investigation, Feasibility Study: Operational, Technical and Economical Feasibility Cost Benefit Analysis: Data Analysis, Cost Benefit Analysis, The system proposal.

#### **Module III: Determining System Requirements**

Performing Requirements Determination, Traditional Method, Modern' Methods, Radical Methods. The Tools of Structured Analysis: Process Modeling: DFD, Logical Modeling: Structured English, Decision Trees, and Data Modeling: ER Diagram

#### **Module IV: Process and Stages of System Design**

The process of design: logical design, physical design, Structured Design, Functional Decomposition, and Structured Walkthrough. Input/Output and Forms Design: Input design, output design, *forms* design, types of *forms,* layout considerations and *forms* control.

#### **Module V: File organization and Database Design**

File structure, file organization, -objectives of database, data structure, normalization, the role of database administrator. Automated Tools *for* Systems Development: CASE Tools

### **Examination Scheme:**

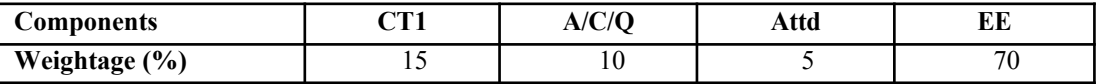

- **P-analysis & Design of Information Systems James A. Senn**
- $\blacktriangle$  Modern System Analysis & Design: Jeffery A. Hoffer, Joey F. George, Joseph S. Valacich
- **Elements of System Analysis & Design: Elias Awad.**

# **SUMMER PROJECT – I (EVALUATION)**

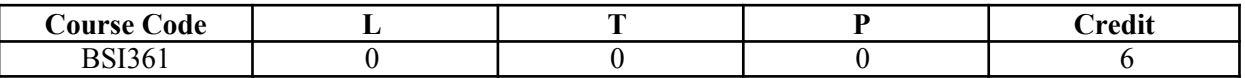

### **Guidelines:**

There are certain phases of every Intern"s professional development that cannot be effectively taught in the academic environment. These facets can only be learned through direct, on-the-job experience working with successful professionals and experts in the field. The internship program can best be described as an attempt to institutionalize efforts to bridge the gap between the professional world and the academic institutions. Entire effort in internship is in terms of extending the program of education and evaluation beyond the classroom of a university or institution. The educational process in the internship course seeks out and focuses attention on many latent attributes, which do not surface in the normal classroom situations. These attributes are intellectual ability, professional judgment and decision-making ability, inter-disciplinary approach, skills for data handling, ability in written and oral presentation, sense of responsibility etc.

In order to achieve these objectives, each student will maintain a file (**Internship File**). The Internship File aims to encourage students to keep a personal record of their learning and achievement throughout the Programme. It can be used as the basis for lifelong learning and for job applications. Items can be drawn from activities completed in the course modules and from the workplace to demonstrate learning and personal development.

The File will assess the student is analytical skills and ability to present supportive evidence, whilst demonstrating understanding of their organization, its needs and their own personal contribution to the organization.

The **layout guidelines** for the Project & Seminar Report:

### **1. File should be in the following specification:**

- A4 size paper
- Font: Arial (10 points) or Times New Roman (12 points)
- Line spacing: 1.5
- Top & bottom margins: 1 inch/2.5 cm
- Left & right margins: 1.25 inches/ 3 cm

#### **2. Report Layout:** The report should contain the following

components Front Page Table of Content Acknowledgement Student Certificate Company Profile (optional) Introduction Main Body References / Bibliography

The File will include *five sections* in the order described below. The content and comprehensiveness of the main body and appendices of the report should include the following:

1. **The Title Page**--Title - An Internship Experience Report For (Your Name), name of internship organization, name of the Supervisor/Guide and his/her designation, date started and completed, and number of credits for which the report is submitted.

2. **Table of Content**--an outline of the contents by topics and subtopics with the page number and location of each section.

3. **Introduction**--short, but should include how and why you obtained the internship experience position and the relationship it has to your professional and career goals.

4. **Main Body**--should include but not be limited to daily tasks performed. Major projects contributed to, dates, hours on task, observations and feelings, meetings attended and their purposes, listing of tools and materials and their suppliers, and photographs if possible of projects, buildings and co-workers.

5. **References / Bibliography** --This should include papers and books referred to in the body of the report. These should be ordered alphabetically on the author's surname. The titles of journals preferably should not be abbreviated; if they are, abbreviations must comply with an internationally recognised system

#### **ASSESSMENT OF THE INTERNSHIP FILE**

The student will be provided with the Student Assessment Record (SAR) to be placed in front of the Internship File. Each item in the SAR is ticked off when it is completed successfully. The faculty will also assess each item as it is completed. The SAR will be signed by the student and by the faculty to indicate that the File is the student"s own work. It will also ensure regularity and meeting the delaines.

# **STUDENT ASSESSMENT RECORD (SAR**)

#### **1. Range of Research Methods used to obtain information**

#### **2. Execution of Research**

#### **3. Data Analysis**

- Analyse Quantitative/ Qualitative information
- Control Quality

#### **4. Draw Conclusions**

### **Examination Scheme:**

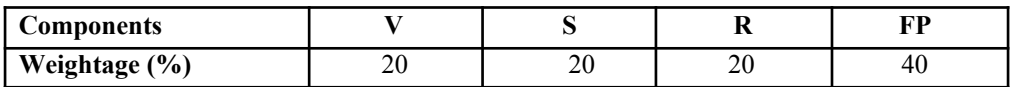

V – Viva, S – Synopsis, FP – Final Presentation, R - Report

# **DATA STRUCTURES THROUGH "C" LANGUAGE LAB**

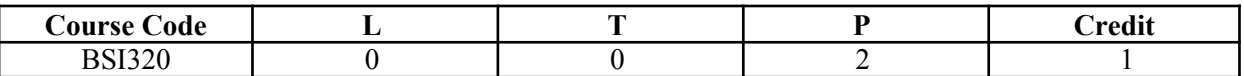

#### **Course Contents:**

- 1. Write a program to calculate the power of a number using recursion.
- 2. Write a program to search an element in a given array using linear search.
- 3. Write a program to search an element in a given array using binary search.
- 4. Write a program to sort the elements of an array using Bubble Sort.
- 5. Write a program to sort the elements of an array using Selection Sort.
- 6. Write a program to sort the elements of an array using Insertion Sort.
- 7. Write a program using the concept of iteration and recursion to sort the elements of an array using Quick Sort.
- 8. Write a program to delete an element from the  $k<sup>th</sup>$  element of an array.
- 9. Write a program to insert an element at the  $k<sup>th</sup>$  element in an array.
- 10. Write a program to remove duplicates in an array.
- 11. Write a program to merge two sorted arrays.
- 12. Write a program to add two matrices.
- 13. Write a program to multiply two matrices.
- 14. Write a program to implement the following operations on a string: reversal, concatenation, etc.
- 15. Write a program using array of pointers, perform Bubble sort on an array of strings.
- 16. Write a program to implement a Stack, show overflow and underflow while performing push and pop operations respectively.
- 17. Write a program to implement a queue and show the following: insertion and deletion.
- 18. Write a program to implement a circular queue and show the following: insertion and deletion.
- 19. Write a program to implement Linear Linked List and show the following operations: creation, display, insertion, deletion and searching.
- 20. Write a program to increment the data part of every node in a linked list by 10.
- 21. Write a program to implement a stack using linked list and show the following operations: Push, Pop, and Display.
- 22. Write a program to implement a stack using linked list and show the following operations: Insertion, Deletion, and Display.
- 23. Write a program to count the number of repetitions of a number in a linked list.
- 24. Write a program to implement Doubly Linked List and show the following operations: creation, display, insertion, deletion and searching.
- 25. Write a program to implement Binary tree and display the contents using non-recursive preorder, postorder and inorder traversal techniques.
- 26. Write a program to implement Binary tree and display the contents using recursive preorder, postorder and inorder traversal techniques.
- 27. Write a program to construct an AVL tree.
- 28. Write a program to insert and delete nodes in a graph using adjacency matrix
- 29. Write a program to implement Depth First Search using linked representation of graph.
- 30. Write a program to implement Breadth First Search using linked representation of graph.

### **Examination Scheme:**

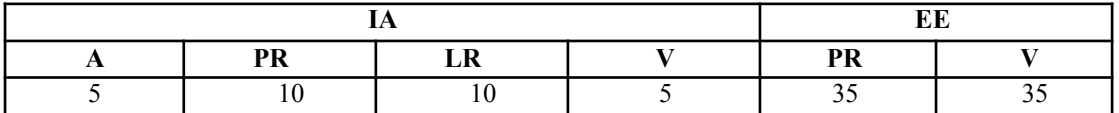

Note: IA –Internal Assessment, EE- External Exam, PR- Performance, LR – Lab Record, V – Viva.

# **[WORKING AT A SMALL-TO-MEDIUM BUSINESS OR ISPs](http://netpd.ciscolearning.org/icg)**

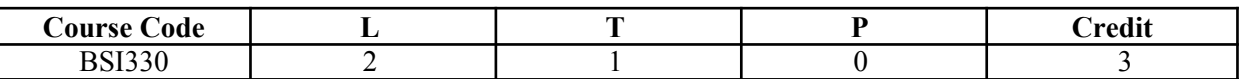

# **Course Objective:**

This course is aimed to provide a fundamental understanding of small to medium business or ISP. After the completion of this, students will know how to plan network upgrade, planning the addressing structure, configuring the network devices and ISP services.

### **Course Contents:**

### **Module I: [The Internet and Its Uses](http://netpd.ciscolearning.org/icg)**

What is the Internet, Internet Service Providers, and ISP Connectivity

### **Module II: [ISP Help Desk](http://netpd.ciscolearning.org/icg)**

Help Desk Technicians, OSI Model, ISP Troubleshooting

### **Module III: [Planning a Network Upgrade](http://netpd.ciscolearning.org/icg)**

Common Issues, Planning the Network Upgrade, Purchasing and Maintaining Equipment

### **Module IV: Planning the addressing structure**

IP Addressing in the LAN, NAT and PAT

### **Module V: Configuring Network Devices**

Initial ISR Router Configuration, Configuring an ISR with SDM, Configuring a Router Using IOS CLI, Initial Cisco 2960 Switch Configuration, Connecting the CPE to the ISP

### **Module VI: Routing**

Enabling Routing Protocols, Exterior Routing Protocols

#### **Module VII: ISP Services**

Introducing ISP Services, Protocols that Support ISP Services, Domain Name Service Services and Protocols

### **Module VIII: ISP Responsibilities**

ISP Security Considerations, Security Tools, Monitoring and Managing the ISP Backups and Disaster Recovery

### **Examination Scheme:**

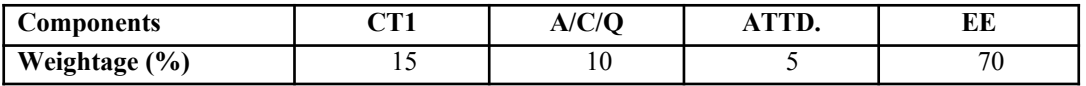

### **Text & References:**

**Text:**

CCNA-Discovery 4.0, module 2, Cisco Certified Networking Academy

### **References:**

- Data Communication and Computer Network, Forozoun, TMH Publication
- Data Communication and Network, Stallings, PHI
- Computer Network, Tanenbaum, PHI

# **WEB DESIGNING**

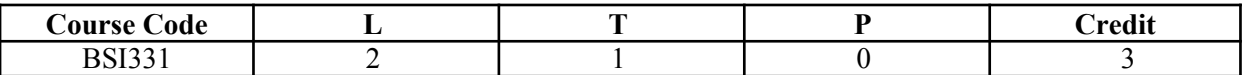

### **Course Objective:**

This course is aimed to provide a fundamental understanding of web site creation. HTML is the language used for designing most basic web pages. Syllabus include basic and advanced features of HTML which includes images, links, tables, frames and forms etc. It also gives an overview of XML.

### **Course Contents:**

### **Module I: Introduction to html programming**

History of HTML, Structure of HTML, Adding Comments, Formatting Text, Creating List, Creating Definition List, Creating Hyper Text Links, Creating Link Lists, Inserting Inline Images, Creating Image Links, Horizontal Rules, Address Tag, Working with Text

Changing font Sizes and Colors, Using Background Image, Marquee Tag.

### **Module II**

Tables and frames, Creating Tables, Table Element, Adding Border, Adding Column Headings, Adding Spacing and Padding, Adding a Caption, Setting the table Width and Height, Add Row Headings, Aligning Cell contents, Setting Column Width, Centering a Table, Inserting and Image, Spannig Columns, Spanning Rows Assigning Backgroung Colors, Frame Elements, Creation of Frame Based Pages, Noframes Element.

### **Module III**

Forms and Java Script Introduction to Forms, Form Elements, Front level validations using JavaScript

### **Module IV**

Cascading style sheets, Overview of style sheets, Different ways to use style sheets, Selectors DIV and SPAN Elements, Adding style to a Document, Use id Classes and Ids, Style Sheet Properties.

### **Module V: XML**

Introduction to XML, XML Basics, XML Structure, Developing a DTD from XML code, Viewing XML, Viewing XML using the XML Data Source Object, Viewing XML using Style Sheets.

#### **Examination Scheme:**

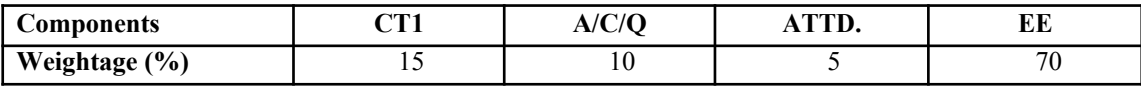

### **Text & References:**

*Text:*

HTML, DHTML, JavaScript, Perl, CGI, Ivan Bayross, BPB Publication.

### *References:*

- **HTML Complete Reference, BPB Publication.**
- Internet for everyone, Alexis Leon and Mathew Leon, Leon Tech world.

# **ACCOUNTING & FINANCIAL MANAGEMENT**

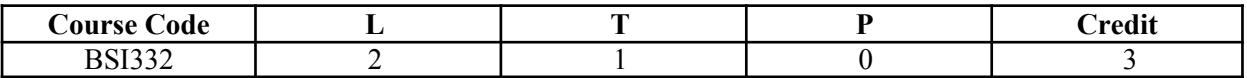

# **Course Objective:**

The objective of this course is to provide to students of IFT and IMCA with an introduction to fundamentals, concepts and principles / practices of Accounting and Financial Management. The topics covered including basic accounting, preparation of Trial Balance, Profit and Loss Account and Balance Sheet Account as applied to Banking including Bank Reconciliation Statement, Definition and Principles of Working Capital Management, Capital Budgeting and Analysis of Financial Statements.

# **Course Contents:**

# **Module I: Accounting**

Definition of Accounting, Its Objectives, Advantages and Limitation. Principles, Concepts and Conventions of Accounting, Double entry system, Recording of Transactions in subsidiary Books – Journal, Cash Book, sales Book, Purchase Book and Return Book. Posting into Ledger accounts.

# **Module II: Final Accounts**

Preparation of Trial balance, Final Accounts including adjustments Trading account, Profit and Loss account, Balance Sheet.

# **Module III: Banking**

Opening of different types of Banks Accounts, Cheque Book, Pass Book, Deposit slips, Bank Reconciliation Statements.

# **Module IV: Working Capital Management**

Definition of working Capital, Types of Working Capital, Determinants of working Capital, Cash Management and Receivables Management. Capital Budgeting: Principles and Techniques.

# **Module V: Analysis of Financial statements**

Ratio Analysis: Meaning, Advantages, limitations, types of ratios and their usefulness Statements of charges in the Financial Position on Cash basis.

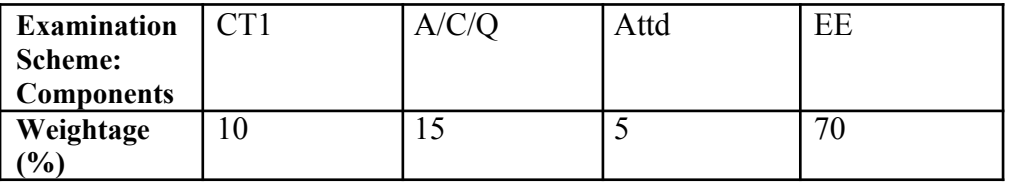

# **ADVANCE TECHNOLOGIES IN COMPUTER SCIENCE**

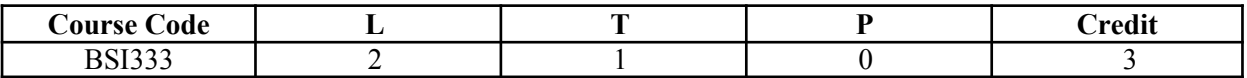

# **Course Objective**

The objective is of this course to make aware the students about emerging technologies and areas in computer science viz Soft computing, Parallel computing, Pervasive computing, High performance computing and Quantum Computing.

# **Course Contents**

# **Module I: Soft Computing**

Introduction of soft computing, soft computing vs. hard computing, various types of soft computing techniques, applications of soft computing.

# **Module II: Green Computing**

Introduction to Green Computing, Websites, statistics, and government initiatives, Reducing the IT footprint, Computing technology for greener transportation, smarter buildings, Major green initiatives: Sustainable IT, Green Business, Smarter Plant

# **Module III: Internet of Things**

Introduction – Concepts behind the Internet of Things, Trends and characteristics, Technologies behind the Internet of Things, Creative thinking techniques, application areas

# **Module IV: [Civic technology](https://en.wikipedia.org/wiki/Civic_technology)**

Civic technology, Smart city, e-democracy, [open data,](https://en.wikipedia.org/wiki/Open_data) intelligent environment

# **Module V: Emerging Technologies**

Brief introduction to emerging technologies: Quantum Computing, Parallel Computing, Pervasive Computing, High Performance Computing, Cluster computing, cloud computing, Super Computing

# **Examination Scheme:**

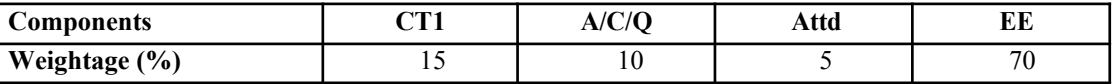

- Internet and Emerging Technologies 2nd Edition, by [FADAIRO](http://www.amazon.com/s/ref=dp_byline_sr_book_1?ie=UTF8&text=FADAIRO++SIKIRU+A&search-alias=books&field-author=FADAIRO++SIKIRU+A&sort=relevancerank) [SIKIRUA](http://www.amazon.com/s/ref=dp_byline_sr_book_1?ie=UTF8&text=FADAIRO++SIKIRU+A&search-alias=books&field-author=FADAIRO++SIKIRU+A&sort=relevancerank) (Author), [MOORNING KIM](http://www.amazon.com/s/ref=dp_byline_sr_book_2?ie=UTF8&text=MOORNING++KIM&search-alias=books&field-author=MOORNING++KIM&sort=relevancerank)
- Advanced Technologies: Building in the Computer Age (The Information Technology Revolution in Architecture) Paperback – June 1, 2001 by [Valerio Travi](http://www.amazon.com/Valerio-Travi/e/B001JXVVS2/ref=dp_byline_cont_book_1)

# **MARKETING MANAGEMENT**

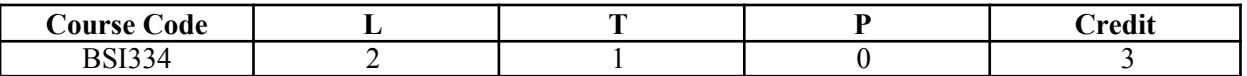

### **Course Objective:**

This course aims at providing the insight of the market trends and strategies in order to prepare the students for the challenges ahead.

### **Course Contents:**

### **Module I: Understanding Marketing Management**

Marketing Tasks, Marketing Concepts and Tools, Company Orientation towards Market Place Building Customer Satisfaction, Value and Retention

Winning Markets: Market Oriented Strategic Planning, Corporate and Divisio Strategic Planning, Business Strategic Planning, Market Process

### **Module II: Analyzing Market Opportunities**

Gathering Information and Measuring Market Demand: Components of Modern Marketing Information System Scanning Marketing Environment: Demographic, Economic, Natural, Technological, Political-Legal, Social-Cultural environments.

Analyzing Consumer Markets and Buyer Behaviour: Major Factors influencing Buyer behaviour; cultural, social, personal, psychological; Buying Decision Process; Stages of Buying Decision Process Analyzing Business Markets and Business Buying Behaviour: What is organizational buying, Participants in Business Buying Process, Purchasing-Procurement Process, Institutional and Government Markets Dealing with Competition: Identifying Competitors, Analyzing Competitors, Designing Competitive Intelligence System, Designing Competitive Strategies

### **Module III: Developing Marketing Startegies**

Positioning the Market Offering Through the Product Life Cycle: Differentiation Tools, Developing and Communicating Positioning Strategy, Product Life-Cycle Marketing Strategies, Market Evolution

### **Examination Scheme:**

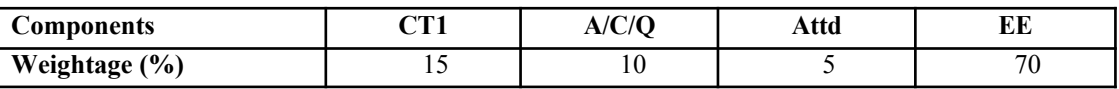

### **Text & References:**

Marketing Management**,** Phillip Kotler, Prentice-Hall India

# **ENVIRONMENTAL STUDIES**

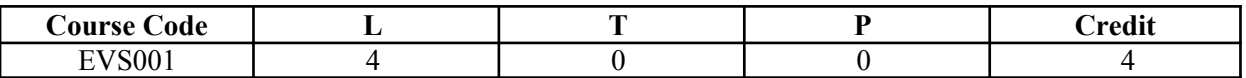

### **Course Objective:**

The term environment is used to describe, in the aggregate, all the external forces, influences and conditions, which affect the life, nature, behaviour and the growth, development and maturity of living organisms. At present a great number of environment issues, have grown in size and complexity day by day, threatening the survival of mankind on earth. A study of environmental studies is quite essential in all types of environmental sciences, environmental engineering and industrial management. The objective of environmental studies is to enlighten the masses about the importance of the protection and conservation of our environment and control of human activities which has an adverse effect on the environment.

### **Course Contents:**

#### **Module I: The multidisciplinary nature of environmental studies**

Definition, scope and importance

Need for public awareness

### **Module II: Natural Resources**

# **Renewable and non-renewable resources:**

Natural resources and associated problems

Forest resources: Use and over-exploitation, deforestation, case studies. Timber extraction, mining, dams and their effects on forests and tribal people.

Water resources: Use and over-utilization of surface and ground water, floods, drought, conflicts over water, dams-benefits and problems.

Mineral resources: Use and exploitation, environmental effects of extracting and using mineral resources, case studies.

Food resources: World food problems, changes caused by agriculture and overgrazing, effects of modern agriculture, fertilizer-pesticide problems, water logging, salinity, case studies.

Energy resources: Growing energy needs, renewable and non-renewable energy sources, use of alternate energy sources, case studies.

Land resources: Land as a resource, land degradation, man induced landslides, soil erosion and desertification. Role of an individual in conservation of natural resources.

Equitable use of resources for sustainable lifestyles.

### **Module III: Ecosystems**

Concept of an ecosystem Structure and function of an ecosystem Producers, consumers and decomposers Energy flow in the ecosystem Ecological succession Food chains, food webs and ecological pyramids Introduction, types, characteristic features, structure and function of the following ecosystem: a. Forest ecosystem

- b. Grassland ecosystem
- c. Desert ecosystem
- 
- d. Aquatic ecosystems (ponds, streams, lakes, rivers, ocean estuaries)

### **Module IV: Biodiversity and its conservation**

Introduction – Definition: genetic, species and ecosystem diversity Biogeographical classification of India Value of biodiversity: consumptive use, productive use, social, ethical aesthetic and option values Biodiversity at global, national and local levels India as a mega-diversity nation Hot-spots of biodiversity Threats to biodiversity: habitat loss, poaching of wildlife, man wildlife conflicts Endangered and endemic species of India Conservation of biodiversity: In-situ and Ex-situ conservation of biodiversity

# **Module V: Environmental Pollution**

Definition

Causes, effects and control measures of:

a. Air pollution

- b. Water pollution
- c. Soil pollution
- d. Marine pollution
- e. Noise pollution
- f. Thermal pollution
- g. Nuclear pollution

Solid waste management: Causes, effects and control measures of urban and industrial wastes. Role of an individual in prevention of pollution.

Pollution case studies.

Disaster management: floods, earthquake, cyclone and landslides.

### **Module VI: Social Issues and the Environment**

From unsustainable to sustainable development Urban problems and related to energy Water conservation, rain water harvesting, watershed management Resettlement and rehabilitation of people; its problems and concerns. Case studies. Environmental ethics: Issues and possible solutions Climate change, global warming, acid rain, ozone layer depletion, nuclear accidents and holocaust. Case studies. Wasteland reclamation Consumerism and waste products Environmental Protection Act Air (Prevention and Control of Pollution) Act Water (Prevention and control of Pollution) Act Wildlife Protection Act Forest Conservation Act Issues involved in enforcement of environmental legislation Public awareness

### **Module VII: Human Population and the Environment**

Population growth, variation among nations Population explosion – Family Welfare Programmes Environment and human health Human Rights Value Education HIV / AIDS Women and Child Welfare Role of Information Technology in Environment and Human Health Case Studies

### **Module VIII: Field Work**

Visit to a local area to document environmental assets-river / forest/ grassland/ hill/ mountain. Visit to a local polluted site – Urban / Rural / Industrial / Agricultural Study of common plants, insects, birds Study of simple ecosystems-pond, river, hill slopes, etc (Field work equal to 5 lecture hours)

### **Examination Scheme:**

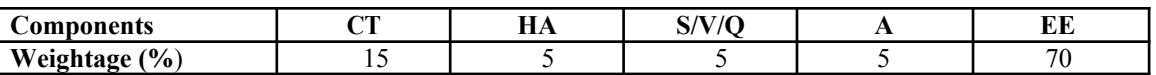

- Agarwal, K.C. 2001 Environmental Biology, Nidi Publ. Ltd. Bikaner.
- Bharucha Erach, The Biodiversity of India, Mapin Publishing Pvt. Ltd., Ahmedabad 380 013, India, Email:mapin@icenet.net (R)
- Brunner R.C., 1989, Hazardous Waste Incineration, McGraw Hill Inc. 480p
- Clark R.S., Marine Pollution, Clanderson Press Oxford (TB)
- Cunningham, W.P. Cooper, T.H. Gorhani, E & Hepworth, M.T. 2001, Environmental Encyclopedia, Jaico Publ. House, Mumbai, 1196p
- De A.K., Environmental Chemistry, Wiley Eastern Ltd.
- $\blacktriangleright$  Down to Earth, Centre for Science and Environment (R)
- Gleick, H.P. 1993. Water in Crisis, Pacific Institute for Studies in Dev., Environment & Security. Stockholm Env. Institute Oxford Univ. Press. 473p
- $\blacktriangle$  Hawkins R.E., Encyclopedia of Indian Natural History, Bombay Natural History Society, Bombay (R)
- Heywood, V.H & Waston, R.T. 1995. Global Biodiversity Assessment. Cambridge Univ. Press 1140p.
- Jadhav, H & Bhosale, V.M. 1995. Environmental Protection and Laws. Himalaya Pub. House, Delhi 284 p.
- $\blacktriangle$  Mckinney, M.L. & School, R.M. 1996. Environmental Science Systems & Solutions, Web enhanced
- edition. 639p.
- Mhaskar A.K., Matter Hazardous, Techno-Science Publication (TB)
- Miller T.G. Jr. Environmental Science, Wadsworth Publishing Co. (TB)
- Odum, E.P. 1971. Fundamentals of Ecology. W.B. Saunders Co. USA, 574p
- Rao M N. & Datta, A.K. 1987. Waste Water treatment. Oxford & IBH Publ. Co. Pvt. Ltd. 345p.
- Sharma B.K., 2001. Environmental Chemistry. Geol Publ. House, Meerut
- $\blacksquare$  Survey of the Environment, The Hindu (M)
- Townsend C., Harper J, and Michael Begon, Essentials of Ecology, Blackwell Science
- Trivedi R.K., Handbook of Environmental Laws, Rules Guidelines, Compliances and Standards, Vol I and II, Enviro Media (R)
- Trivedi R. K. and P.K. Goel, Introduction to air pollution, Techno-Science Publication (TB)
- Wanger K.D., 1998 Environnemental Management. W.B. Saunders Co. Philadelphia, USA 499p

# **COMMUNICATION SKILLS - I**

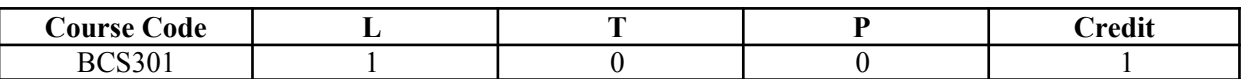

### **Course Objective:**

To form written communication strategies necessary in the workplace.

### **Course Contents:**

#### **Module I: Introduction to Writing Skills**

Effective Writing Skills Avoiding Common Errors Paragraph Writing Note Taking Writing Assignments

### **Module II: Letter Writing**

Types Formats

### **Module III**

Memo Agenda and Minutes Notice and Circulars

### **Module IV: Report Writing**

Purpose and Scope of a Report Fundamental Principles of Report Writing Project Report Writing Summer Internship Reports

### **Examination Scheme:**

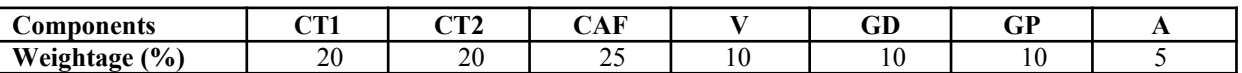

CAF – Communication Assessment File

GD – Group Discussion

GP – Group Presentation

- Business Communication, Raman Prakash, Oxford
- $\blacktriangleright$  Creative English for Communication, Krishnaswamy N, Macmillan
- Textbook of Business Communication, Ramaswami S, Macmillan
- Working in English, Jones, Cambridge
- A Writer's Workbook Fourth edition, Smoke, Cambridge
- **Effective Writing, Withrow, Cambridge**
- Writing Skills, Coe/Rycroft/Ernest, Cambridge
- Welcome!, Jones, Cambridge

## **BEHAVIOURAL SCIENCE - III**

(INTERPERSONAL COMMUNICATION AND RELATIONSHIP MANAGEMENT)

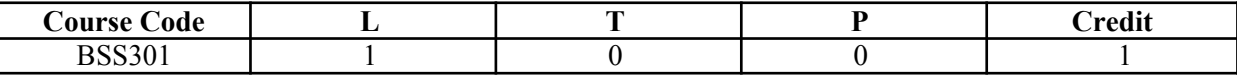

#### **Course Objective:**

This course aims at imparting an understanding of: Interpersonal communication and relationship. Strategies for healthy interpersonal relationship Effective management of emotions. Building interpersonal competence.

#### **Course Contents:**

Module I: Interpersonal Communication Importance of Behavioural/ Interpersonal Communication Types – Self and Other Oriented Rapport Building – NLP, Communication Mode Steps to improve Interpersonal Communication

Module II: Interpersonal Styles Transactional Analysis Life Position/Script Analysis Games Analysis Interactional and Transactional Styles Bridging differences in Interpersonal Relationship through TA Communication Styles

Module III: Conflict Management and Negotiation Meaning and Nature of conflicts Styles and techniques of conflict management Meaning of Negotiation Process and Strategies of Negotiation Interpersonal Communication: Conflict Management and Negotiation

Module IV: Interpersonal Relationship Development Importance of Interpersonal Relationships Interpersonal Relationship Skills Types of Interpersonal Relationships Relevance of Interpersonal Communication in Relationship Development

Module V: Impression Management Meaning & Components of Impression Management Impression Management Techniques Impression Management Training-Self help and Formal approaches

Module VI: End-of-Semester Appraisal Viva based on personal journal Assessment of Behavioural change as a result of training Exit Level Rating by Self and Observer

Examination Scheme:

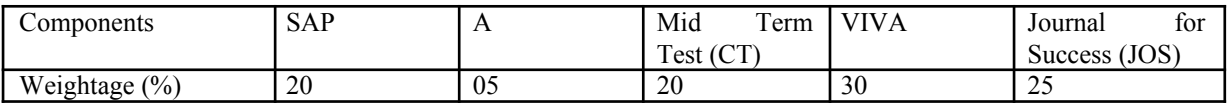

Text & References:

Vangelist L. Anita, Mark N. Knapp, Inter Personal Communication and Human Relationships: Third Edition, Allyn and Bacon

Julia T. Wood. Interpersonal Communication everyday encounter

Beebe, Beebe and Redmond; Interpersonal Communication, 1996; Allyn and Bacon Publishers.

Rosenfeld, P., Giacalone, R.A. and Catherine, A.R. (2003). Impression Management: Building and Enhancing Reputations at Work. Thomson Learning, Singapore.

# **FRENCH - III**

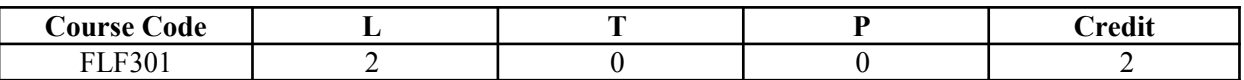

#### **Course Objective:**

To provide the students with the know-how

• To master the current social communication skills in oral and in written.

 $\blacksquare$  To enrich the formulations, the linguistic tools and vary the sentence construction without repetition.

### **Course Contents:**

**Module B: pp. 76 – 88 Unité 6**

#### **Module C: pp. 89 to103 Unité 7**

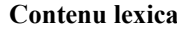

### **Contenu lexical: Unité 6: se faire plaisir**

- 1. acheter: exprimer ses choix, décrire un objet (forme, dimension, poids et matières) payer
- 2. parler de la nourriture, deux façons d"exprimer la quantité, commander un repas au restaurant
- 3. parler des différentes occasions de faire la fête

### **Unité 7: Cultiver ses relations**

- 1. maîtriser les actes de la communication sociale courante (Salutations, présentations, invitations, remerciements)
- 2. annoncer un événement, exprimer un souhait, remercier, s" excuser par écrit.
- 3. caractériser une personne (aspect physique et caractère)

#### **Contenu grammatical:**

- 1. accord des adjectifs qualificatifs
- 2. articles partitifs
- 3. Négations avec de, ne…rien/personne/plus
- 4. Questions avec combien, quel…
- 5. expressions de la quantité
- 6. ne…plus/toujours encore
- 7. pronoms compléments directs et indirects
- 8. accord du participe passé (auxiliaire « avoir ») avec l"objet direct
- 9. Impératif avec un pronom complément direct ou indirect
- 10. construction avec « que » Je crois que/ Je pense que/ Je sais que

#### **Examination Scheme:**

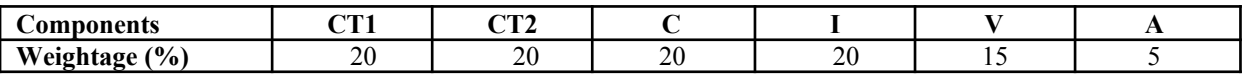

C – Project + Presentation

I – Interaction/Conversation Practice

#### **Text & References:**

le livre à suivre: Campus: Tome 1

# **GERMAN - III**

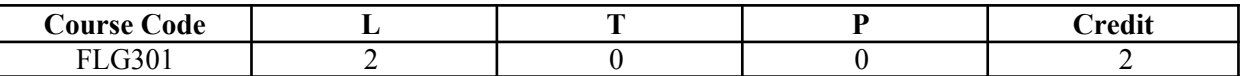

#### **Course Objective:**

To enable the students to converse, read and write in the language with the help of the basic rules of grammar, which will later help them to strengthen their language.

To give the students an insight into the culture, geography, political situation and economic opportunities available in Germany

### **Course Contents:**

#### **Module I: Modal verbs**

Modal verbs with conjugations and usage Imparting the finer nuances of the language

#### **Module II: Information about Germany (ongoing)**

Information about Germany in the form of presentations or "Referat"– neighbors, states and capitals, important cities and towns and characteristic features of the same, and also a few other topics related to Germany.

#### **Module III: Dative case**

Dative case, comparison with accusative case Dative case with the relevant articles Introduction to 3 different kinds of sentences – nominative, accusative and dative

### **Module IV: Dative personal pronouns**

Nominative, accusative and dative pronouns in comparison

#### **Module V: Dative prepositions**

Dative preposition with their usage both theoretical and figurative use

#### **Module VI: Dialogues**

In the Restaurant, At the Tourist Information Office, A tlelphone conversation

#### **Module VII: Directions**

Names of the directions Asking and telling the directions with the help of a roadmap

### **Module VIII: Conjunctions**

To assimilate the knowledge of the conjunctions learnt indirectly so far

### **Examination Scheme:**

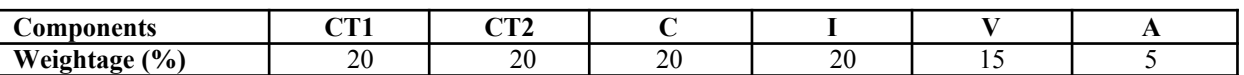

C – Project + Presentation

I – Interaction/Conversation Practice

- Wolfgang Hieber, Lernziel Deutsch
- Hans-Heinrich Wangler, Sprachkurs Deutsch
- Schulz Griesbach, Deutsche Sprachlehre für Ausländer
- P.L Aneja, Deutsch Interessant- 1, 2 & 3
- Rosa-Maria Dallapiazza et al, Tangram Aktuell A1/1,2
- Braun, Nieder, Schmöe, Deutsch als Fremdsprache 1A, Grundkurs

# **SPANISH – III**

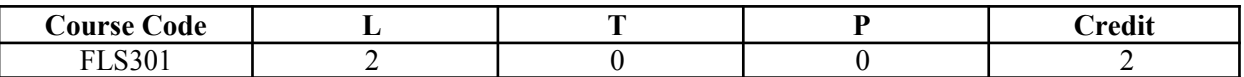

### **Course Objective:**

To enable students acquire knowledge of the Set/definite expressions (idiomatic expressions) in Spanish language and to handle some Spanish situations with ease.

### **Course Contents:**

### **Module I**

Revision of earlier semester modules Set expressions (idiomatic expressions) with the verb *Tener*, *Poner, Ir….* Weather

#### **Module II**

Introduction to *Gustar*…and all its forms. Revision of *Gustar* and usage of it

#### **Module III**

Translation of Spanish-English; English-Spanish. Practice sentences. How to ask for directions (using estar) Introduction to  $IR + A + INFINITE FORM$  OF A VERB

#### **Module IV**

Simple conversation with help of texts and vocabulary En el restaurante En el instituto En el aeropuerto

# **Module V**

Reflexives

# **Examination Scheme:**

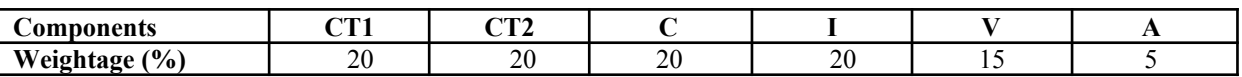

C – Project + Presentation

I – Interaction/Conversation Practice

### **Text & References:**

Español, En Directo I A

Español Sin Fronteras -Nivel Elemental
# **CHINESE – III**

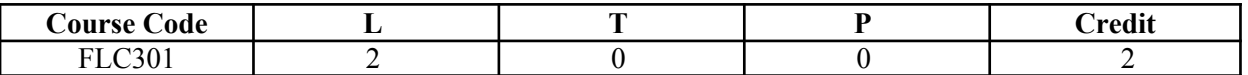

#### **Course Objective:**

Foreign words are usually imported by translating the concept into Chinese, the emphasis is on the meaning rather than the sound. But the system runs into a problem because the underlying name of personal name is often obscure so they are almost always transcribed according to their pronciation alone. The course aims at familiarizing the student with the basic aspects of speaking ability of Mandarin, the language of Mainland China. The course aims at training students in practical skills and nurturing them to interact with a Chinese person.

#### **Course Contents:**

# **Module I**

Drills Dialogue practice Observe picture and answer the question. Introduction of written characters. Practice reading aloud Practice using the language both by speaking and by taking notes. Character writing and stroke order

#### **Module II**

Measure words Position words e.g. inside, outside, middle, in front, behind, top, bottom, side, left, right, straight. Directional words – beibian, xibian, nanbian, dongbian, zhongjian. Our school and its different building locations. What game do you like? Difference between "hii" and "neng", "keyi".

#### **Module III**

Changing affirmative sentences to negative ones and vice versa Human body parts. Not feeling well words e.g.; fever, cold, stomach ache, head ache. Use of the modal particle "le" Making a telephone call Use of "jiu" and "cal" (Grammar portion) Automobiles e.g. Bus, train, boat, car, bike etc. Traveling, by train, by airplane, by bus, on the bike, by boat.. etc.

#### **Module IV**

The ordinal number "di" "Mei" the demonstrative pronoun e.g. mei tian, mei nian etc. use of to enter to exit Structural particle "de" (Compliment of degree). Going to the Park. Description about class schedule during a week in school. Grammar use of "li" and "cong". Comprehension reading followed by questions.

#### **Module V**

Persuasion-Please don"t smoke. Please speak slowly Praise – This pictorial is very beautiful Opposites e.g. Clean-Dirty, Little-More, Old-New, Young-Old, Easy-Difficult, Boy-Girl, Black-White, Big-Small, Slow-Fast … etc. Talking about studies and classmates Use of "it doesn"t matter" Enquiring about a student, description about study method. Grammar: Negation of a sentence with a verbal predicate.

Examination Scheme:

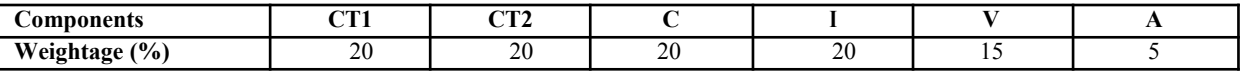

C – Project + Presentation

I – Interaction/Conversation Practice

#### **Text & References:**

"Elementary Chinese Reader Part I, Part-2" Lesson 21-30

# **OPERATING SYSTEMS**

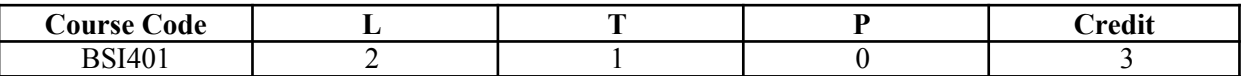

#### **Course Objective:**

The objective of this course is to provide a clear description of the concepts that underlie operating systems. It tells about fundamental concepts that are applicable to a variety of systems. We present a large number of examples that pertains particularly to UNIX and to other popular operating systems. This course basically revolves around process, and it tells about every thing about a process.

# **Course Contents:**

#### **Module I: Operating System as a Resource Manager**

Operating System Classifications Monitor, Multiprogramming, Time Sharing, Real Time Systems, Multiprocessor Systems and Operating System Services.

#### **Module II: CPU Scheduling**

Basic Scheduling Concepts, Process Overviews, Process States, Multiprogramming, Scheduler and Scheduling Algorithms, Multiple Processor Scheduling

#### **Module III: Memory Management**

Bare Machine, Resident Monitor, Partition, Paging and Segmentation, Virtual Memory and Demand Paging, Replacement Policies, Cache Memory

#### **Module IV: File Systems**

File Support, Access Methods Allocation Methods- Contiguous Linked and Index Allocation **Directory Systems** Single Level, Tree Structured, Acyclic Graph and General Graph Directory, File Protection **Deadlock** Deadlock Characterization, Deadlock Prevention, Deadlock Avoidance and Deadlock Recovery

#### **Module V: Security and Protection**

Security Policies and Mechanism Protection and Access Control-Access Matrix Model of Protection, Access Hierarchies, Access List, **Capabilities** 

# **Overview of Unix Operating System**

Command-Language User"s View of Unix, Implementation of Unix, Unix Summary Etc.

#### **Examination Scheme:**

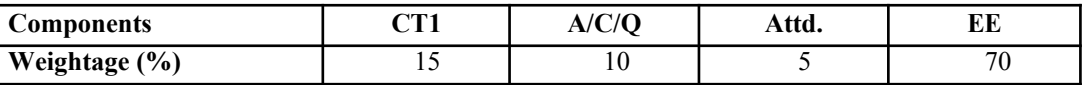

# **Text & References:**

*Text:*

■ Peterson And Silberschatz, Operating System Concepts

- Tannenbaum A.S., Modern Operating System
- Crowly Charrles, Operating System- A design Approach
- Dietel H.M., Operating Systems

# **COMPUTER GRAPHICS**

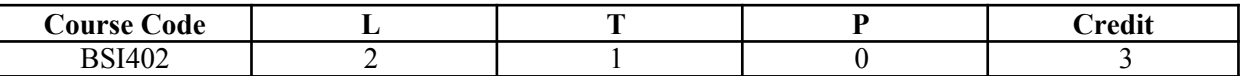

# **Course Objective:**

The objective of this course is to present the basic principles for the design, use and understanding of computer graphics systems. Both hardware and software components of graphics systems are discussed here. This course also teaches the students about different algorithms for creating and manipulating graphics displays. Varieties of mathematical methods are used in various computer graphics algorithm.

# **Course Contents:**

#### **Module I: Introduction of Graphics**

Development of Computer Graphics, Basic Graphics System and Standards.

#### **Graphics Devices**

Raster and Random Scan Devices, Continual Refresh and Storage Displays, Display Processor, Color Display Techniques, Frame Buffer, Concepts in Raster Graphics.

#### **Module II: Graphics Primitives**

Points, Pixels, Scan Conversion, Line Drawing Algorithms, Circle Drawing Algorithms, Anti-aliasing Technique, Character generator

#### **Polygon**

Polygon representation, Polygon Filling, Inside/Outside Testing

#### **Module III: Transformation**

Scaling, Translation, Rotation, Coordinate Axis Rotation, Reflection, Shears, Composite Transformation, Modeling and Coordinate Transformation

#### **Viewing**

Two – Dimensional Viewing, Viewing transformation, Interactive Picture Construction Techniques, Interactive Input/Output Devices,

## **Module IV: Segment**

Segment Table, Creating Deleting and Renaming a Segment, Visibility and Image Transformation **Windowing and Clipping**

Window, View-port, Line clipping, polygon clipping, Multiple Windowing

#### **Module V: Three Dimensional Concepts**

3-D Representation and Transformation, 3-D Viewing, Algorithm for 3-D Volumes, Introduction to Spline Curves and Surfaces

## **Examination Scheme:**

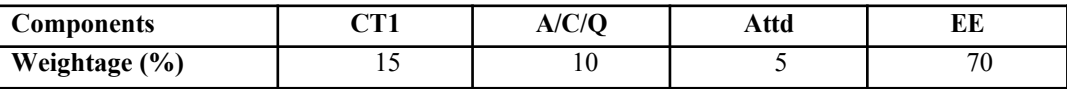

#### **Text & References:**

*Text:*

- Computer Graphics By Donald Hearn And Pauline Baker
- **E** Harrington"s "Computer Graphics " A Programming Approach

- **F** Principle Of Interactive Computer Graphics by New, W. M. and Spraull
- Foley "Computer Graphics" Addission Wesley
- **E** Rogers" "Procedural Elements of Computer Graphics " Mc-Grawhill

# **DESIGN & ANALYSIS OF ALGORITHMS**

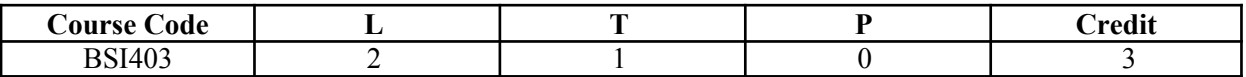

#### **Course Objective:**

The objective of the course is to provide the fundamentals and the concepts of Design  $\&$  analysis of Algorithms including Mathematical foundations, Sorting & Order Statistics, Data Structures, Advanced Design & Analysis techniques such as Divide & Conquer, greedy method & Dynamic Programming approaches.

#### **Course Contents:**

#### **Module I: Introduction**

Algorithms, Analyzing algorithms, Designing algorithms. **Mathematical Foundations:** Growth of Functions-Asymptotic natation, Recurrence The substitution Method, Recursion tree method, Master Method.

#### **Module II: Sorting and Order statistics**

Divide & Conquer Strategy, Heap Sort, Quick Sort, V. stressen Matrix Multiplication, Sorting in Linear time. **Data Structures**: Elementary data structures, hash tables, Binary search trees.

#### **Module III: Advanced Design and Analysis Techniques**

Dynamic programming- Elements of

dynamic programming, Chain-matrix multiplication, All pair shortest path (Flayed -algorithm), Optimal Binary Search. Tree.

**Greedy algorlthms** - Elements of the greedy strategy, Huffman codes, SIngle-source shortest path in a directed graph, Knapsack problem, Minimun Spmming trees- The Algorithm of Kruskals and Prims.

#### **Module IV: Graph Algorithms**

Elementary graphs Algorithms, Minimum spanning Trees, Single source Shortest paths, All Pair Shortest Paths. **Selected Topics**: Sorting Networks, Algorithms for Parallel Computers.

#### **Module V**

Polynomials and tile FFT, String Matching, NP-Completeness, Approximation Algorithms.

#### **Examination Scheme:**

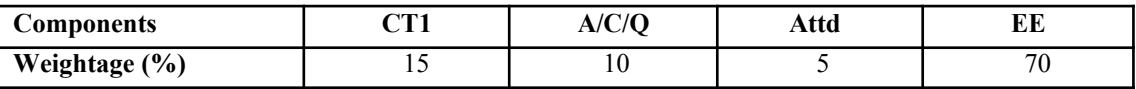

#### **Text & References:**

*Text:*

Coreman, Rivest, Lisserson, "Algorithms", PHI

- Horowitz & Sahni," Fundamental of Computer Algorithm", Galgotia. Aho, Hopcropt, Ullman,
- $\blacksquare$  Data Structure & Algoritlull", Addision Wesley.

# **MINOR PROJECT**

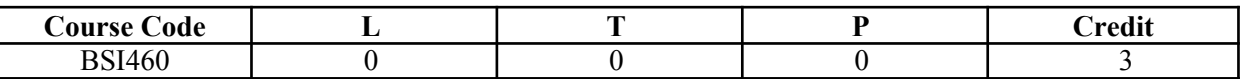

## **Course Objective:**

The B.Sc. IT Program aims at generating not only the skills and knowledge among students but also inculcate confidence so that they can deliver goods to any industry. In this course, students have to prepare internal project related to their programming subjects.

# **GUIDELINES FOR PROJECT FILE**

Research experience is as close to a professional problem-solving activity as anything in the curriculum. It provides exposure to research methodology and an opportunity to work closely with a faculty guide. It usually requires the use of advanced concepts, a variety of experimental techniques, and state-of-the-art instrumentation.

Research is genuine exploration of the unknown that leads to new knowledge, which often warrants publication. But whether or not the results of a research project are publishable, the project should be communicated in the form of a research report written by the student.

Sufficient time should be allowed for satisfactory completion of reports, taking into account that initial drafts should be critiqued by the faculty guide and corrected by the student at each stage.

The File is the principal means by which the work carried out will be assessed and therefore great care should be taken in its preparation.

# **In general, the File should be comprehensive and include**

- $\blacktriangle$  A short account of the activities that were undertaken as part of the project;
- A statement about the extent to which the project has achieved its stated goals.
- $\blacktriangle$  A statement about the outcomes of the evaluation and dissemination processes engaged in as part of the project;
- $\blacktriangle$  Any activities planned but not yet completed as part of the project, or as a future initiative directly resulting from the project;
- Any problems that have arisen that may be useful to document for future reference.

# **Report Layout**

The report should contain the following components

# **1. File should be in the following specification**

- A4 size paper
- Font: Arial (10 points) or Times New Roman (12 points)
- Line spacing: 1.5
- Top & bottom margins: 1 inch/2.5 cm
- Left & right margins: 1.25 inches/ 3 cm

# **2. Report Layout:** The report should contain the following components

Front Page Table of Contents Acknowledgement Student Certificate Company Profile Introduction Chapters Appendices References / Bibliography

# **Title or Cover Page or Front Page**

The title page should contain the following information: Project Title; Student"s Name; Course; Year; Supervisor"s Name.

# **Table of Contents**

Titles and subtitles are to correspond exactly with those in the text.

**Acknowledgement**

Acknowledgment to any advisory or financial assistance received in the course of work may be given.

# **Student Certificate**

Given by the Institute.

# **Company Certificate & Profile**

This is a certificate, which the company gives to the students. A Company Profile corresponds to a file with company-specific data. Company data can be stored there and included in a booking when needed.

# **Introduction**

Here a brief introduction to the problem that is central to the project and an outline of the structure of the rest of the report should be provided. The introduction should aim to catch the imagination of the reader, so excessive details should be avoided.

# **Chapters**

All chapters and sections must be appropriately numbered, titled and should neither be too long nor too short in length.

The first chapter should be introductory in nature and should outline the background of the project, the problem being solved, the importance, other related works and literature survey. The other chapters would form the body of the report. The last chapter should be concluding in nature and should also discuss the future prospect of the project.

# **Appendices**

The Appendix contains material which is of interest to the reader but not an integral part of the thesis and any problem that have arisen that may be useful to document for future reference.

# **References / Bibliography**

This should include papers and books referred to in the body of the report. These should be ordered alphabetically on the author's surname. The titles of journals preferably should not be abbreviated; if they are, abbreviations must comply with an internationally recognised system.

# **ASSESSMENT OF THE PROJECT FILE**

Essentially, marking will be based on the following criteria: the quality of the report, the technical merit of the project and the project execution. Technical merit attempts to assess the quality and depth of the intellectual efforts put into the project. Project execution is concerned with assessing how much work has been put in.

The File should fulfill the following *assessment objectives:*

- 1. Writing a critical literature review
	- Search for literature
	- $\blacktriangleright$  Summarizing and presenting the literature
	- $\blacktriangleright$  Evaluating key content and theories
- 2. Collecting and analyzing research material
	- $\blacksquare$  Choosing and designing research method
	- Conducting the research
	- Analyzing, sorting and classifying the data to make decision
- 3. Interpreting research method and draw conclusion
	- findings
	- **Recommendation**
- 4. Assigning the theories and writing the project report
	- $\blacksquare$  Structuring the project in accordance with the given style
- 5. Bibliography
	- $\blacktriangleright$  This refer to the books, Journals and other documents consulting while working on the project

Examination Scheme:

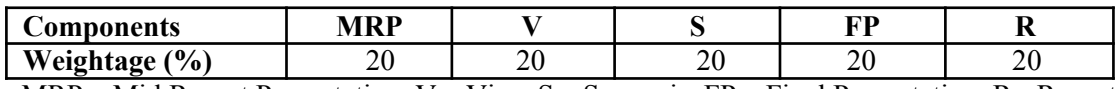

MRP – Mid Report Presentation, V – Viva, S – Synopsis, FP – Final Presentation, R - Report

# **COMPUTER GRAPHICS LAB**

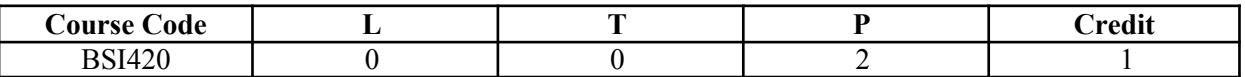

# **List of Visual Basic Programmes**

- (1) Create a project that allows the user to input information and then display the lines of output for a mailing label. Fields to be input by the user requires text boxes where information to be displayed belongs in label. Use text boxes for  $1<sup>st</sup>$  name, last name, street no., city, state, zip code. Provide tool tips, use command buttons for display, clear, print and exit. Make the display button as default button and clear as cancel button.
- (2) Design and code a project that has shipping information. Use text boxes with labels attached for catalog code, page no., part no.. Use two group of option button on the form enclosed each group in the frame. The  $1<sup>st</sup>$  frame should have caption of shipping and contain button for express and ground. For  $2<sup>nd</sup>$  frame use a caption of payment type and include buttons for check, money order or credit card. Use a check box for new customer. Add command buttons for print, clear and exit. Make the clear button the cancel button and add tool tips.
- (3) Create a project for book sales. Make text boxes for quantity, title and price with labels. Calculate total price, discount (15%) and discounted price. Make command buttons for calculate, clear and exit.
- (4) Create a project for the local car rental agency that calculates rental charges. The agency charge \$15 per day + \$0.50 per km. use text boxes for customer name, address, city, state, zip code, beginning and ending audiometer reading and no. of days the car was used. Use labels to display the miles given and the total charges. Make command buttons for clear, exit and calculate.
- (5) Create a project that will input an employee salary. Calculate a gross salary, deduction and net salary. Each employee will receive a basic pay of  $$900 + \text{sales}$  commission of 6% of sales. After calculating the net paid calculate the budget amount of each category based on the % given.

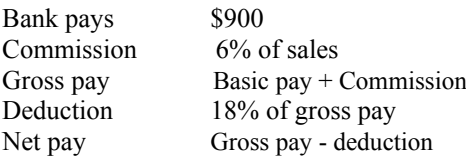

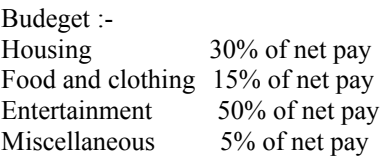

- Use text boxes to input the employee name, amount of sales. Use labels to display the result and the calculation. Use calculates, clear and exit command buttons.
- (6) Maintain a list of types of ice creams. Use a drop down combo box to hold the ice-cream type and use command button to add, remove, clear, display and exit. Don"t allow a blank type to be added to the list. Display an error message if the user select remove without first selecting an ice-cream type. Before clearing the list, display a message to confirm the operation.
- (7) Create a project that contains a form for entering book information from controls.
- Text boxes for author and title.
- Option button for type fiction or non-fiction.
- **Dropdown list for subject that will include bestseller, fantasy, religion, romance, humor, science fiction,** business, philosophy, education, self-help and mystery.
- $\blacktriangle$  List box for shelf no. containing RC-111, RC-112, RC-113, and RC-114.
- Use command buttons display, clear and exit.
- Use labels to display information.
- (8) Create a list box, which contains names of all cinema halls of NCR. If you choose name of cinema hall, label display information regarding all movies running in the cinema halls.
- $(9)$  Create a project that contains student"s information
- Text boxes to display name and courses.
- Option buttons for semester/ year.
- Use list boxes for computers, business, humanities, Commerce, medical and engineering.
- A simple combo for name of college.
- Display information on a label.
- Make command buttons for display, clear and exit.
- (10) Write a program, using recursive function to calculate Factorial of any no., also display the factorial of all no. smaller than that in a list box.
- (11) Write a program, using recursive function to calculate Nth Fibonacci number.
- (12) Write a program, using recursive function to generate Fibonacci Series.
- (13) Write a program, using recursive function to calculate Power of a number.
- (14) Write a program, using recursive function to calculate GCD of a number.
- (15) Write a program, using recursive function for Tower of Hanoi, showing all the steps in a list box.
- (16) Write a program to division of two numbers. Also shows divide by zero error.
- (17) Write a program, to check whether a given number is prime number or not.
- (18) Write a program to generate first 10 prime numbers.
- (19) Write a program, to check whether a given string is palindrome or not.
- (20) Write a program to enter elements of an array in list box and update them by incrementing or decrementing them by 10 and store the results in other list.
- (21) Write a program to search an element in an array, using Linear Search.
- (22) Write a program to search an element in an array, using Binary Search.
- (23) Write a program to add all the numbers entered by user using input box and the program should terminate as soon as the user enters zero.
- (24) Write a program to prepare a login form with restricted features.
- (25) Write a program to increase and decrease the size of text and shape by using horizontal and vertical bar.
- (26) Write a program to design a calculator by using control array.
- (27) Write a program to design a watch by using timer control.
- (28) Write a program to display the selected path of particular file in Text Box using File, Directory and Drive list box.
- (29) Design a active menu Bar, standard toolbar and status Bar
- (30) Write a program to find out the no. of character, words and blank spaces in the given string.
- (31) Write a program to concatenate two strings.
- $(32)$  Write a program to check whether the given string is in upper case or lower case and also convert it"s case.
- (33) Write a program to calculate the sum of the digits of a given no. and also reverse the no.
- (34) Write a program to create a Pop Up Menu.
- (35) Design a project that has multiple forms, such that form1 is welcome form, form2 Contains personal details and from3 contains professional information and form4 display both personal as well as professional information of a employee.
- (36) Design a project for a MDI application, such that child1 contains no menu and child2 contains menu. With this demonstrate working of an MDI form.
- (37) Create a project that maintains a Publisher table in a Library database, having fields" pub id, name, company name, address, city, telephone. Allow Adds and Deletes to the database. Include command buttons for navigation.
- (38) Create a project that maintains a Publisher table in a Library database, having fields pub id, name, company name, address, city, telephone. Allow Adds and Deletes to the database. Add data control for navigation. Include Add and Delete command buttons in form for adding and deleting records.
- (39) Create a project that maintains a Book table in Library database, having fields title, author, ISBN, publisher, subject and price. Use ADO Data Environment to display information on form. Use command buttons for navigation.
- (40) Create a project that maintains a Subject table in Library database, having fields Subject code and subject name. Use ADODC for navigation and command buttons Add and Delete, for adding and deleting records.
- (41) Create a project that maintains a Vehicle table in Auto database, having fields Inventory id, manufacturer, model name, year, vehicle id and cost. With programming form ADO connection, include command buttons for navigation. Also include Add and Delete command buttons for adding and deleting records.

#### **Examination Scheme:**

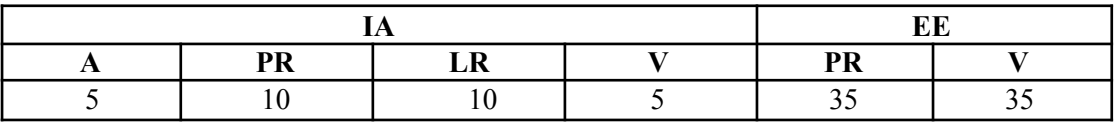

# **INTRODUCING ROUTING AND SWITCHING IN THE ENTERPRISE**

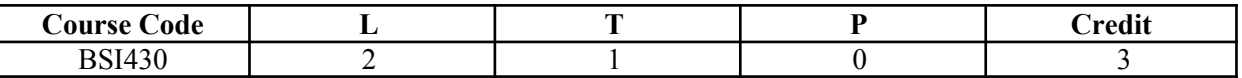

## **Course Objective:**

This course focuses networking in enterprise network, switching in enterprise network, addressing in enterprise network, routing & distance vector and link state protocol, and Trouble shooting an enterprise network.

## **Course Contents:**

#### **Module I: Networking in the Enterprise**

Describing the Enterprise Network, Identifying Enterprise Applications

#### **Module II: Exploring the Enterprise Network Infrastructure**

Describing the Current Network, Supporting the Enterprise Edge, Reviewing Cisco Routing and Switching

#### **Module III: Switching in an Enterprise Network**

Describing Enterprise Level Switching, Preventing Switching Loops, Configuring VLANs, Trunking and Inter - VLAN Routing, Maintaining VLANs on an Enterprise Network

#### **Module IV: Addressing in an Enterprise Network**

Using a Hierarchical IP Network Address Scheme, Using VLSM, Using Classless Routing and CIDR, Using NAT and PAT

#### **Module V: Routing with a Distance Vector Protocol**

Managing Enterprise Networks, Routing Using the RIP Protocol, Routing Using the EIGRP Protocol, Implementing EIGRP

#### **Module VI: Routing with a Link-State Protocol**

Routing Using the OSPF Protocol, Implementing Single-Area OSPF, Using Multiple Routing Protocols

#### **Module VII: Implementing Enterprise WAN Links**

Connecting the Enterprise WAN, Comparing Common WAN Encapsulations Using Frame Relay

#### **Module VIII: Filtering Traffic Using Access Control Lists**

Using Access Control Lists, Using a Wildcard Mask, Configuring Access Control Lists, Permitting and Denying Specific Types of Traffic, Filtering Traffic Using Access Control Lists

#### **Module IX: Troubleshooting an Enterprise Network**

Understanding the Impact of Network Failure, Troubleshooting Switching and Connectivity Issues, Troubleshooting Routing Issues, Troubleshooting WAN Configurations, Troubleshooting Access Control List Issues

## **Examination Scheme:**

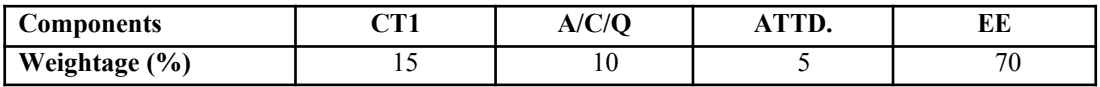

#### **Text & References:**

*Text:*

CCNA-Discovery 4.0, module 3, Cisco Certified Networking Academy

- Data Communication and Computer Network, Forozoun, TMH Publication
- Data Communication and Network, Stallings, PHI
- Computer Network, Tanenbaum, PHI

# **INTRODUCTION TO OPEN SOURCE TECHNOLOGIES (PHP, MySql)**

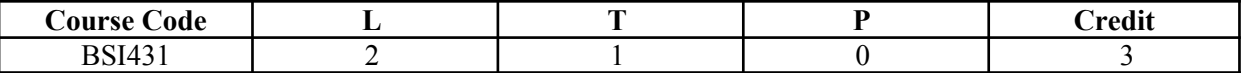

#### **Course Objective:**

This course is aimed to provide a fundamental understanding of dynamic web site creation. PHP is the language used for development of most common web sites. Syllabus includes basic and advanced features of PHP which includes detailed introduction of PHP and MYSQL, Arrays, Loops and variables etc. It also gives an overview open source framework like JOOMLA, ZEND etc...

#### **Course Contents:**

#### **Module I: Introduction to PHP programming**

Introduction to PHP, installation and configuration, Variables, String functions, Numeric functions

#### **Module II: Operator, Loops and Array**

Operators, Conditions, Loops, Array, Multidimensional Array, Associative array

#### **Module III: Classes and Functions**

Classes, Regular Expr, Working with Datetime, code re-use, require (), include(), and the include\_path; filesystem functions, and file input and output; file uploads; error handling and logging; sending mail,

#### **Module IV: Working with database**

MYSQL, Introducing MySQL; database design concepts; the Structured Query, Language (SQL); communicating with a MySQL backend via the PHP, MySQL APIBuilding Database Applications,

#### **Module V: Working with Frameworks**

Working with Wordpress, Mambo, Joomla, OS Commerce, Zend Framework, Drupal

#### **Examination Scheme:**

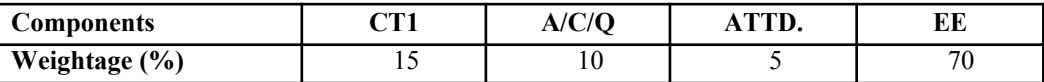

#### **Text & References:**

*Text:*

- Beginning PHP, Apache, MySQL Web Development
- Michael K. Glass, Yann Le Scouarnec, Elizabeth Naramore, Gary Mailer, Jeremy Stolz, Jason Gerner

#### *References:*

**PHP** Manual.

# **PROGRAMMING IN VISUAL BASIC**

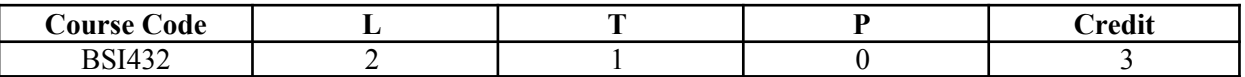

## **Course Objective:**

This course is aimed to provide a fundamental understanding of Visual Programing Environment for the students in their early stages of academic career. Various concepts regarding GUI such as Manipulating GUI Tools like Command Buttons, Checkboxes, Combo boxes, etc. through Programming in a Visual Environment will be introduced for students to develop a Healthy Programming attitude towards new and emerging Technologies in the field of Visual Programming. After this course, you will be able to understand fundamental concepts of Visual Programming and development of various GUI applications.

### **Course Contents:**

#### **Module I: Introduction to Visual Basic**

Introduction, CUI, GUI, Why Visual Programming, Different Visual Programming Languages, Initial Screens, Different applications, Starting a new project, MDI and SDI, Variables and constants, Data Types, Scope of variables, Operators, Forms, Basic Controls (Text box, Labels, Command buttons, Image Control, Picture box), Properties, Methods and Events, Message Box, Input Box

#### **Module II: Controlling Program Flow**

Determinate and Indeterminate Loops, Making Decisions, Select Case, Nested If-Then, Go to.

#### **Module III: Some More Controls**

Option Button, Check Boxes, List and Combo and Boxes, Timers, Scroll bars.

#### **Module IV: Arrays, Function and Procedure**

Arrays, Control arrays, Sub procedure, Functions, Built in functions.

#### **Module V: Menus and dialog boxes**

Menus, Toolbars, Image list control, Status bar control.

#### **Module VI: Additional Controls**

File List Box, Directory List Box, Drive List Box.

#### **Module VII: File Handling**

File Commands, Sequential Files, Random Access Files, Binary Files.

#### **Module VIII: Introduction to Database handling**

Introduction, Database access methods, DAO, ADO, RDO, Database handing through ADO, SQL.

#### **Examination Scheme:**

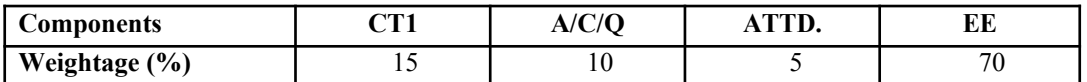

#### **Text & References:**

*Text:*

- Petroutsos, Evangelos. *Mastering Microsoft Visual Basic 2010*. John Wiley & Sons, 2010.
- Sheldon, B., Hollis, B., Sharkey, K., Marbutt, J., Windsor, R., & Hillar, G. C. (2010). *Professional visual basic 2010 and. net 4*. John Wiley & Sons.

# **Reference Books:**

 Randolph, N., Gardner, D., Anderson, C., & Minutillo, M. (2010). *Professional visual studio 2010*. John Wiley & Sons.

# **INTRODUCING ROUTING AND SWITCHING IN THE ENTERPRISE LAB**

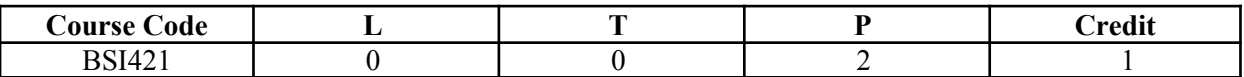

# **Course Contents:**

- 1. Application of Cisco Router and Switches in Enterprise Network with example design.
- 2. Enterprise level Switching techniques.
- 3. Creating LAN with swich and preventing loops with example.
- 4. Creating ,Managing and deleting different VLAN.
- 5. Creating Trunking and Intr-VLAN Routing.
- 6. Use of VLSM and CIDR for Hierarchical IP Network Address Scheme with some example scenario.
- 7. Configuration of NAT and PAT in router.
- 8. Configuring router with RIP Protocol.
- 9. Configuring router with EIGRP Protocol.
- 10. Configuration of ACL in router and use of Wildcard Mask.
- 11. Configuring router as gateway for traffic filtering with example scenario.
- 12. Troubleshooting Switching, Routing, WAN and ACL issues.

# **Examination Scheme:**

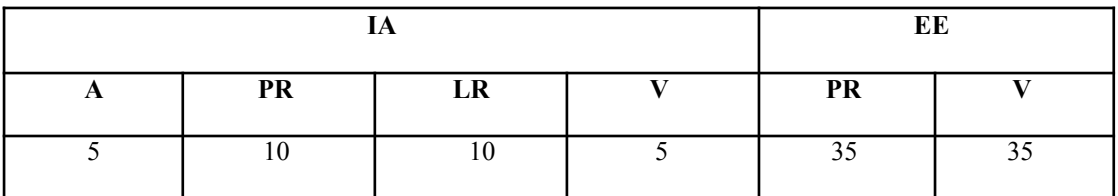

# **INTRODUCTION TO OPEN SOURCE TECHNOLOGIES (PHP, MySql) LAB**

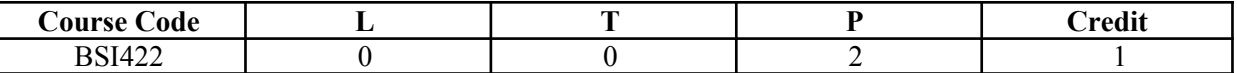

#### **Course Contents:**

- 1. Write the process of installation of web server.
- 2. Write programs to print all details of your php sever. Use phpinfo().
- 3. Write a program to give demo of ECHO and PRINT command.
- 4. Write a program sort ten number by using array.
- 5. Create a database in MySql and connect that database from PHP.
- 6. Write a program to Update, insert and delete the values of table in Question No 9 database.

#### **Examination Scheme:**

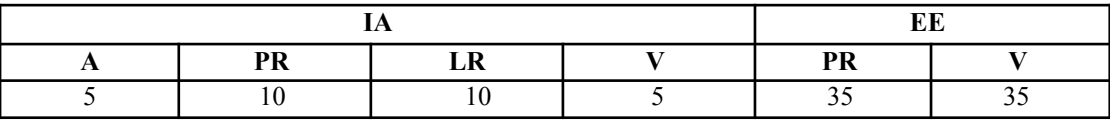

# **PROGRAMMING IN VISUAL BASIC LAB**

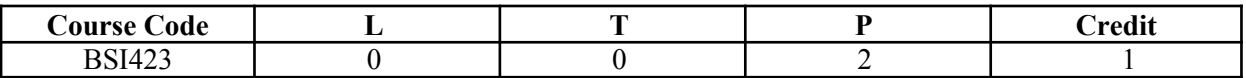

#### **Course Contents:**

- 1. Write a program to calculate simple interest.
- 2. Write a program to calculate factorial of a given number.
- 3. Create a project for book sales. Make text boxes for quantity, title and price with labels. Calculate total price, discount (15%) and discounted price. Make command buttons for calculate, clear and exit.
- 4. Create a project for the local car rental agency that calculates rental charges. The agency charge \$15 per day + \$0.50 per km. use text boxes for customer name, address, city, state, zip code, beginning and ending audiometer reading and no. of days the car was used. Use labels to display the miles given and the total charges. Make command buttons for clear, exit and calculate.
- 5. Create a project that will input an employee salary. Calculate a gross salary, deduction and net salary. Each employee will receive a basic pay of \$900 + sales commission of 6% of sales. After calculating the net paid calculate the budget amount of each category based on the % given.

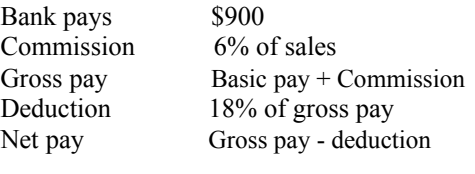

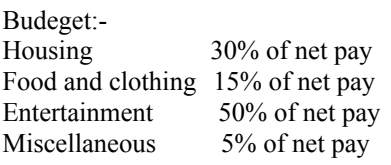

Use text boxes to input the employee name, amount of sales. Use labels to display the result and the calculation. Use calculates, clear and exit command buttons.

- 6. Write a program to create login form.
- 7. Create a project that contains a form for entering book information from controls.
	- $\blacksquare$  Text boxes for author and title.
	- Option button for type fiction or non-fiction.
	- **S** Dropdown list for subject that will include bestseller, fantasy, religion, romance, humor, science fiction, business, philosophy, education, self-help and mystery.
	- List box for shelf no. containing RC-111, RC-112, RC-113, and RC-114.
	- Use command buttons display, clear and exit.
	- Use labels to display information.
- 8. Create a list box, which contains names of all cinema halls of NCR. If you choose name of cinema hall, label display information regarding all movies running in the cinema halls.
- 9. Create a project that contains student"s information
	- Text boxes to display name and courses.
	- Option buttons for semester/ year.
	- Use list boxes for computers, business, humanities, Commerce, medical and engineering.
	- A simple combo for name of college.
	- Display information on a label.
	- $\blacktriangleright$  Make command buttons for display, clear and exit.
- 10. Write a program to check whether the number is even or odd.
- 11. Write a program, using recursive function to calculate Nth Fibonacci number.
- 12. Write a program, using recursive function to generate Fibonacci Series.
- 13. Write a program, using recursive function to calculate Power of a number.
- 14. Write a program, using recursive function to calculate GCD of a number.
- 15. Write a program, using recursive function for Tower of Hanoi, showing all the steps in a list box.
- 16. Write a program to division of two numbers. Also shows divide by zero error.
- 17. Write a program, to check whether a given number is prime number or not.
- 18. Write a program to generate first 10 prime numbers.
- 19. Write a program, to check whether a given string is palindrome or not.
- 20. Write a program to enter elements of an array in list box and update them by incrementing or decrementing them by 10 and store the results in other list.
- 21. Write a program to search an element in an array, using Linear Search.
- 22. Write a program to search an element in an array, using Binary Search.
- 23. Write a program to find out the no. of character, words and blank spaces in the given string.
- 24. Write a program to concatenate two strings.
- 25. Write a program to check whether the given string is in upper case or lower case and also convert it"s case.
- 26. Write a program to calculate the sum of the digits of a given no. and also reverse the no.
- 27. Write a program to create a Pop Up Menu.
- 28. Design a project that has multiple forms, such that form1 is welcome form, form2 Contains personal details and from3 contains professional information and form4 display both personal as well as professional information of a employee.
- 29. Design a project for a MDI application, such that child1 contains no menu and child2 contains menu. With this demonstrate working of an MDI form.
- 30. Create a project that maintains a Publisher table in a Library database, having fields" pub id, name, company name, address, city, telephone. Allow Adds and Deletes to the database. Include command buttons for navigation.

#### **Examination Scheme:**

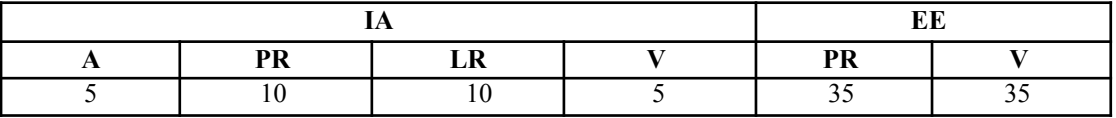

# **COMMUNICATION SKILLS - II**

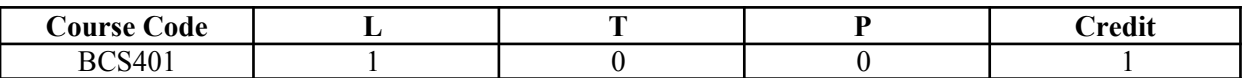

## **Course Objective:**

To teach the participants strategies for improving academic reading and writing. Emphasis is placed on increasing fluency, deepening vocabulary, and refining academic language proficiency.

## **Course Contents:**

#### **Module I: Social Communication Skills**

Small Talk Conversational English Appropriateness Building rapport

#### **Module II: Context Based Speaking**

In general situations In specific professional situations Discussion and associated vocabulary Simulations/Role Play

## **Module III: Professional Skills**

Presentations Negotiations Meetings Telephony Skills

## **Examination Scheme:**

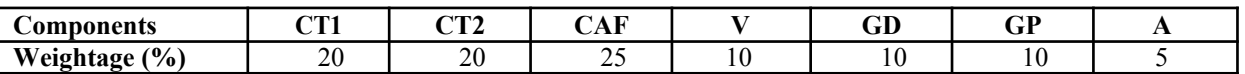

CAF – Communication Assessment File GD – Group Discussion GP – Group Presentation

# **Text & References:**

- Essential Telephoning in English, Garside/Garside, Cambridge
- **Working in English, Jones, Cambridge**
- Business Communication, Raman Prakash, Oxford
- Speaking Personally, Porter-Ladousse, Cambridge
- Speaking Effectively, Jermy Comfort, et.al, Cambridge
- Business Communication, Raman Prakash, Oxford

# **BEHAVIOURAL SCIENCE - IV (GROUP DYNAMICS AND TEAM BUILDING)**

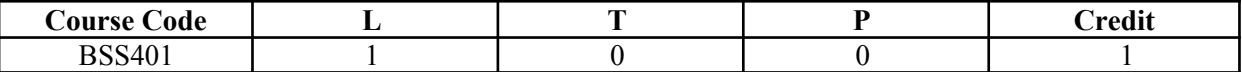

Course Objective:

To inculcate an elementary level of understanding of group/team functions To develop team-spirit and to know the importance of working in teams

#### Course Contents:

Module I: Group formation Definition and Characteristics Importance of groups Classification of groups Stages of group formation Benefits of group formation

Module II: Group Functions External Conditions affecting group functioning: Authority, Structure, Org. Resources, Organizational policies etc. Internal conditions affecting group functioning: Roles, Norms, Conformity, Status, Cohesiveness, Size, Inter group conflict. Group Cohesiveness and Group Conflict Adjustment in Groups

Module III: Teams Meaning and nature of teams External and Internal factors effecting team Building Effective Teams Consensus Building Collaboration

Module IV: Leadership Meaning, Nature and Functions Self leadership Leadership styles in organization Leadership in Teams

Module V: Power to empower: Individual and Teams Meaning and Nature Types of power Relevance in organization and Society

Module VI: End-of-Semester Appraisal Viva based on personal journal Assessment of Behavioural change as a result of training Exit Level Rating by Self and Observer

Examination Scheme:

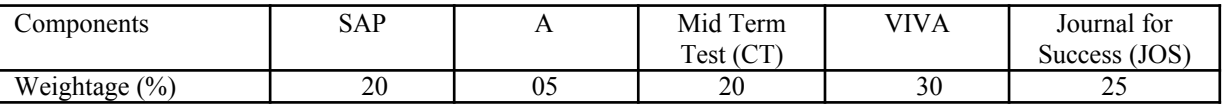

Text & References:

- **Organizational Behaviour, Davis, K.**
- Hoover, Judhith D. Effective Small Group and Team Communication, 2002, Harcourt College Publishers
- Dick, Mc Cann & Margerison, Charles: Team Management, 1992 Edition, viva books
- LaFasto and Larson: When Teams Work Best, 2001, Response Books (Sage), New Delhi
- Smither Robert D.; The Psychology of Work and Human Performance, 1994, Harper Collins College Publishers

# **FRENCH - IV**

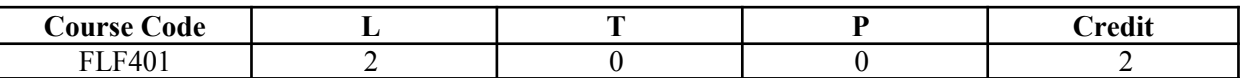

## **Course Objective:**

To enable students:

- $\blacktriangleright$  To develop strategies of comprehension of texts of different origin
- $\blacksquare$  To present facts, projects, plans with precision

#### **Course Contents:**

**Module C: pp. 104 – 139: Unités 8, 9**

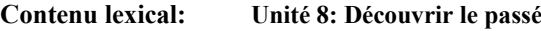

- 1. parler du passé, des habitudes et des changements.
- 2. parler de la famille, raconter une suite
- d" événements/préciser leur date et leur durée.
- 3. connaître quelques moments de l''histoire

#### **Unité 9: Entreprendre**

- 1. faire un projet de la réalisation: (exprimer un
	- besoin, préciser les étapes d"une réalisation)
- 2. parler d"une entreprise
- 3. parler du futur

#### **Contenu grammatical:** 1. Imparfait

- 2. Pronom « en »
- 3. Futur
- 4. Discours rapporté au présent
- 5. Passé récent
- 6. Présent progressif

#### **Examination Scheme:**

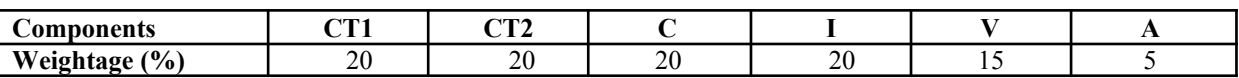

C – Project + Presentation

I – Interaction/Conversation Practice

#### **Text & References:**

■ le livre à suivre: Campus: Tome 1

# **GERMAN - IV**

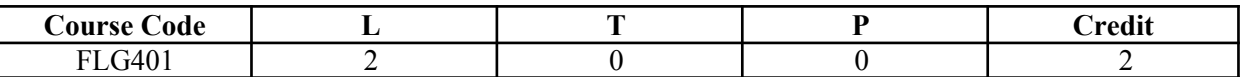

#### **Course Objective:**

To enable the students to converse, read and write in the language with the help of the basic rules of grammar, which will later help them to strengthen their language.

To give the students an insight into the culture, geography, political situation and economic opportunities available in Germany.

Introduction to Advanced Grammar Language and Professional Jargon

#### **Course Contents:**

#### **Module I: Present perfect tense**

Present perfect tense, usage and applicability Usage of this tense to indicate near past Universal applicability of this tense in German

#### **Module II: Letter writing**

To acquaint the students with the form of writing informal letters.

#### **Module III: Interchanging prepositions**

Usage of prepositions with both accusative and dative cases Usage of verbs fixed with prepositions Emphasizing on the action and position factor

#### **Module IV: Past tense**

Introduction to simple past tense Learning the verb forms in past tense Making a list of all verbs in the past tense and the participle forms

#### **Module V: Reading a Fairy Tale**

Comprehension and narration Rotkäppchen Froschprinzessin<br>Die Fremdsprach Die Fremdsprache

#### **Module VI: Genitive case**

Genitive case – Explain the concept of possession in genitive Mentioning the structure of weak nouns

#### **Module VII: Genitive prepositions**

Discuss the genitive propositions and their usage: (während, wegen, statt, trotz)

#### **Module VIII: Picture Description**

Firstly recognize the persons or things in the picture and identify the situation depicted in the picture; Secondly answer questions of general meaning in context to the picture and also talk about the personal experiences which come to your mind upon seeing the picture.

### **Examination Scheme:**

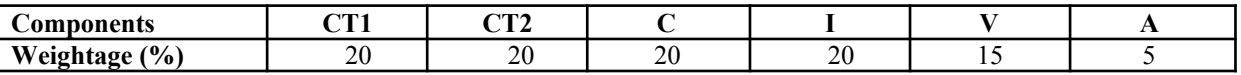

C – Project + Presentation

I – Interaction/Conversation Practice

#### **Text & References:**

- Wolfgang Hieber, Lernziel Deutsch
- **Hans-Heinrich Wangler, Sprachkurs Deutsch**
- Schulz Griesbach, Deutsche Sprachlehre für Ausländer
- **P.L.** Aneja, Deutsch Interessant- 1, 2  $\&$  3
- $\blacktriangleright$  Rosa-Maria Dallapiazza et al, Tangram Aktuell A1/1,2
- Braun, Nieder, Schmöe, Deutsch als Fremdsprache 1A, Grundkurs

# **SPANISH - IV**

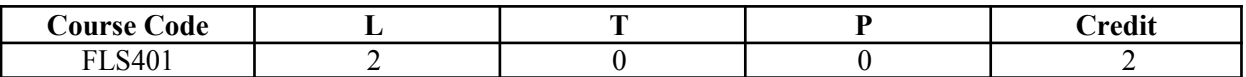

## **Course Objective:**

To enable students acquire working knowledge of the language; to give them vocabulary, grammar, voice modulations/intonations to handle everyday Spanish situations with ease.

# **Course Contents:**

#### **Module I**

Revision of earlier semester modules Introduction to Present Continuous Tense (Gerunds)

#### **Module II**

Translation with Present Continuous Tense Introduction to Gustar, Parecer, Apetecer, doler

#### **Module III**

Imperatives (positive and negative commands of regular verbs)

#### **Module IV**

Commercial/business vocabulary

#### **Module V**

Simple conversation with help of texts and vocabulary En la recepcion del hotel En el restaurante En la agencia de viajes En la tienda/supermercado

## **Examination Scheme:**

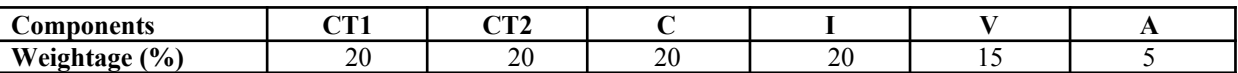

C – Project + Presentation

I – Interaction/Conversation Practice

#### **Text & References:**

**Español Sin Fronteras (Nivel – Elemental)** 

# **CHINESE – IV**

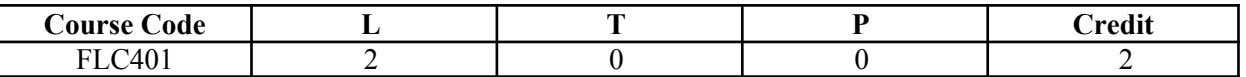

#### **Course Objective:**

How many characters are there? The early Qing dynasty dictionary included nearly 50,000 characters the vast majority of which were rare accumulated characters over the centuries. An educate person in China can probably recognize around 6000 characters. The course aims at familiarizing the student with the basic aspects of speaking ability of Mandarin, the language of Mainland China. The course aims at training students in practical skills and nurturing them to interact with a Chinese person.

#### **Course Contents:**

#### **Module I**

Dialogue Practice Observe picture and answer the question Pronunciation and intonation Character writing and stroke order. Electronic items

#### **Module II**

Traveling – The Scenery is very beautiful Weather and climate Grammar question with – "bu shi …. Ma?" The construction "yao … le" (Used to indicate that an action is going to take place) Time words "yiqian", "yiwai" (Before and after). The adverb "geng".

#### **Module III**

Going to a friend house for a visit meeting his family and talking about their customs. Fallen sick and going to the Doctor, the doctor examines, takes temperature and writes prescription. Aspect particle "guo" shows that an action has happened some time in the past. Progressive aspect of an actin "zhengzai" Also the use if "zhe" with it. To welcome someone and to see off someone …. I cant go the airport to see you off… etc.

#### **Module IV**

Shipment. Is this the place to checking luggage? Basic dialogue on – Where do u work? Basic dialogue on – This is my address Basic dialogue on – I understand Chinese Basic dialogue on – What job do u do? Basic dialogue on – What time is it now?

#### **Module V**

Basic dialogue on – What day (date) is it today? Basic dialogue on – What is the weather like here. Basic dialogue on – Do u like Chinese food? Basic dialogue on  $- I$  am planning to go to China.

#### **Examination Scheme:**

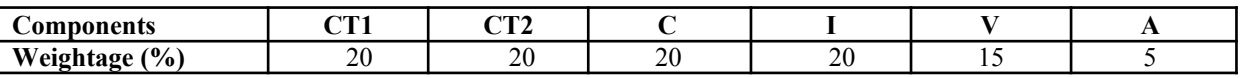

C – Project + Presentation

I – Interaction/Conversation Practice

#### **Text & References:**

"Elementary Chinese Reader, Part-2" Lesson 31-38

# **BASICS OF OS (UNIX, LINUX AND SHELL PROGRAMMING)**

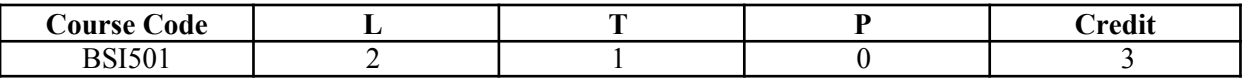

# **Course Objective:**

The Objective of this course is to expose the students to the fundamentals and the concepts of Unix Operating System. UNIX commands and Shell Programming will prepare the students to work on UNIX platform, which is the requirement of each industry. This course is designed to understand the concepts of Unix System for Research and Development.

#### **Course Contents:**

#### **Module I: Introduction**

History of Operating System, Types of Operating Systems, History of Unix, UNIX Family, Unix System Architecture, Kernel, Shell: Types of shells, Files and Directories, Absolute Path and Relative Path, root and hierarchical file structure of Unix, telnet.

#### **Module II: UNIX Commands**

Login, password, shell and commands, logout, changing password, current working directory, referring to home directories, Commands to move around by path concept, creating new directories, creating files–touch, cat; copying files; moving files, Deleting files and directories; looking at files: cat, more, pg, less, head, tail; Cal, banner, file, wc, sort, cut, grep ,cmp, comm., diff; Getting online help; manual pages; listing commands, meta characters, Wildcards; hidden files; Standard input and output; redirecting input and output; filter; pipes; file permissions; user and group; Interpreting file permissions; Permission Dependencies; Changing permissions. Managing file links; hard links; symbolic links; jobs and process: process ID; foreground and background jobs; suspend and interrupt a process; killing jobs;

#### **Module III: VI Editor**

Command mode, insert mode and last line mode; command to delete character, insert line; deleting text, command for moving the cursor; including other files; running shell commands; getting vi help; search and replace commands; changing and deleting text, Change word, Change line, Delete current line, Delete n lines, Delete remainder of Lines; copying and moving; Saving and Exiting.

#### **Module IV: Shell programming:**

Shell variables and Keywords, Shell scripts and execution methods, Interactive execution and command line arguments, (\$1,\$2 etc) meta Characters- Syntactic (&&, (), &,  $||, ||, ||, ||, ||, ||, ||,$  pattern matching, substitute shell variables, Test Command, Control Flow, For, If, While, Case. String handling and computation using expr, Setting positional parameters (set command), Shift.

#### **Module V: System Administration**

Adding and Removing Users, Starting up and Shutting down the System, Disk Management, File System Mounting and Unmounting, Monitoring System Usage, Ensuring System Security

#### **Examination Scheme:**

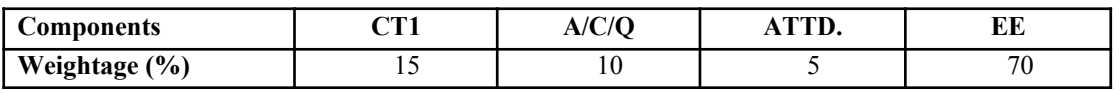

#### **Text & References:**

#### **Text:**

- Kanetkar. "UNIX Shell Programming" BPB
- Sumitabha Das, "UNIX: Concepts and Application", TMH.

- $\Box$  Das. "UNIX- Concepts & Applications"
- Maurice J. Bach, "Design of the Unix operating System" PHI.

# **JAVA PROGRAMMING**

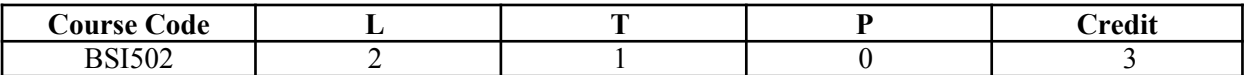

## **Course Objective:**

The objective of the course is to give proficiency in developing applications and applets in Java, in-depth knowledge of object oriented concepts, developing GUI applications in Java, creation of packages, Event Handling, Layout Manager, SWING and String handling in Java

## **Course Contents:**

#### **Module I: Introduction**

Concepts of OOP, Features of Java, How Java is different from C++, Data types, Control Statements, identifiers, arrays, operators. Variables, Applications and Applets

#### **Module II: Java Programming**

Classes and methods, Constructor, Types of constructor, method overloading Inheritance: Single Inheritance, Multilevel hierarchy, method overriding, Abstract classes, Interface, Final classes, Garbage Collection, String classess

#### **Module III: AWT and Event Handling**

Introduction to AWT, Layout Manager, Event handling Mechanism, Event Model, Event Classes, Sources of Events, Event Listener Interfaces AWT: Working with Windows, AWT Controls

Html basic tags, Applet Classes, Graphics,

#### **Module IV: Exception Handling and Multithreading**

Exception handling, fundamentals exception types, uncaught exceptions, throws, throw, try and catch, final, built in exception, creating your own exception

Multithreading fundaments, Creating, Implementing and Extending thread, thread priorities, synchronization suspending, resuming and stopping Threads

#### **Module V: Java Packages**

Package creation, Additional Packages, Input Output Exploring java.io, Swing classes and controls, Advantages of Swing over AWT.

#### **Examination Scheme:**

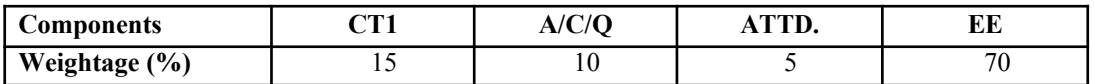

#### **Text & References:**

*Text:*

■ Naughton, Schidt "The Complete Reference JAVA 2 "TMH

- Balaguruswamy "Programming in JAVA"
- Comer "Computer Networks & Internet"
- Deitel & Deitel "Java™ How to Program, 6/E**"**
- Frouzan "Data communications and Networking"
- Gary Cornell "Core Java" The Sun Micro Systems Series

# **SOFTWARE ENGINEERING**

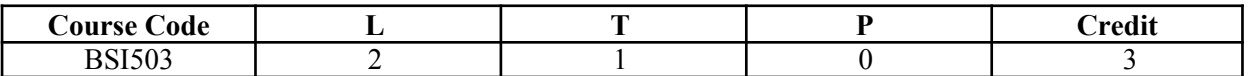

#### **Course Objective:**

The purpose of this course is to acquaint students with the concepts and methods available for software development in industrial environments. Students will be exposed to a variety of topics such as design notations, costing techniques, and testing methods, as well as to the tools which are available to support software specification, design, testing, and maintenance.

# **Course Contents:**

#### **Module I: Software Development Life Cycle**

Evolution of Software Engineering, Software Problems, Issues Involved in Software Engineering, Fundamental Qualities of a Software Product, Approaches to Software Engineering, Planning the development Process, Development/Product Life-Cycle Model, Kinds of Software Life-Cycle Model.

#### **Module II: Project Management**

Project Management Concepts, Project Management Activities, Size Metrics. Software Requirement analysis and Specification, Cost Models.

#### **Module III: System Design**

Design Objectives, Design Principles, Effective Modular Design (Functional Independence, Coupling, and Cohesion), Design Tools and Techniques, Prototyping, Structured Programming.

#### **Module IV: Coding**

Programming Practices, Verification, Monitoring and Control.

#### **Module V: Software Testing**

Testing Fundamentals, Test case design, Functional Testing, Structural Testing, Test Plan, Activities during testing, Unit System, Integration Testing, Software Maintenance.

#### **Module VI: Software Reliability**

Concept of Software Reliability, Software Repair and Availability, Software Errors, Failure and Faults.

#### **Examination Scheme:**

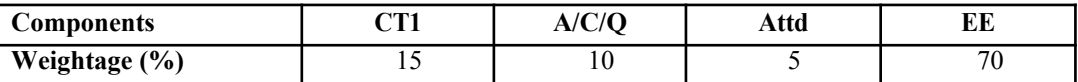

#### **Text & References:**

**Text:**

Software Engineering, A Practitioner"s Approach - Roger S. Pressman.

- An Integrated Approach to Software Engineering, Pankaj Jalote.
- Software Engineering Concepts, Richard Fairley.

# **SUMMER PROJECT – II (EVALUATION)**

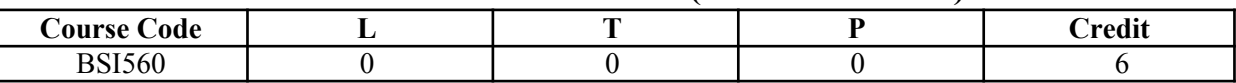

## **Guidelines:**

There are certain phases of every Intern"s professional development that cannot be effectively taught in the academic environment. These facets can only be learned through direct, on-the-job experience working with successful professionals and experts in the field. The internship program can best be described as an attempt to institutionalize efforts to bridge the gap between the professional world and the academic institutions. Entire effort in internship is in terms of extending the program of education and evaluation beyond the classroom of a university or institution. The educational process in the internship course seeks out and focuses attention on many latent attributes, which do not surface in the normal classroom situations. These attributes are intellectual ability, professional judgment and decision-making ability, inter-disciplinary approach, skills for data handling, ability in written and oral presentation, sense of responsibility etc.

In order to achieve these objectives, each student will maintain a file (**Internship File**). The Internship File aims to encourage students to keep a personal record of their learning and achievement throughout the Programme. It can be used as the basis for lifelong learning and for job applications. Items can be drawn from activities completed in the course modules and from the workplace to demonstrate learning and personal development.

The File will assess the student"s analytical skills and ability to present supportive evidence, whilst demonstrating understanding of their organization, its needs and their own personal contribution to the organization.

The **layout guidelines** for the Project & Seminar Report:

**1. File should be in the following specification:** A4 size paper Font: Arial (10 points) or Times New Roman (12 points) Line spacing: 1.5 Top & bottom margins: 1 inch/ 2.5 cm Left & right margins: 1.25 inches/ 3 cm

**2. Report Layout:** The report should contain the following components: Front Page Table of Content Acknowledgement Student

Certificate Company Profile (optional) Introduction Main Body References / Bibliography

The File will include *five sections* in the order described below. The content and comprehensiveness of the main body and appendices of the report should include the following:

1. **The Title Page**--Title - An Internship Experience Report For (Your Name), name of internship organization, name of the Supervisor/Guide and his/her designation, date started and completed, and number of credits for which the report is submitted.

2. **Table of Content**--an outline of the contents by topics and subtopics with the page number and location of each section.

3. **Introduction**--short, but should include how and why you obtained the internship experience position and the relationship it has to your professional and career goals.

4. **Main Body**--should include but not be limited to daily tasks performed. Major projects contributed to, dates, hours on task, observations and feelings, meetings attended and their purposes, listing of tools and materials and their suppliers, and photographs if possible of projects, buildings and co-workers.

5. **References / Bibliography** --This should include papers and books referred to in the body of the report. These should be ordered alphabetically on the author's surname. The titles of journals preferably should not be abbreviated; if they are, abbreviations must comply with an internationally recognised system

#### **ASSESSMENT OF THE INTERNSHIP FILE**

The student will be provided with the Student Assessment Record (SAR) to be placed in front of the Internship File. Each item in the SAR is ticked off when it is completed successfully. The faculty will also assess each item as it is completed. The SAR will be signed by the student and by the faculty to indicate that the File is the student"s own work. It will also ensure regularity and meeting the delaines.

# **STUDENT ASSESSMENT RECORD (SAR**)

## **5. Range of Research Methods used to obtain information**

- **6. Execution of Research**
- **7. Data Analysis**
	- Analyse Quantitative/ Qualitative information
	- Control Quality

#### **8. Draw Conclusions**

#### **Examination Scheme:**

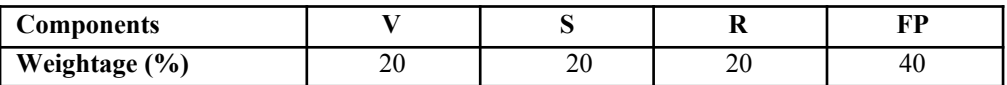

V – Viva, S – Synopsis, FP – Final Presentation, R - Report

# **BASICS OF OS (UNIX, LINUX AND SHELL PROGRAMMING) LAB**

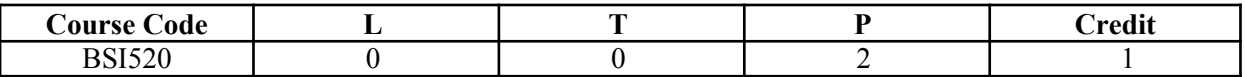

# **Course Contents:**

1. Write a Shell Script that takes a search string and filename from the terminal & displays the results.

2. Write a Shell Script that takes pattern and filename as command line arguments and displays the results appropriately i.e. pattern found/pattern not found.

3. Write a Shell Script that accepts only three arguments from the command line. The first argument is the pattern string, the second argument is the filename in which the pattern is to be searches and the third argument is the filename in which the result is to be stored.

4. Write a Shell Script that accepts a filename as a command line argument and finds out if its a regular file or a directory. If its a regular file, then performs various tests to see if it is readable, writeable, executable etc.

5. Write a Shell Script which creates the following menu and prompts for choice from user and runs the chosen command.

Today's date Process of user List of files Quit to UNIX

6. Write a Shell Script that computes the factorial of a given number.

7. Write a Shell Script that works like a calendar reminding the user of certain things depending on the day of the week.

8. Write a Shell Script that changes the extension of a group of files from txt to doc

9. Write a Shell Script that accepts both filename and a set of patterns as positional parameters to a script.

10. Write a Shell Script which will redirect the output of the date command without the time into a file.

11. Write a Shell Script (using while loop) to execute endlessly (until terminated by user) a loop which displays contents of current directory, disk space status, sleep for 30 seconds and display the users currently logged in on the screen.

12. Write a Shell Script that receives two filenames as arguments. It should check whether content of the two files is same or not. If they are same, second file should be deleted.

13. If a number is input through the keyboard, WASS to calculate sum of its digits.

14. Write a Shell Script that performs a count-down either from 10 (default) or from the value that is entered by the user.

15. Write a Shell Script which takes a command line argument of Kms and by default converts that number into meters. Also provide options to convert km to dm and km to cm.

16. Write a Shell Script using for loop, which displays the message "Welcome to the UNIX System"

17. Write a Shell Script to change the filename of all files in a directory from lower-case to upper-case.

18. Write a Shell Script that examines each file in the current directory. Files whose names end in **old** are moved to a directory named **old files** and files whose names end in **.c** are moved to directory named **programs.**

19. Write a Shell Script which searches all files in the given directory (to be taken as command line argument) for the file having the title (to be taken as command line argument), as the first line in the file.

a) Display the contents of the searched file.

- b) In the end, print the file is  $\#H\#$ , where
- # is small-sized if total no. of lines is <50
- # is medium-sized if total no. of lines between 50&100
- # is large-sized.
- 20. Write a shell script which reports names and sizes of all files in a directory (directory would be supplied as an argument to the shell script) whose size is exceeding 1000 bytes. The filenames should be printed in descending order of their sizes. The total number of such files should also be reported.
- 21. WASS for renaming each file in the directory such that it will have the current shell PID as an extension. The shell script should ensure that the directories do not get renamed.
- 22. WAP to calculate and print the first *m* Fibonacci numbers.
- 23. WASS that will receive any number of filenames as arguments. The shell script should check whether such files already exist. If they do, then it should be reported. The files that do not exist should be created in a sub-directory called **mydir**. The shell script should first check whether the sub-directory **mydir** exists in the current directory. If it doesn "t exist, then it should be created. If **mydir** already exists, then it should be reported along with the number of files that are currently present in **mydir**.
- 24. A shell script receives even number of filenames. Suppose four filenames are supplied, then the first file should get copied into second file, the third file should get copied into fourth and so on. If odd number of filenames is supplied then no copying should take place and an error message should be displayed.
- 25. WASS to identify all zero-byte files in the current directory and delete them. Before proceeding with deletion, the shell script should get a conformation from the user.
- 26. WASS to compute the **GCD** and **LCM** of two numbers.
- 27. Two numbers are entered through the keyboard. WAP to find the value of one number raised to the power of another.
- 28. WASS that prompts the user for the password. The user has maximum of 3 attempts. If the user enters the correct password, the message "Correct Password" is displayed else the message "Wrong Password".
- 29. WASS that repeatedly asks the user repeatedly for the "Name of the Institution" until the user gives the correct answer.
- 30. WAP to generate all combinations of 1, 2 and 3 using **for loop.**

#### **Examination Scheme:**

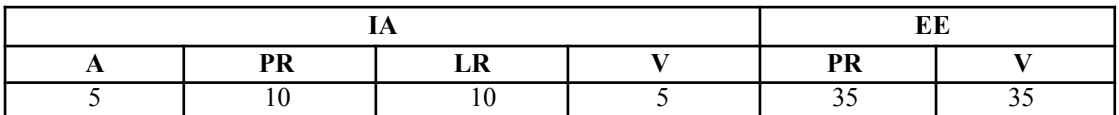

# **JAVA PROGRAMMING LAB**

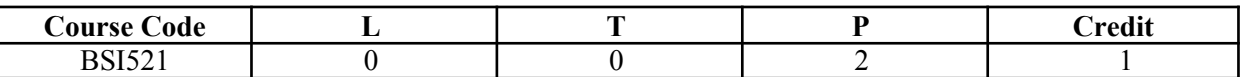

## **Course Contents:**

- 1. Create a "Hello, World" program that simply prints out that statement.
- 2. Write a program that prints three arguments taken from the command line.
- 3. Write a program that prints values from 1 to 100.
- 4. Create a class with a default constructor (one that takes no arguments) that prints a message. Create an object of this class.
- 5. Write Java assignment statements to evaluate the following equations:
	- (i) Energy = mass(acceleration\*height+(velocity)sqr(2)/2)
	- (ii)  $T$ orque =  $2m1m2/m1+ m2 * g$
- 6. Design and write a Java program to define a class called Rectangle that contains members for representing its length and breadth. Provide members to get and set these attributes.
- 7. Design a class to represent a bank account. Include the following members: Data members: Name of the depositor
	- Account number Type of account Balance amount in the account Methods: To assign initial values To deposit an amount
		- To withdraw an amount after checking

balance To display the name and balance

8. Write simple program to calculate the sum of digits of any number.

- 9. Write a simple program to display a "\*" I triangle shape. Output will be like this
	- \*
	- \* \* \* \* \*\*\*\*

10. Write a simple program to call a method called simple from a main function. The method simple should accept an integer as an argument and calculate the square of the number in the method simple.

- 11. Write a Java program to add two integers and two float numbers. When no arguments are supplied, give a default value to calculate the sum. Use method overloading to achieve this.
- 12. Write a program to perform mathematical operations. Create a class called AddSub with methods to add and subtract. Create another class called MultDiv that extends from AddSub class to use the member data of the superclass. MultDiv should have methods to multiply and divide. A main method should access the method and perform the mathematical operations.
- 13. Write an interface with a method called display. Implement this method I a class to display two names.
- 14. Write an interface that has two methods called push and pop of a stack. Write a class to implement the two methods for a fixed size stack creation.
- 15. Write a small program to catch Negative Array Size Exception. This exception is caused when the array is initialized to negative values.
- 16. Write a program to handle Null Pointer Exception and use the finally clause to display a message to the user.
- 17. Write a Java program that takes a string and converts it into uppercase and lowercase letters.
- 18. Write a Java program to find the volume of a sphere and a cone.
- 19. Write a Java program to convert rupees to dollars.
- 20. Write a Java program to find x to the power y. Use overloading for different cases when x and y are combinations of integer and floating point numbers.
- 21. Create an abstract class called Figure that has an abstract method called draw (). Make the subclasses called Filled Rectangle, Filled Arc and override the draw method in which you would print the message regarding the current object.
- 22. Write a Java program that has integer variables a, b, c and result as float. Store some values in them and apply the formula result  $= a/(b-c)$ . Catch the probable exception.
- 23. Write a Java program that accepts two strings as command line arguments. It checks for the number of command line arguments. If they are less or more it throws an exception giving an appropriate message.
- 24. Write applets to draw the following shapes:
	- (i) Cone
	- (ii) Cylinder
	- (iii) Cube
	- (iv) Square inside a circle

## (v) Circle inside a square 25. Write an applet to display the following figure:

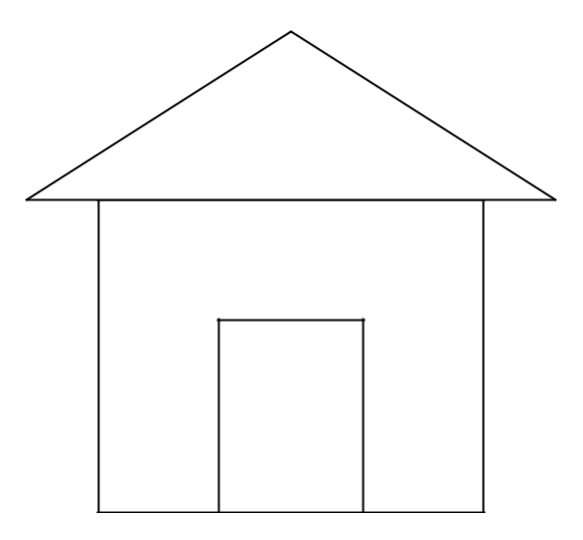

- 26. Write an applet to display a face.
- 27. Write an applet to display five buttons and five labels.
- 28. Write an applet to illustrate GridLayout.
- 29. Write a Java program to create 5 threads by extending Thread class.
- 30. Write a Java program to create 5 threads by implementing Runnable interface.

# **Examination Scheme:**

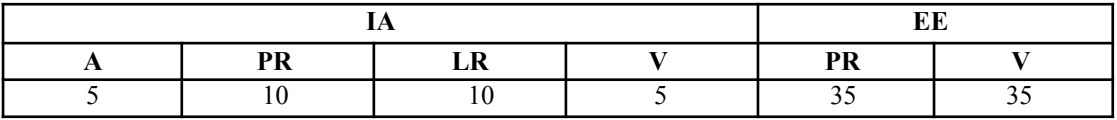

# **DESIGNING AND SUPPORTING COMPUTER NETWORK**

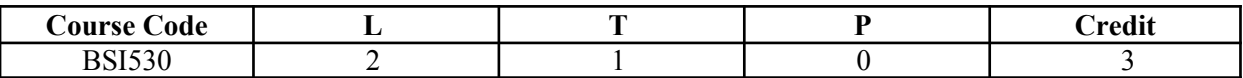

#### **Course Objective:**

The objective of the course is to give an overview how to design and support computer network.

#### **Course Contents:**

and Remote Workers

#### **Module I: Introducing Network Design Concepts**

Discovering Network Design Basics, Investigating Core Layer Design Considerations Investigating Distribution Layer Consideration, Investigating Access Layer Design Considerations, Investigating Server Farms and Security, Investigating Wireless Network Considerations, Supporting WANs

# **Module II: Gathering Network Requirements**

Introducing Cisco Lifecycle Services, Explaining the Sales Process, Preparing for the Design Process, Identifying Technical Requirements and Constraints, Identifying Manageability Design Considerations

#### **Module III: Characterizing the Existing Network**

Documenting the Existing Network, Updating the Existing Cisco IOS, Upgrading Existing Hardware, Performing a Wireless Site Survey, Documenting Network Design Requirements

#### **Module IV: Identifying Application Impacts on Network Design** Characterizing

Network Applications, Explaining Common Network Applications Introducing Quality of Service (QoS), Examining Voice and Video Options, Documenting Applications and Traffic Flows

#### **Module V: Creating the Network Design**

Analyzing the Requirements, Selecting the Appropriate LAN Topology, Designing the WAN and Remote Worker Support, Designing Wireless Networks, Incorporating Security

#### **Module VI: Using IP Addressing in the Network Design**

Creating an Appropriate IP Addressing Design, Creating the IP Address and Naming Scheme, Describing IPv4 and and IPv6

### **Module VII: Prototyping the Campus Network**

Building a Prototype to Validate a Design, Prototyping the LAN, Prototyping the Server Farm

#### **Module VIII: Prototyping the WAN**

Prototyping Remote Connectivity, Prototyping WAN Connectivity, Prototyping Remote Worker Support

#### **Module IX: Preparing the Proposal**

Assembling the Existing Proposal Information, Developing the Implementation Plan Planning for the Installation, Creating and Presenting the Proposal

#### **Examination Scheme:**

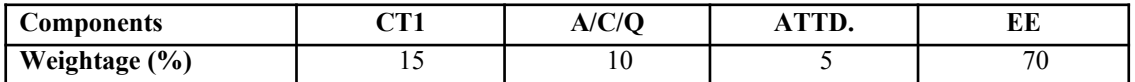

## **Text & References:**

#### *Text:*

**CCNA-Discovery 4.0, module 4, Cisco Certified Networking Academy** 

- Data Communication and Computer Network, Forozoun, TMH Publication
- Data Communication and Network, Stallings, PHI<br>■ Computer Network Tanenbaum PHI
- Computer Network, Tanenbaum, PHI

# **WEB PROGRAMMING**

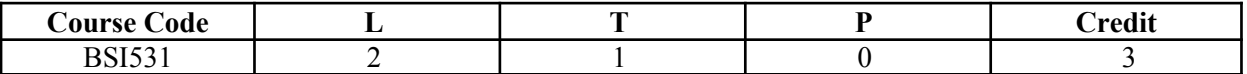

#### **Course Objective:**

This course is aimed to provide a fundamental understanding of web site creation. HTML is the language used for designing most basic web pages. Syllabus include basic and advanced features of HTML which includes images, links, tables, frames and forms etc. It also gives an overview of XML.

#### **Course Contents:**

#### **Module I: Introduction to HTML programming**

History of HTML, Structure of HTML, Adding Comments, Formatting Text, Creating List, Creating Definition List, Creating Hyper Text Links, Creating Link Lists, Inserting Inline Images, Creating Image Links, Horizontal Rules, Address Tag, Working with Text Changing font Sizes and Colors, Using Background Image, Marquee Tag.

## **Module II**

Tables and frames, Creating Tables, Table Element, Adding Border, Adding Column Headings, Adding Spacing and Padding, Adding a Caption, Setting the table Width and Height, Add Row Headings, Aligning Cell contents, Setting Column Width, Centering a Table, Inserting and Image, Spannig Columns, Spanning Rows Assigning Backgroung Colors, Frame Elements, Creation of Frame Based Pages, Noframes Element.

## **Module III**

Forms and Java Script Introduction to Forms, Form Elements, Front level validations using JavaScript

#### **Module IV**

Cascading style sheets, Overview of style sheets, Different ways to use style sheets, Selectors DIV and SPAN Elements, Adding style to a Document, Use id Classes and Ids, Style Sheet Properties.

#### **Module V: XML**

Introduction to XML, XML Basics, XML Structure, Developing a DTD from XML code, Viewing XML, Viewing XML using the XML Data Source Object, Viewing XML using Style Sheets.

## **Examination Scheme:**

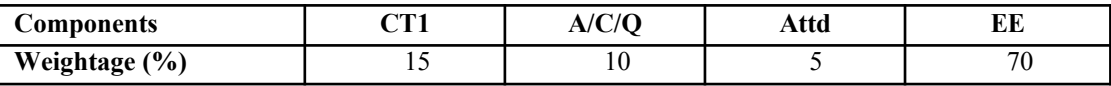

#### **Text & References:**

- $\blacktriangleright$  Harvey & Paul Deitel & Associates, Harvey Deitel and Abbey Deitel, "Internet and World" Wide Web - How To Program", Fifth Edition, Pearson Education, 2011.
- Achyut S Godbole and Atul Kahate, "Web Technologies", Second Edition, Tata McGraw Hill, 2012.
- Thomas A Powell, Fritz Schneider, "JavaScript: The Complete Reference", Third Edition, Tata McGraw Hill, 2013.
- David Flanagan, "JavaScript: The Definitive Guide, Sixth Edition", O'Reilly Media, 2011

# **DATA WAREHOUSING & DATA MINING**

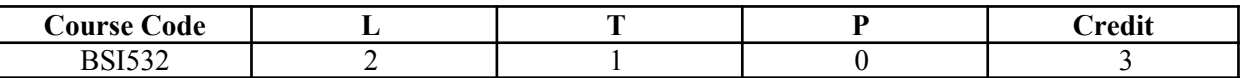

#### **Course Objective:**

This course unit is divided into two parts: one on Data Warehousing and one on Data Mining. Both data warehousing and data mining are advanced recent developments in database technology which aim to address the problem of extracting information from the overwhelmingly large amounts of data which modern societies are capable of amassing. Data warehousing focuses on supporting the analysis of data in a multidimensional way. Data mining focuses on inducing compressed representations of data in the form of descriptive and predictive models. Course gives an in-depth knowledge of both the concepts.

# **Course Contents:**

#### **Module I: Data Warehousing**

Introduction to Data Warehouse, its competitive advantage, Data warehouse Vs Operational Data, Things to consider while building Data Warehouse

#### **Module II: Implementation**

Building Data warehousing team, Defining data warehousing project, data warehousing project management, Project estimation for data warehousing, Data warehousing project implementation

#### **Module III: Techniques**

Bitmapped indexes, Star queries, Read only table spaces, Parallel Processing, Partition views, Optimizing extraction process

#### **Module IV: Data Mining**

Introduction to Data Mining, benefits of Data Mining, How it helps in decision making, Data mining techniques, Introduction to Data Mart, Data Mart Tools, Data warehouse vs Data Mart, OLAP and its need, MOLAP and ROLAP

#### **Examination Scheme:**

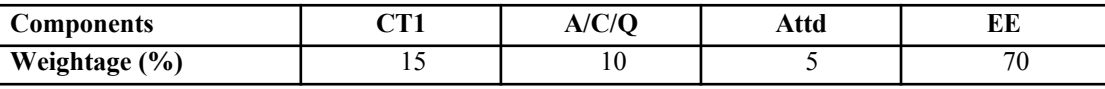

#### **Text & References:**

*Text:*

■ Data Warehousing in the real world, Sam Anchory and Dennis Murray

#### *References:*

Data Mining, Pieter Adrians and Doif Zantinge

# **DESIGNING AND SUPPORTING COMPUTER NETWORK LAB**

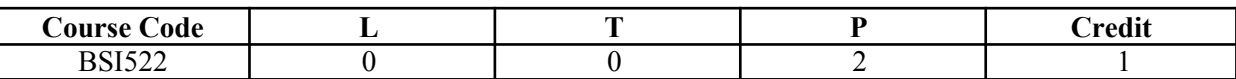

## **Course Contents:**

- 1. Process of Core Layer Design Consideration
- 2. Process of Access Layer Design Consideration
- 3. Preparing the Design Process, technical requirements.
- 4. Documentation Design of Existing Network in the Enterprise.
- 5. Document tation Design of Network Design Requirements.
- 6. Documenting application and traffic flow in Enterptrise network.
- 7. Selection of the Appropriate LAN Topology
- 8. Designing WAN and Wireless Network and Incorporating Security.
- 9. Creating an IP addressing Design with example enterprise network.
- 10. Prototype Design of LAN, Server Farm and WAN Connectivity.

## **Examination Scheme:**

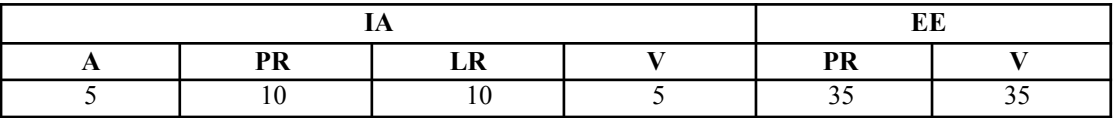

# **WEB PROGRAMMING LAB**

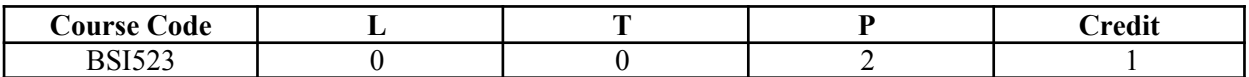

- 1) Create a web page with the following using HTML5 (i) To embed an image map in a web page (ii) To fix the hot spots (iii) Show all the related information when the hot spots are clicked.
- 2) Create a web page with all types of Cascading style sheets.
- 3) Implement Client Side Scripts for Validating Web Form Controls using JavaScript.
- 4) Designing Quiz Application Personal Information System/ Using JavaScript
- 5) Write a JavaScript for Loan Calculation.
- 6) Develop and demonstrate a HTML file that includes JavaScript that uses functions for the following problems: a) Parameter: A string Output: The position in the string of the leftmost Parameter vowel b): A number Output: The number with its digits in the reverse order
- 7) Develop PHP program using Arrays, control structures, looping structures and Form Handling
- 8) Using PHP and MySQL, develop a program to accept book information viz. Accession number, title, authors, edition and publisher from a web page and store the information in a database and to search for a book with the title specified by the user and to display the search results with proper headings.
- 9) Write an AJAX program for parsing a JSON file and formatting the output.
- 10) Develop a web application for Airline Reservation System using PHP & AJAX.
# **DATA WAREHOUSING AND DATA MINING LAB**

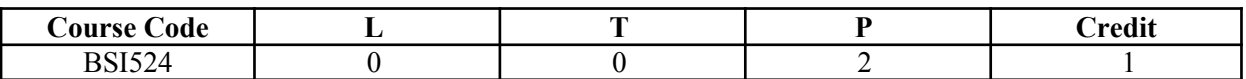

**Software Required:** Informatica Tool, Cognos, Todd.

# **List of Programmes:**

- 1. Write a program to implement text mining.
- 2. Write a program to implement web mining.
- 3. Write a program to develop snowflake schema.
- 4. Write a program to develop the tree schema with the help of binary tree.
- 5. Write a program to implement BFS and DFS with respect to 2-D modeling.
- 6. Write a program to implement the basic step of informatics tool.

# **Examination Scheme:**

.

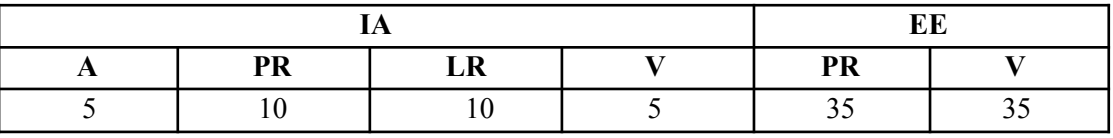

Note: IA –Internal Assessment, EE- External Exam, PR- Performance, LR – Lab Record, V – Viva.

# **COMMUNICATION SKILLS - III**

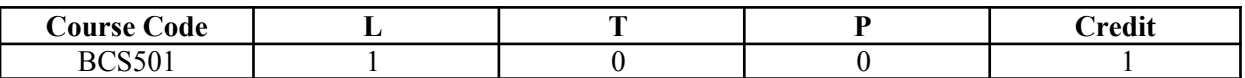

# **Course Objective:**

To equip the participant with linguistic skills required in the field of science and technology while guiding them to excel in their academic field.

# **Course Contents:**

### **Module I**

Reading Comprehension Summarising Paraphrasing

**Module II**

Essay Writing Dialogue Report

### **Module III**

Writing Emails Brochure Leaflets

### **Module IV: Introduction to Phonetics**

Vowels Consonants Accent and Rhythm Accent Neutralization Spoken English and Listening Practice

# **Examination Scheme:**

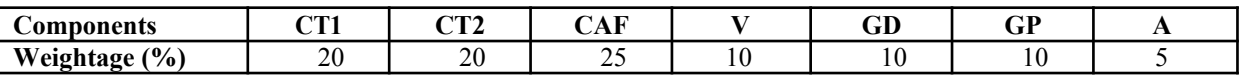

CAF – Communication Assessment File

GD – Group Discussion

GP – Group Presentation

### **Text & References:**

- Effective English for Engineering Students, B Cauveri, Macmillan India
- Creative English for Communication, Krishnaswamy N, Macmillan

A Textbook of English Phonetics, Balasubramanian T, Macmillan

# **BEHAVIOURAL SCIENCE - V (INDIVIDUAL, SOCIETY AND NATION)**

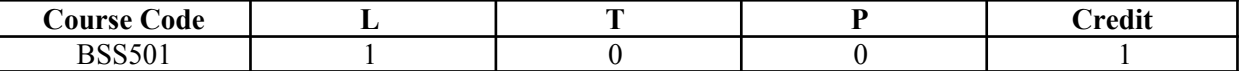

### **Course Objective:**

This course aims at enabling students towards:

Understand the importance of individual differences

 $\blacktriangleright$  Better understanding of self in relation to society and nation

 $\blacktriangleright$  Facilitation for a meaningful existence and adjustment in society

- $\blacksquare$  To inculcate patriotism and National pride.
- $\blacksquare$  To enhance personal and professional excellence

# **Course Contents:**

### **Module I: Individual differences & Personality**

Personality: Definition& Relevance Importance of nature & nurture in Personality Development Importance and Recognition of Individual differences in Personality Accepting and Managing Individual differences (Adjustment Mechanisms) Intuition, Judgment, Perception & Sensation (MBTI) BIG5 Factors

### **Module II: Socialization**

Nature of Socialization Social Interaction Interaction of Socialization Process Contributions to Society & Nation

## **Module III: Patriotism and National Pride**

Sense of Pride and Patriotism Importance of Discipline and hard work Integrity and accountability

### **Module IV: Human Rights, Values and Ethics**

Meaning of Human Rights Human Rights Awareness Importance of human rights Values and Ethics*-* Learning based on project work on Scriptures like Ramayana, Mahabharata, Gita etc

### **Module V: Personal and Professional Excellence**

Personal excellence: Identifying Long-term choices and goals Uncovering talent, strength and style Alan P. Rossiter"s eight aspects of Professional Excellence Resilience during challenge and loss Continued Reflection (Placements, Events, Seminars, Conferences, Projects, Extracurricular Activities, etc.)

### **Module VI: End-of-Semester Appraisal**

Viva based on personal journal Assessment of Behavioural change as a result of training Exit Level Rating by Self and Observer

### Examination Scheme:

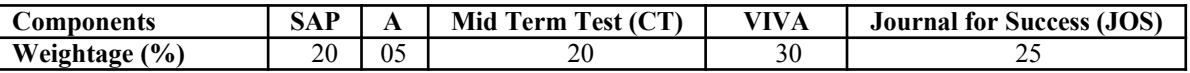

- Bates, A. P. and Julian, J.: Sociology Understanding Social Behaviour
- **S** Dressler, David and Cans, Donald: The Study of Human Interaction
- $\blacksquare$  Lapiere, Richard. T Social Change
- Rose, G.: Oxford Textbook of Public Health, Vol.4, 1985.
- Robbins O.B. Stephen; Organizational Behaviour

# **FRENCH - V**

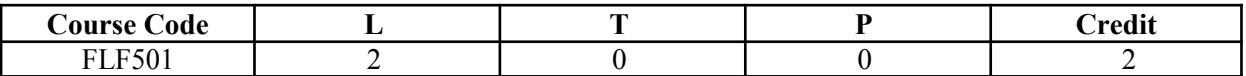

## **Course Objective:**

To furnish some basic knowledge of French culture and civilization for understanding an authentic document and information relating to political and administrative life

# **Course Contents:**

### **Module D: pp. 131 – 156 Unités 10, 11**

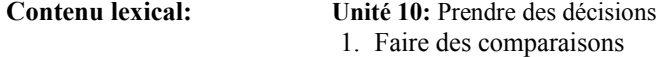

- 2. décrire un lieu, le temps, les gens, l'ambiance
- 3. rédiger une carte postale

### **Unité 11: faire face aux problèmes**

- 1. Exposer un problème.
- 2. parler de la santé, de la maladie
- 3. interdire/demander/donner une autorisation
- 4. connaître la vie politique française

## **Contenu grammatical:**

- 1. comparatif comparer des qualités/ quantités/actions
- 2. supposition: Si + présent, futur
- 3. adverbe caractériser une action
- 4. pronom "Y"

# **Examination Scheme:**

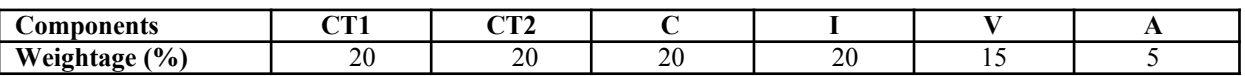

C – Project + Presentation

I – Interaction/Conversation Practice

### **Text & References:**

■ le livre à suivre: Campus: Tome 1

# **GERMAN - V**

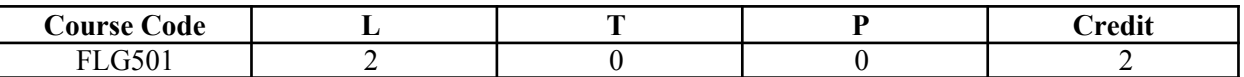

# **Course Objective:**

To enable the students to converse, read and write in the language with the help of the basic rules of grammar, which will later help them to strengthen their language.

To give the students an insight into the culture, geography, political situation and economic opportunities available in Germany

Introduction to Advanced Grammar and Business Language and Professional Jargon

# **Course Contents:**

### **Module I: Genitive case**

Genitive case – Explain the concept of possession in genitive Mentioning the structure of weak nouns

### **Module II: Genitive prepositions**

Discuss the genitive propositions and their usage: (während, wegen, statt, trotz)

### **Module III: Reflexive verbs**

Verbs with accusative case Verbs with dative case Difference in usage in the two cases

### **Module IV: Verbs with fixed prepositions**

Verbs with accusative case Verbs with dative case Difference in the usage of the two cases

### **Module V: Texts**

A poem "Maxi" A text Rocko

### **Module VI: Picture Description**

Firstly recognize the persons or things in the picture and identify the situation depicted in the picture; Secondly answer questions of general meaning in context to the picture and also talk about the personal experiences which come to your mind upon seeing the picture.

### **Examination Scheme:**

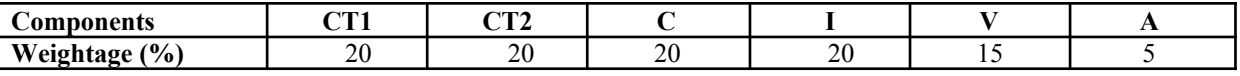

C – Project + Presentation

I – Interaction/Conversation Practice

- Wolfgang Hieber, Lernziel Deutsch
- **Hans-Heinrich Wangler, Sprachkurs Deutsch**
- Schulz Griesbach, Deutsche Sprachlehre für Ausländer
- $\blacksquare$  P.L Aneja, Deutsch Interessant- 1, 2 & 3
- Rosa-Maria Dallapiazza et al, Tangram Aktuell A1/1,2
- Braun, Nieder, Schmöe, Deutsch als Fremdsprache 1A, Grundkurs

# **SPANISH - V**

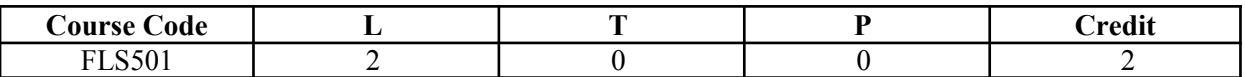

# **Course Objective:**

To enable students acquire working knowledge of the language; to give them vocabulary, grammar, voice modulations/intonations to handle everyday Spanish situations with ease.

# **Course Contents:**

### **Module I**

Revision of earlier semester modules

# **Module II**

Future Tense

## **Module III**

Presentations in English on Spanish speaking countries" **Culture** Sports Food People Politics Society Geography

# **Module IV**

Situations: En el hospital En la comisaria En la estacion de autobus/tren En el banco/cambio

### **Module V**

I

General revision of Spanish language learnt so far.

# **Examination Scheme:**

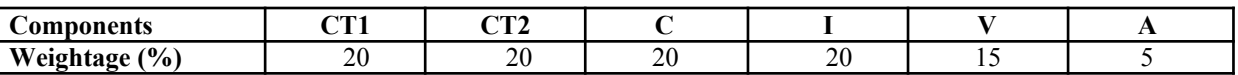

C – Project + Presentation

I – Interaction/Conversation Practice

## **Text & References:**

Español Sin Fronteras, Greenfield

# **CHINESE – V**

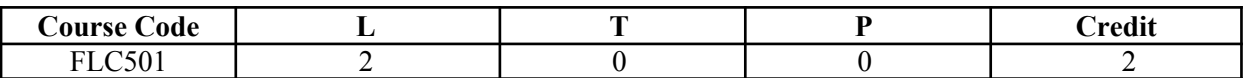

### **Course Objective:**

What English words come from Chinese? Some of the more common English words with Chinese roots areginseng, silk, dim sum, fengshui, typhoon, yin and yang, T"al chi, kung-fu. The course aims at familiarizing the student with the basic aspects of speaking ability of Mandarin, the language of Mainland China. The course aims at training students in practical skills and nurturing them to interact with a Chinese person.

## **Course Contents:**

**Module I** Drills Dialogue practice Observe picture and answer the question. Pronunciation and intonation. Character writing and stroke order

# **Module II**

Intonation

Chinese foods and tastes – tofu, chowmian, noodle, Beijing duck, rice, sweet, sour….etc. Learning to say phrases like – Chinese food, Western food, delicious, hot and spicy, sour, salty, tasteless, tender, nutritious, god for health, fish, shrimps, vegetables, cholesterol is not high, pizza, milk, vitamins, to be able to cook, to be used to, cook well, once a week, once a month, once a year, twice a week……

Repetition of the grammar and verbs taught in the previous module and making dialogues usingit. Compliment of degree "de".

### **Module III**

Grammar the complex sentence "suiran … danshi…." Comparison – It is colder today than it was yesterday…..etc. The Expression "chule….yiwai". (Besides) Names of different animals. Talking about Great Wall of China Short stories

### **Module IV**

Use of "huozhe" and "haishi" Is he/she married? Going for a film with a friend. Having a meal at the restaurant and ordering a meal.

### **Module V**

Shopping – Talking abut a thing you have bought, how much money you spent on it? How many kinds were there? What did you think of others?

Talking about a day in your life using compliment of degree "de". When you get up? When do you go for class? Do you sleep early or late? How is Chinese? Do you enjoy your life in the hostel?

Making up a dialogue by asking question on the year, month, day and the days of the week and answer them.

### **Examination Scheme:**

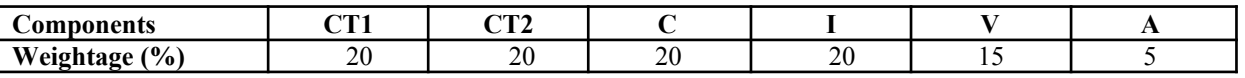

C – Project + Presentation

I – Interaction/Conversation Practice

### **Text & References:**

■ "Elementary Chinese Reader" Part-II Lesson 39-46

# **INTRODUCTION TO ENTERPRISE RESOURCE PLANNING**

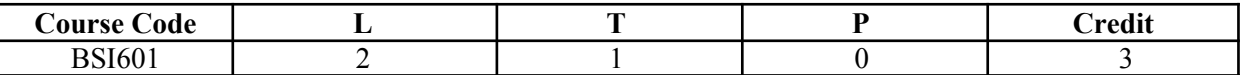

### **Course Objective:**

The objective of the course is to give an introduction to Enterprise Resource Planning, its benefits, ERP systems, Implementation Methodology, a brief on various ERP Systems available in the market & Supply Chain Management.

### **Course Contents:**

### **Module I: Introduction**

Definition, Evolution of ERP, Characteristics, Features, Components and needs of ERP, Key ERP Vendors, Evaluation Criteria of ERP packages, System & Business Benefits & Limitations of ERP, Implementation approach of ERP (General Implementation Methodology & Vanilla Implementation), Guidelines for ERP Implementation.

### **Module II: Enterprise Modeling and Integration of ERP**

Why to model the enterprise? Implications of ERP for Management, Needs to focus on Enterprise Integration/ERP, Information mapping, Role of common shared Enterprise database, Linkages of Enterprise, Generic model of ERP system, Core Modules of ERP, Client Server Architecture, Web-based Architecture, Service oriented Architecture.

### **Module III: Supply chain management and ERP**

Definition, Stevens Model of Supply Chain Management, SCOR Model, Aims of SCM, Key Issues, Benefits of SCM, ERP Vs SCM.

### **Module IV: Information Technology Plan for ERP system**

Enabling Best Practices, Benchmarking, System Integration (Physical & Logical) – Pros & Cons, Role of ERP in Physical Integration, BPR (Business Process Reengineering) – Process & Tools of BPR.

### **Module V: SAP Architecture & Other ERP Key Vendors**

Introduction to SAP, SAP architecture, Scalability, SAP R/3 System and mySAP, Integrated SAP Model, Integrated processes, Introduction to Baan and Peoplesoft.

### **Module VI: Selection of ERP**

Introduction, Difficulty in selecting ERP, Approach to ERP selection, Request for Proposal approach, Proof-of-Concept approach.

### **Examination Scheme:**

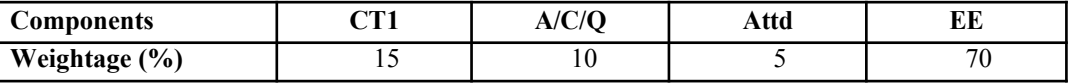

- Enterprise Systems For Management, Luvai F. Motiwalla, Jeff Thompson, Pearson Education.
- Enterprise Resource Planning, Ravi Shankar, S.Jaiswal, Galgotia Publication Pvt. Ltd.

# **MULTIMEDIA TECHNOLOGIES**

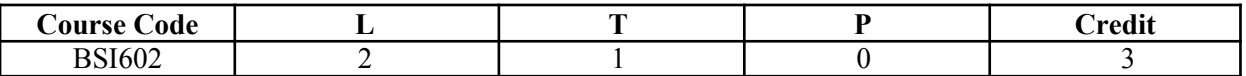

# **Course Objective:**

The objective of the course is to give an overview of different multimedia technologies like audio and video including multimedia devices. The course also includes some practical sessions on these technologies.

### **Course Contents:**

### **Module I: Introduction**

Multimedia and personalized computing, a tour of emerging applications, multimedia systems, computer communication, and entertainment products, a framework of multimedia systems.

### **Module II: Digital Audio Representation and Processing**

Uses of audio in computer applications, digital representation of sound, transmission of digital sound, digital audio signal processing, digital audio and the computer.

### **Module III: Video Technology**

Raster scanning principles, sensors for T.V. cameras, color fundamentals, color video, video equipment, worldwide television standards.

### **Module IV: Digital Video and Image Compression**

Evaluating a compression system, redundancy and visibility, video compression techniques, the JPEG image compression standards, the MPEG motion video compression standard, DVI technologies, Time Based Media Representation and Delivery.

### **Module V: Multimedia Devices, Presentation Services and the User Interface**

Introduction. Multimedia services and Window systems, client control of continuous media, device control, temporal co ordination and composition, hyper application.

### **Module VI: Application of Multimedia**

Intelligent multimedia system, desktop virtual reality, multimedia conferencing.

### **Examination Scheme:**

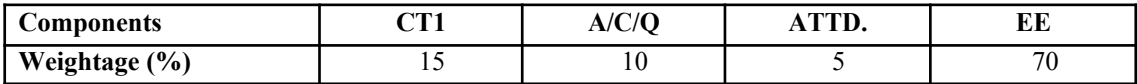

## **Text & References:**

Multimedia systems John F. Koegal Buford Addison- Wesley

# **PROJECT WORK/DISSERTATION**

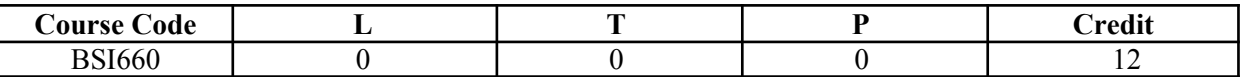

# **GUIDELINES FOR PROJECT FILE**

Research experience is as close to a professional problem-solving activity as anything in the curriculum. It provides exposure to research methodology and an opportunity to work closely with a faculty guide. It usually requires the use of advanced concepts, a variety of experimental techniques, and state-of-the-art instrumentation. Research is genuine exploration of the unknown that leads to new knowledge, which often warrants publication. But whether or not the results of a research project are publishable, the project should be communicated in the form of a research report written by the student.

Sufficient time should be allowed for satisfactory completion of reports, taking into account that initial drafts should be critiqued by the faculty guide and corrected by the student at each stage.

The File is the principal means by which the work carried out will be assessed and therefore great care should be taken in its preparation.

# **In general, the File should be comprehensive and include:**

- $\blacktriangle$  A short account of the activities that were undertaken as part of the project;
- A statement about the extent to which the project has achieved its stated goals.
- $\blacktriangle$  A statement about the outcomes of the evaluation and dissemination processes engaged in as part of the project;
- $\blacktriangle$  Any activities planned but not yet completed as part of the project, or as a future initiative directly resulting from the project;
- Any problems that have arisen that may be useful to document for future reference.

# **Report Layout**

The report should contain the following components:

### **1. File should be in the following specification:**

- A4 size paper
- Font: Arial (10 points) or Times New Roman (12 points)
- Line spacing: 1.5
- Top & bottom margins: 1 inch/2.5 cm
- Left & right margins: 1.25 inches/ 3 cm

**2. Report Layout:** The report should contain the following

components Front Page Table of Contents Acknowledgement Student Certificate Company Profile Introduction Chapters Appendices References / Bibliography

# **Title or Cover Page or Front Page**

The title page should contain the following information: Project Title; Student"s Name; Course; Year; Supervisor"s Name.

# **Table of Contents**

Titles and subtitles are to correspond exactly with those in the text.

### **Acknowledgement**

Acknowledgment to any advisory or financial assistance received in the course of work may be given.

**Student Certificate**

Given by the Institute.

# **Company Certificate & Profile**

This is a certificate, which the company gives to the students. A Company Profile corresponds to a file with company-specific data. Company data can be stored there and included in a booking when needed.

# **Introduction**

Here a brief introduction to the problem that is central to the project and an outline of the structure of the rest of the report should be provided. The introduction should aim to catch the imagination of the reader, so excessive details should be avoided.

# **Chapters**

All chapters and sections must be appropriately numbered, titled and should neither be too long nor too short in length.

The first chapter should be introductory in nature and should outline the background of the project, the problem being solved, the importance, other related works and literature survey. The other chapters would form the body of the report. The last chapter should be concluding in nature and should also discuss the future prospect of the project.

# **Appendices**

The Appendix contains material which is of interest to the reader but not an integral part of the thesis and any problem that have arisen that may be useful to document for future reference.

# **References / Bibliography**

This should include papers and books referred to in the body of the report. These should be ordered alphabetically on the author's surname. The titles of journals preferably should not be abbreviated; if they are, abbreviations must comply with an internationally recognised system.

# **ASSESSMENT OF THE PROJECT FILE**

Essentially, marking will be based on the following criteria: the quality of the report, the technical merit of the project and the project execution. Technical merit attempts to assess the quality and depth of the intellectual efforts put into the project. Project execution is concerned with assessing how much work has been put in. The File should fulfill the following *assessment objectives:*

### **1. Range of Research Methods used to obtain information**

### **2. Execution of Research**

- **3. Data Analysis**
- Analyze Quantitative/ Qualitative information
- Control Quality

### **4. Draw Conclusions**

### **Examination Scheme:**

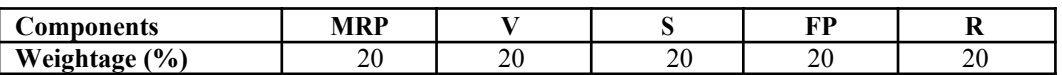

MRP – Mid Report Presentation, V – Viva, S – Synopsis, FP – Final Presentation, R - Report

# **MULTIMEDIA TECHNOLOGIES LAB**

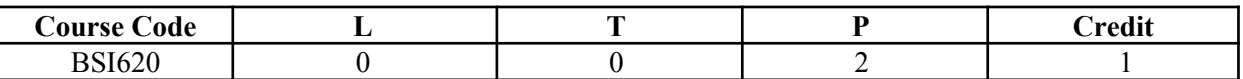

### **Course Contents:**

- 1. Create the animation of flying bird in flash.
- 2. Create the animation of walking man with his arms and legs moving.
- 3. Create the animation of Virtual typewriter.
- 4. Show an example of Masking in flash.
- 5. Make an animation of bouncing ball using flash.
- 6. Create the animation of moving Car in flash.
- 7. Make the blinking colorful text in flash.
- 8. Make a scenery showing rising sun in it using flash.
- 9. Show a flower growing in a flower pot.
- 10. Create the animation to show an accident of two cars coming from opposite direction using flash
- 11. Create the animation to show an accident of two cars going in the same direction with variation in the speed.
- 12. Create the animation to show the 9/11 attack in U.S.A.
- 13. Create the animation to show a Gardner watering the flower.
- 14. Make an animation to show a charismas tree growing step by step.
- 15. Create the animation to show the lightening of charismas tree using more than one layer.

### **Examination Scheme:**

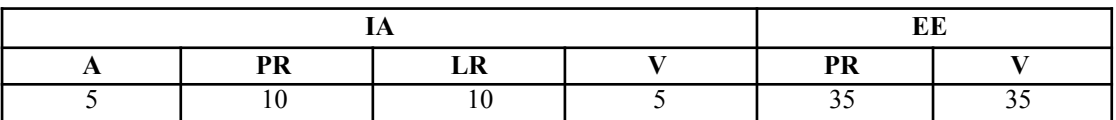

Note: IA –Internal Assessment, EE- External Exam, PR- Performance, LR – Lab Record, V – Viva.

# **NETWORK SECURITY**

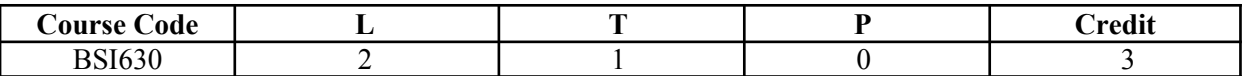

### **Course Objective:**

This subject is very important for students because Security of data in transit over the Internet becomes increasingly necessary because of steadily growing data volume and importance. Nowadays, every user of a public network sends various types of data, from email to credit card details daily, and he would therefore like them to be protected when in transit over a public network. To this end, a practical SSL protocol has been adopted for protection of data in transit that encompasses all network services that use TCP/IP to support typical application tasks of communication between servers and clients. In this subject student will learn all security method for securing public & private network by configuring different protocols.

## **Course Contents:**

### **Module I: Threats and Cryptography**

Introduction: Attacks, Services and Mechanism, Model for Internetwork Security.

Cryptography: Notion of Plain Text, Encryption, Key, Cipher Text, Decryption and cryptanalysis; Public Key Encryption, Conventional Encryption Techniques, Steganography, Modern Techniques – DES, DES chaining, Triple DES, RSA Algorithm.

#### **Module II: Network Security**

Authentication Application: Kerberos, X.509, Directory Authentication Service, Pretty Good Privacy, S/ Mime, Digital Signature & Digital Signature Standard.

#### **Module III: Network Security Applications**

IP security Architecture: Overview, Authentication header, Encapsulating Security Pay Load, combining Security Associations, Key Distribution & Management. Web Security: Requirements, Secure Socket Layer, Transport Layer Security, and Secure Electronic Transactions.

### **Module IV: System Security**

Firewalls and protocols, Design Principles of Firewalls, Trusted systems, Virus & Intruders, IT act and cyber laws (Global Standards), Virtual Private Network – Issues relating to network security, Recent attacks on networks.

## **Examination Scheme:**

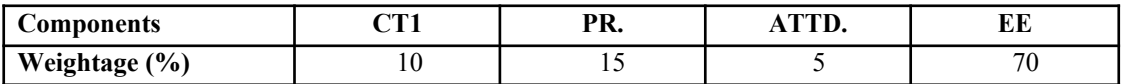

## **Text & References:**

*Text:*

- W. Stallings, Networks Security Essentials: Application & Standards, Pearson Education, 2000
- W. Stallings, Cryptography and Network Security, Principles and Practice, Pearson Education, 2000.

- Network Security: The Complete Reference by Roberta Bragg, Mark Rhodes-Ousley, Keith Strassberg, et al Tata McGraw-Hill presents
- Network Security: The Complete Reference by Roberta Bragg, Mark Rhodes-Ousley, Keith Strassberg, et al Tata McGraw-Hill presents

# **WEB TECHNOLOGIES**

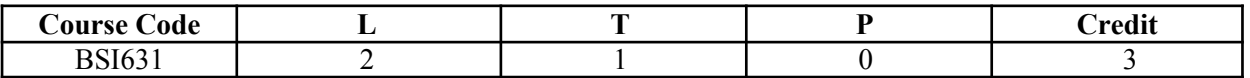

### **Course Objective:**

This course is aimed to provide a fundamental understanding of web site creation. HTML is the language used for designing most basic web pages. Syllabus include basic and advanced features of HTML which includes images, links, tables, frames and forms etc. It also gives an overview of XML.

### **Course Contents:**

### **Module I: Introduction to html programming**

History of HTML, Structure of HTML, Adding Comments, Formatting Text, Creating List, Creating Definition List, Creating Hyper Text Links, Creating Link Lists, Inserting Inline Images, Creating Image Links, Horizontal Rules, Address Tag, Working with Text, Changing font Sizes and Colors, Using Background Image, Marquee Tag.

### **Module II: Tables and frames**

Creating Tables, Table Element, Adding Border, Adding Column Headings, Adding Spacing and Padding, Adding a Caption, Setting the table Width and Height, Add Row Headings, Aligning Cell contents, Setting Column Width, Centering a Table, Inserting and Image, Spannig Columns, Spanning Rows Assigning Backgroung Colors, Frame Elements, Creation of Frame Based Pages, Noframes Element.

### **Module III: Forms and JavaScript**

Introduction to Forms, Form Elements, Front level validations using JavaScript

### **Module IV: Cascading style sheets**

Overview of style sheets, Different ways to use style sheets, Selectors DIV and SPAN Elements, Adding style to a Document, Use id Classes and Ids, Style Sheet Properties.

### **Module V: XML**

Introduction to XML, XML Basics, XML Structure, Developing a DTD from XML code, Viewing XML, Viewing XML using the XML Data Source Object, Viewing XML using Style Sheets.

### **Examination Scheme:**

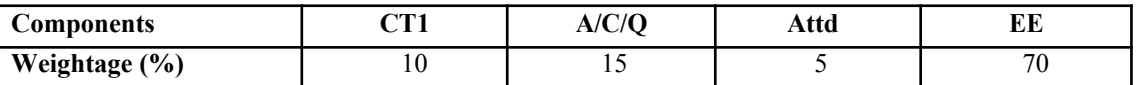

### **Text & References:**

*Text:*

HTML, DHTML, JavaScript, Perl, CGI, Ivan Bayross, BPB Publication.

- **HTML Complete Reference, BPB Publication.**
- Internet for everyone, Alexis Leon and Mathew Leon, Leon Tech world.

# **CLOUD COMPUTING**

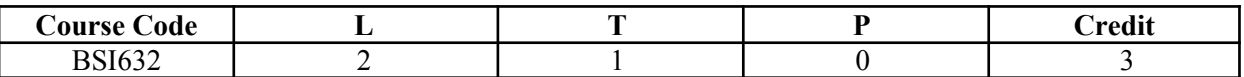

# **Course Objective**

- To understand the concept of Virtualization and design of cloud Services
- $\blacksquare$  To introduce the broad perceptive of cloud architecture and model
- $\blacksquare$  To learn to design the trusted cloud Computing system
- To apply different cloud programming model as per need.
- To understand the features of cloud simulator
- $\blacksquare$  To be familiar with the lead players in cloud.

### **Course Contents**

### **MODULE I: CLOUD ARCHITECTURE AND MODEL**

Technologies for Network-Based System – System Models for Distributed and Cloud Computing – NIST Cloud Computing Reference Architecture. Cloud Models:- Characteristics – Cloud Services – Cloud models (IaaS, PaaS, SaaS) – Public vs Private Cloud –Cloud Solutions - Cloud ecosystem – Service management – Computing on demand.

### **MODULE II: VIRTUALIZATION**

Basics of Virtualization - Types of Virtualization - Implementation Levels of Virtualization - Virtualization Structures - Tools and Mechanisms - Virtualization of CPU, Memory, I/O Devices - Virtual Clusters and Resource management – Virtualization for Data-center Automation.

### **MODULE III: CLOUD INFRASTRUCTURE**

Architectural Design of Compute and Storage Clouds – Layered Cloud Architecture Development – Design Challenges - Inter Cloud Resource Management – Resource Provisioning and Platform Deployment – Global Exchange of Cloud Resources.

### **MODULE IV: PROGRAMMING MODEL**

Parallel and Distributed Programming Paradigms – MapReduce , Twister and Iterative MapReduce – Hadoop Library from Apache – Mapping Applications - Programming Support - Google App Engine, Amazon AWS - Cloud Software Environments -Eucalyptus, Open Nebula, OpenStack, Aneka, CloudSim

## **MODULE V: SECURITY IN THE CLOUD**

Security Overview – Cloud Security Challenges and Risks – Software-as-a-Service Security – Security Governance – Risk Management – Security Monitoring – Security Architecture Design – Data Security – Application Security – Virtual Machine Security - Identity Management and Access Control – Autonomic Security.

### **Examination Scheme:**

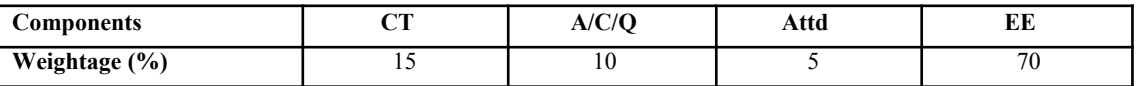

- John W.Rittinghouse and James F.Ransome, "Cloud Computing: Implementation, Management, and Security", CRC Press, 2010.
- Toby Velte, Anthony Velte, Robert Elsenpeter, "Cloud Computing, A Practical Approach", TMH, 2009.
- Kumar Saurabh, "Cloud Computing insights into New-Era Infrastructure", Wiley India,2011.
- James E. Smith, Ravi Nair, "Virtual Machines: Versatile Platforms for Systems and Processes", Elsevier/Morgan Kaufmann, 2005.
- $\blacktriangle$  Ronald L. Krutz, Russell Dean Vines, "Cloud Security A comprehensive Guide to Secure Cloud Computing", Wiley – India, 2010.

# **MOBILE COMPUTING**

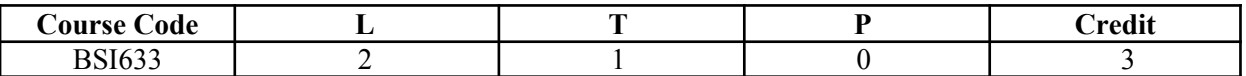

### **Course Objective:**

The objective of this subject is to make students familiar about the basic concepts mobile technology, computing and market

### **Course Contents:**

**Module I:**

**Global System for Mobile Communication (GSM) system overview:** GSM Architecture, Mobility management, Network signalling. GSM Additional services: Teletext, Facsimile, Videotext services.

### **Module II: (Wireless) Medium Access Control**

Motivation for a specialized

MAC (Hidden and exposed terminals, Near and far terminals), SDMA, FDMA, TDMA, CDMA.

**Mobile Network Layer:** Mobile IP (Goals, assumptions, entities and terminology, IP packet delivery, agent advertisement and discovery, registration, tunneling and encapsulation, optimizations), Dynamic Host Configuration Protocol (DHCP).

**Module III: Mobile Transport Layer:** Traditional TCP, Indirect TCP, Snooping TCP, Mobile TCP, Fast retransmit/fast recovery, Transmission /time-out freezing, Selective retransmission, Transaction oriented TCP.

### **Module IV: Mobile Data Communication**

W LANs (Wireless LANs) IEEE 802.11 standard, Mobile IP.

**Third Generation (3G) Mobile Services:** Introduction to International Mobile Telecommunications 2000 (IMT 2000) vision, Wideband Code Division Multiple Access (W-CDMA), and CDMA 2000, Quality of services in 3G.

### **Module V: Global Mobile Satellite Systems**

Mobile Satellite Systems (GEO, MEO and LEO), case studies of the IRIDIUM and GLOBALSTAR systems.

### **Examination Scheme:**

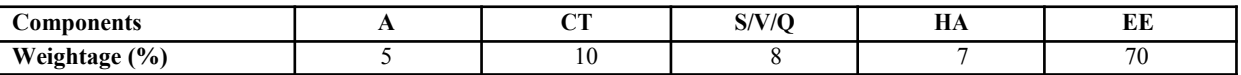

CT: Class Test, HA: Home Assignment, S/V/Q: Seminar/Viva/Quiz, EE: End Semester Examination; Att: Attendance

### **Text & References:**

*Text:*

"Mobile Communications", 2nd Edition, [Jochen Schiller,2003](http://www.pearsoned.co.uk/bookshop/Results.asp?iCurPage=1&Type=1&Author=Jochen+Schiller&Download=1&SearchTerm=Jochen+Schiller)

- "Wireless and Mobile Networks Architectures", by Yi-Bing Lin & Imrich Chlamtac, John Wiley & Sons, 2001.
- "Mobile and Personal Communication systems and services", by Raj Pandya, Prentice Hall of India, 2001.
- "Third Generation Mobile Telecommunication systems", by P. Stavronlakis, Springer Publishers, 2001.

# **ARTIFICIAL INTELLIGENCE**

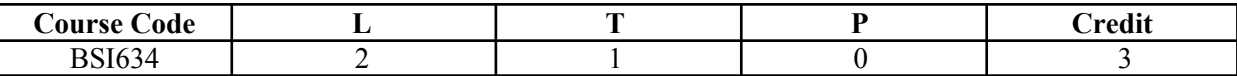

### **Course Objective:**

The primary objective of this course is to provide an introduction to the basic principles, techniques, and applications of Artificial Intelligence. The emphasis of the course is on teaching the fundamentals and not on providing a mastery of specific commercially available software tools or programming environments. Upon successful completion of the course, you will have an understanding of the basic areas of artificial intelligence search, knowledge representation, learning and their applications in design and implementation of intelligent agents for a variety of tasks in analysis, design, and problem-solving. You will also be able to design and implement key components of intelligent agents of moderate complexity in Java and/or Lisp or Prolog and evaluate their performance.

### **Course Contents:**

### **Module I: Introduction**

AI and its importance, AI Problem, Application area.

### **Module II: Problem Representations**

State space representation, problem-reduction representation, production system, production system characteristics, and types of production system.

### **Module III: Heuristic Search Techniques**

AI and search process, brute force search, depth-first search, breadth-first search, time and space complexities, heuristics search, hill climbing, best first search, A\* algorithm and beam search.

### **Module IV: Game Playing**

AI and game playing, plausible move generator, static evaluation move generator, game playing strategies, problems in game playing.

### **Module V: Structured Knowledge**

Associative networks, frame structures, conceptual dependencies and scripts.

## **Module VI: Logic**

Prepositional logic: syntax and semantics, First Order Predicate Logic (FOPL): Syntax and semantics, conversion to clausal form, inference rules, unification, and the resolution principles.

### **Module VII: Knowledge Acquisitions**

Type of learning, Knowledge Acquisition, Early work in machine learning, learning by induction.

### **Module VIII: Expert System**

Introduction to expert system, Phases of expert system, characteristics of expert system and a case study.

### **Module IX: Introduction to Neural Network, Fuzzy Logic, Robotics, LISP and Prolog.**

Examination Scheme:

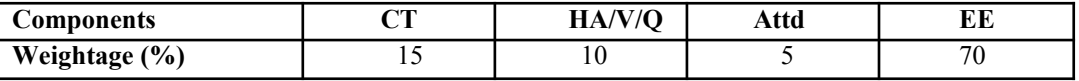

### **Text & References:**

*Text:*

Artificial Intelligence – II Edition, Elaine Rich, Kevin Knight TMH.

- Foundations of Artificial Intelligence and Expert Systems, V S Janakiraman, K Sarukesi, P Gopalakrishan, Macmillan India Ltd.
- Introduction to AI and Expert System, Dan W. Patterson, PHI.